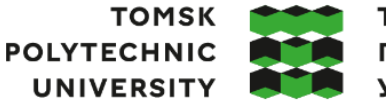

томский ПОЛИТЕХНИЧЕСКИЙ **УНИВЕРСИТЕТ** 

Министерство науки и высшего образования Российской Федерации федеральное государственное автономное образовательное учреждение высшего образования «Национальный исследовательский Томский политехнический университет» (ТПУ)

Школа Инженерная школа новых производственных технологий Направление подготовки 15.04.01 Машиностроение ООП/ОПОП Физика высоких технологий в машиностроении Отделение школы (НОЦ) отделение машиностроения

# **ВЫПУСКНАЯ КВАЛИФИКАЦИОННАЯ РАБОТА МАГИСТРАНТА**

**Тема работы**

Разработка роторного трибометра для определения коэффициента трения скольжения при нагрузке до 10 кН

УДК 620.179.112:621.891

Обучающийся

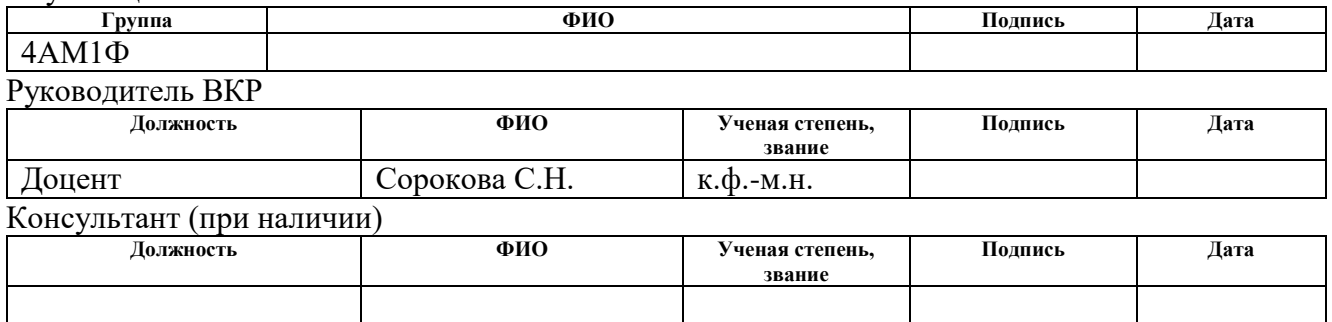

## **КОНСУЛЬТАНТЫ ПО РАЗДЕЛАМ:**

По разделу «Финансовый менеджмент, ресурсоэффективность и ресурсосбережение»

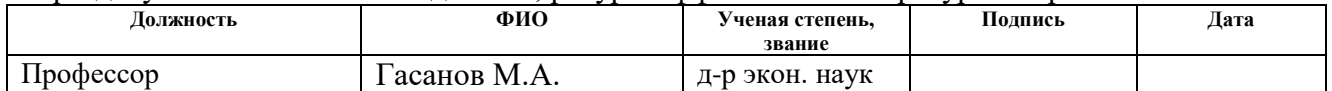

По разделу «Социальная ответственность»

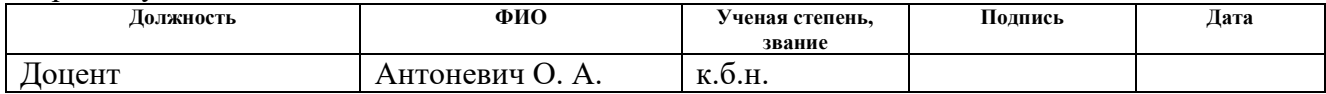

## **ДОПУСТИТЬ К ЗАЩИТЕ:**

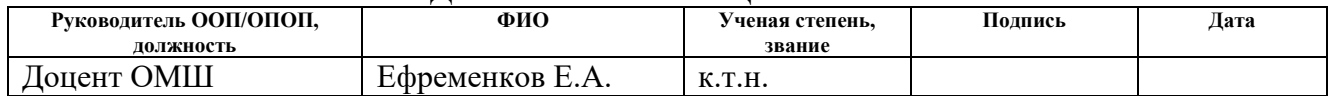

# **ПЛАНИРУЕМЫЕ РЕЗУЛЬТАТЫ ОСВОЕНИЯ ООП/ОПОП Технологии космического материаловедения**

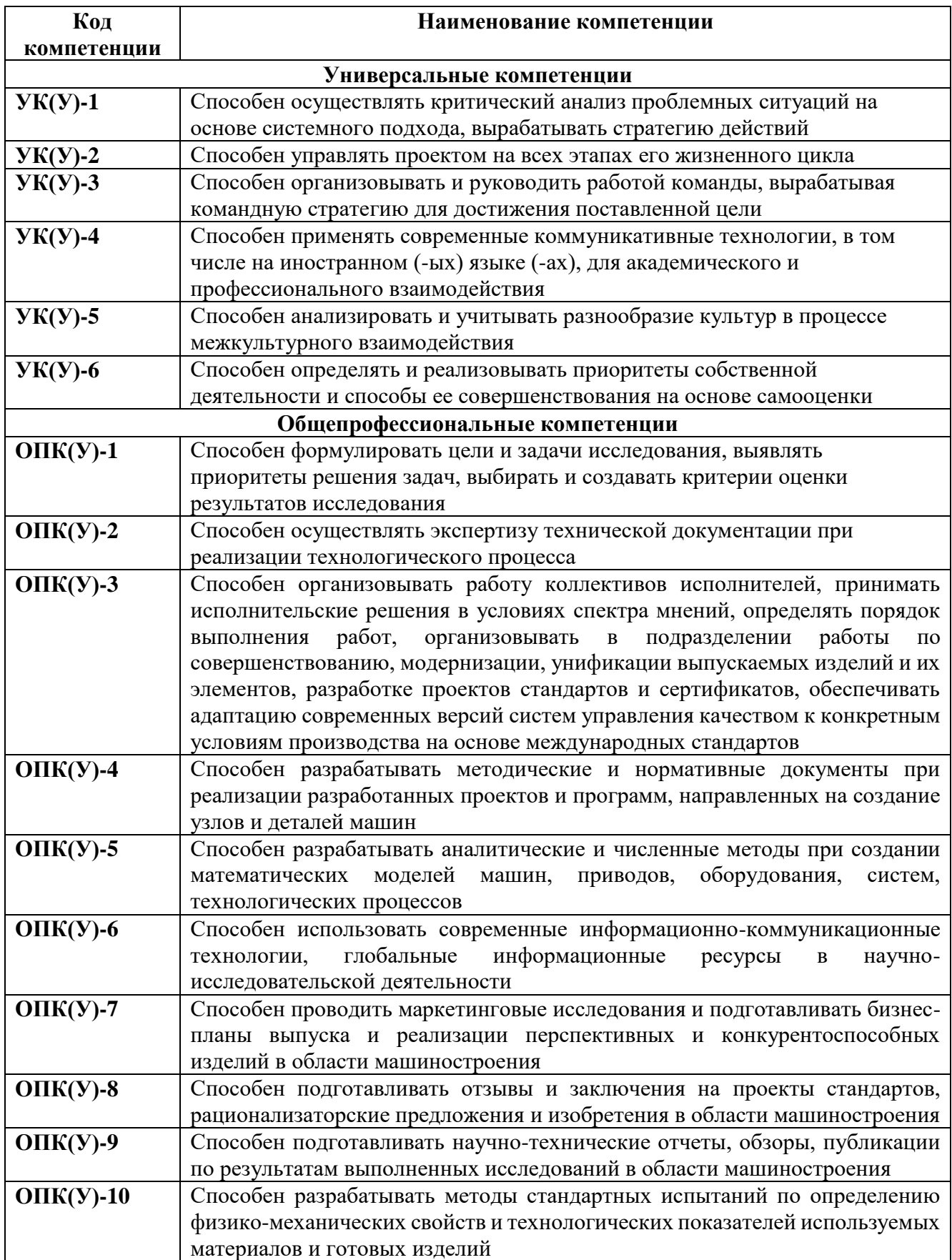

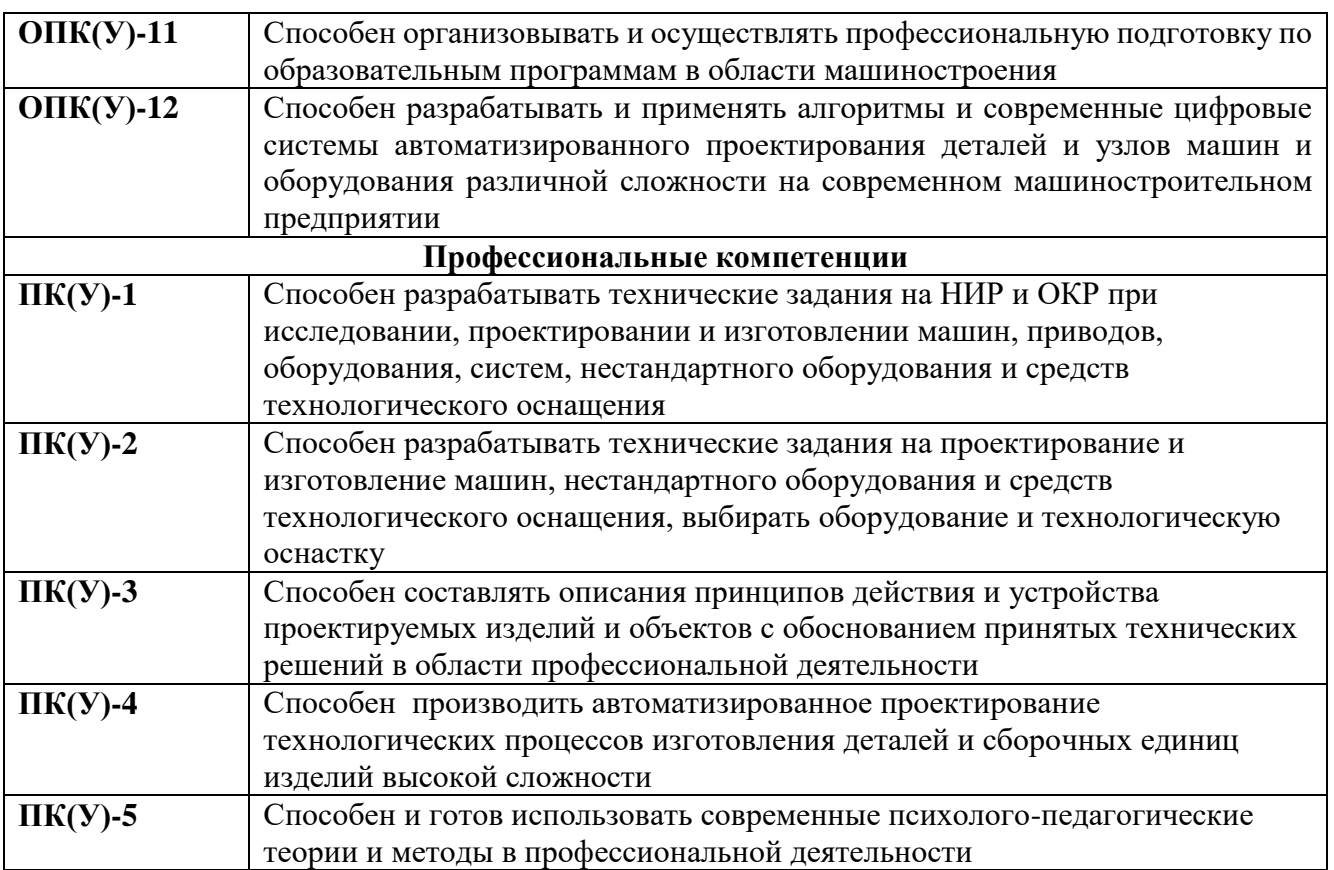

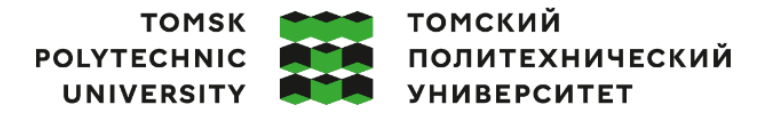

Министерство науки и высшего образования Российской Федерации иинистерство науки и высшего ооразования госсииской Федерации<br>федеральное государственное автономное<br>образовательное учреждение высшего образования<br>«Национальный исследовательский Томский политехнический университет» (ТПУ

Школа Инженерная школа новых производственных технологий Направление подготовки (ООП/ОПОП) 15.04.01 Машиностроение Отделение школы (НОЦ) отделение машиностроения

> УТВЕРЖДАЮ: Руководитель ООП/ОПОП  $E$ фременков Е.А.<br>(ФИО)

 $(\overline{\Pi_{0A}}$ пись) (Дата)

## **ЗАДАНИЕ**

#### **на выполнение выпускной квалификационной работы**

Обучающийся:

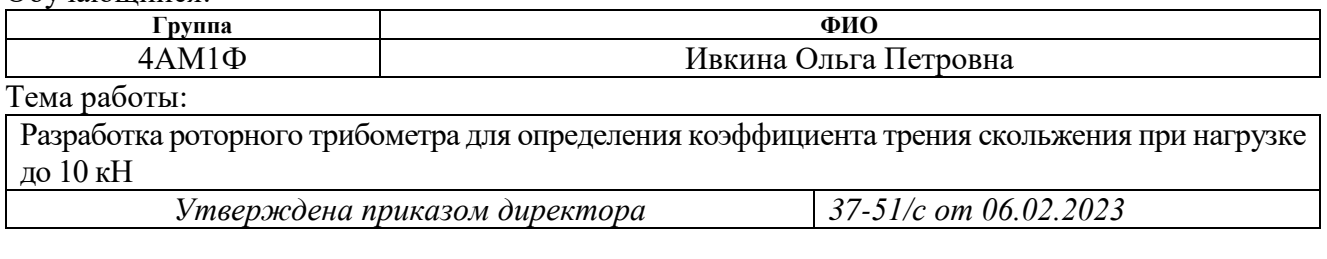

Срок сдачи обучающимся выполненной работы: 01.06.2023

# **ТЕХНИЧЕСКОЕ ЗАДАНИЕ:**

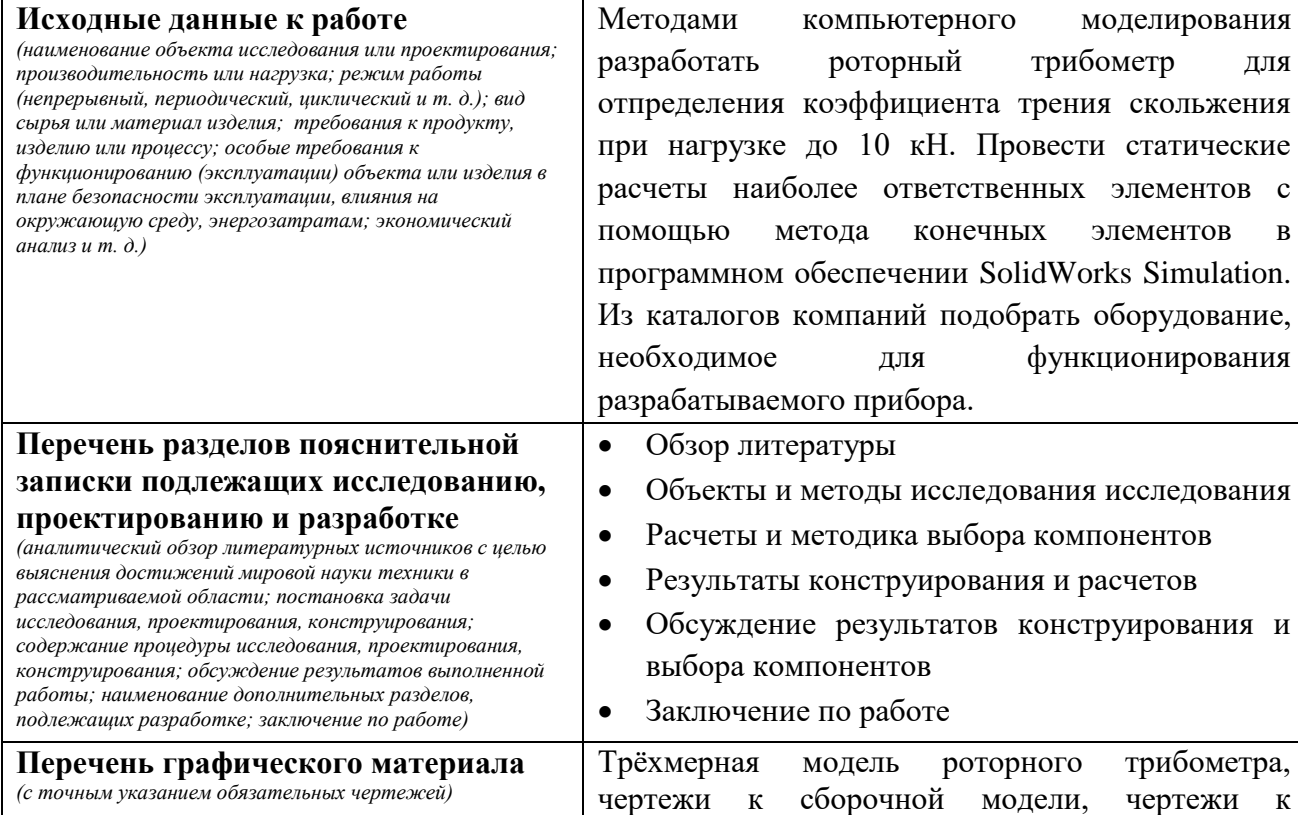

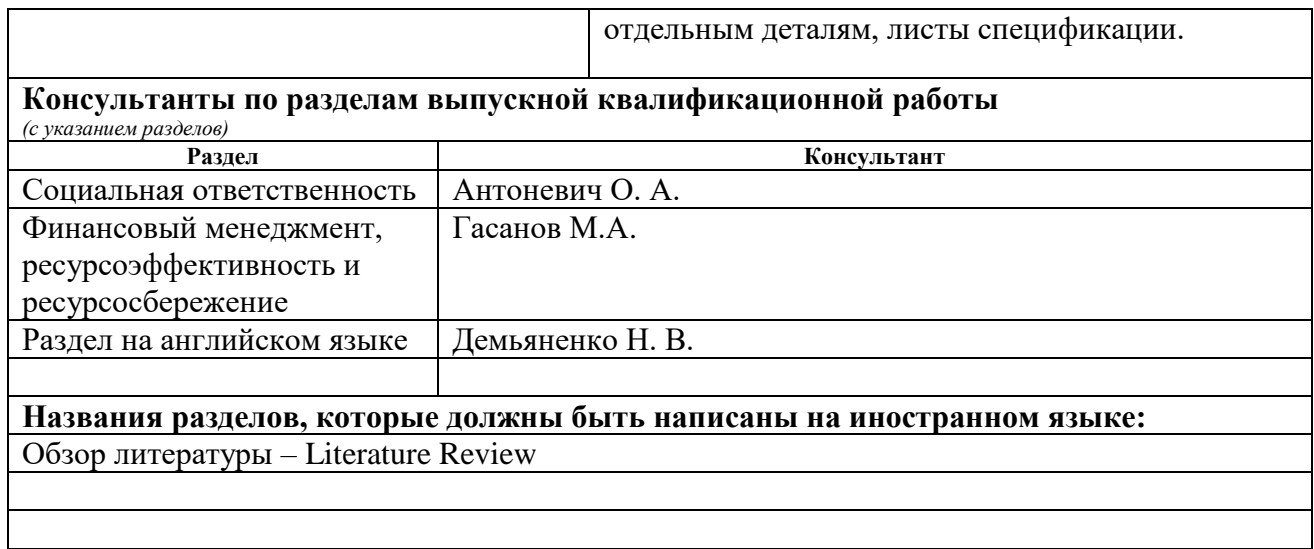

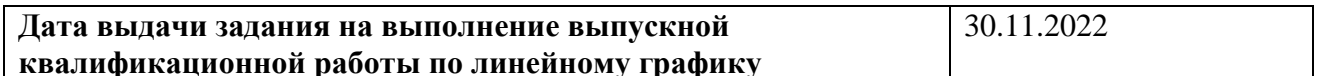

## **Задание выдал руководитель / консультант** (при наличии):

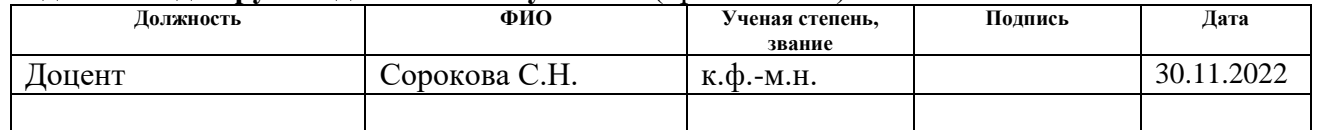

# **Задание принял к исполнению обучающийся:**

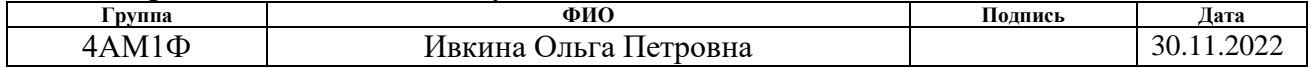

## **ЗАДАНИЕ ДЛЯ РАЗДЕЛА**

## **«ФИНАНСОВЫЙ МЕНЕДЖМЕНТ, РЕСУРСОЭФФЕКТИВНОСТЬ И РЕСУРСОСБЕРЕЖЕНИЕ»**

Студенту:

**Группа ФИО**

4АМ1Ф Ивкина Ольга Петровна

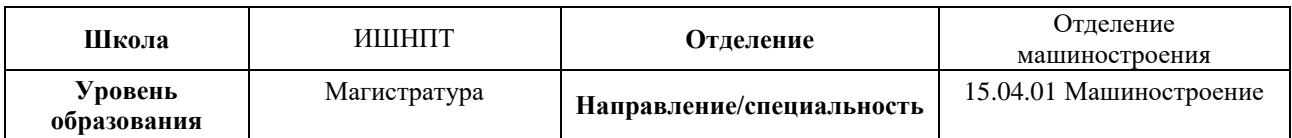

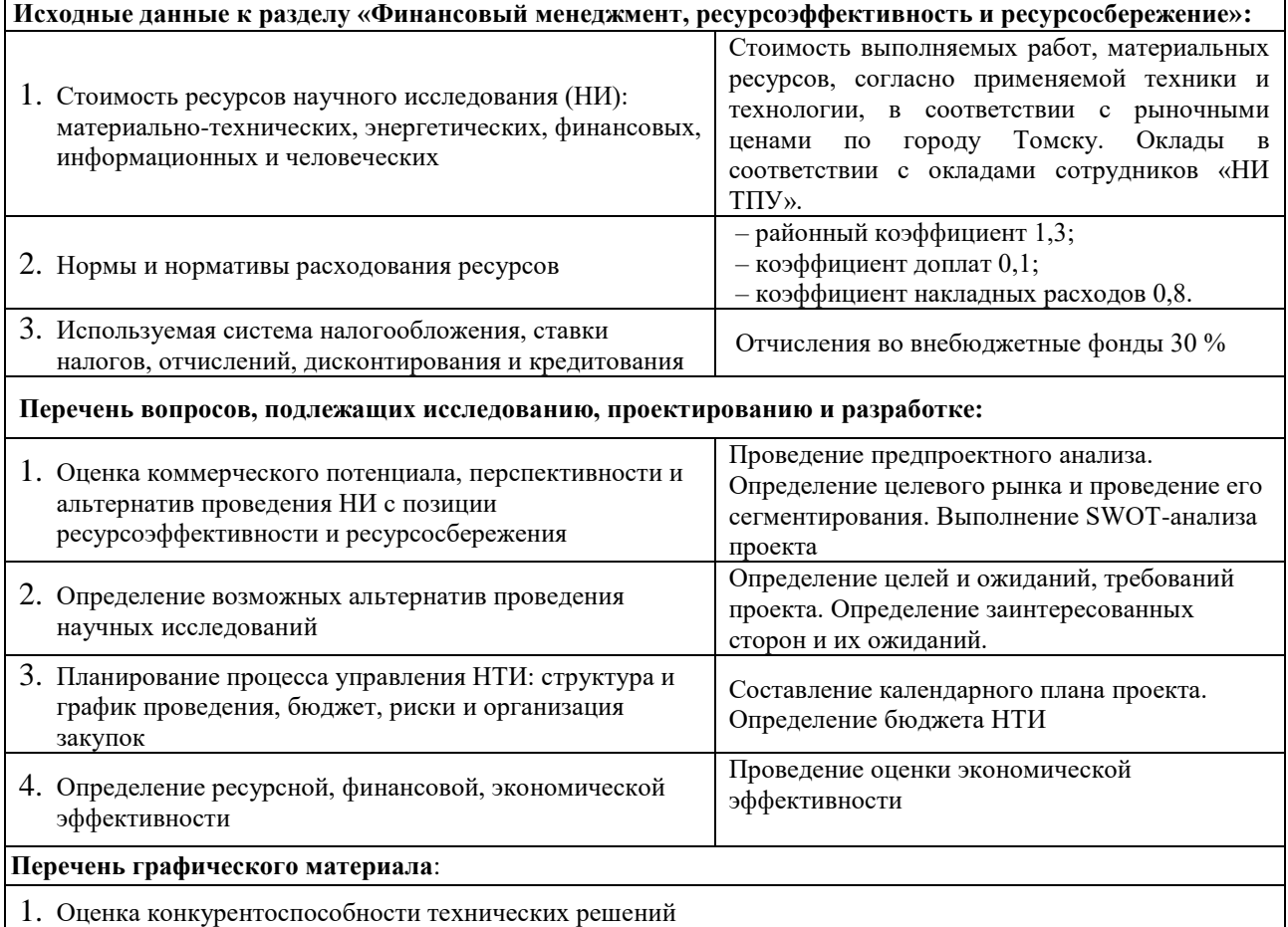

- 2. Матрица SWOT
- 3. График проведения и бюджет НТИ
- 4. Расчёт денежного потока
- 5. Оценка ресурсной, финансовой и экономической эффективности НТИ

#### **Дата выдачи задания для раздела по линейному графику** 07.03.2023

#### **Задание выдал консультант:**

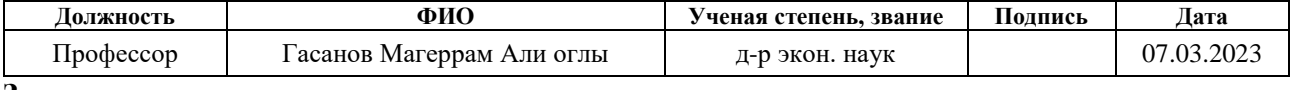

## **Задание принял к исполнению студент:**

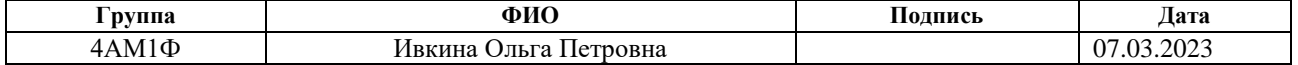

# **ЗАДАНИЕ ДЛЯ РАЗДЕЛА «СОЦИАЛЬНАЯ ОТВЕТСТВЕННОСТЬ»**

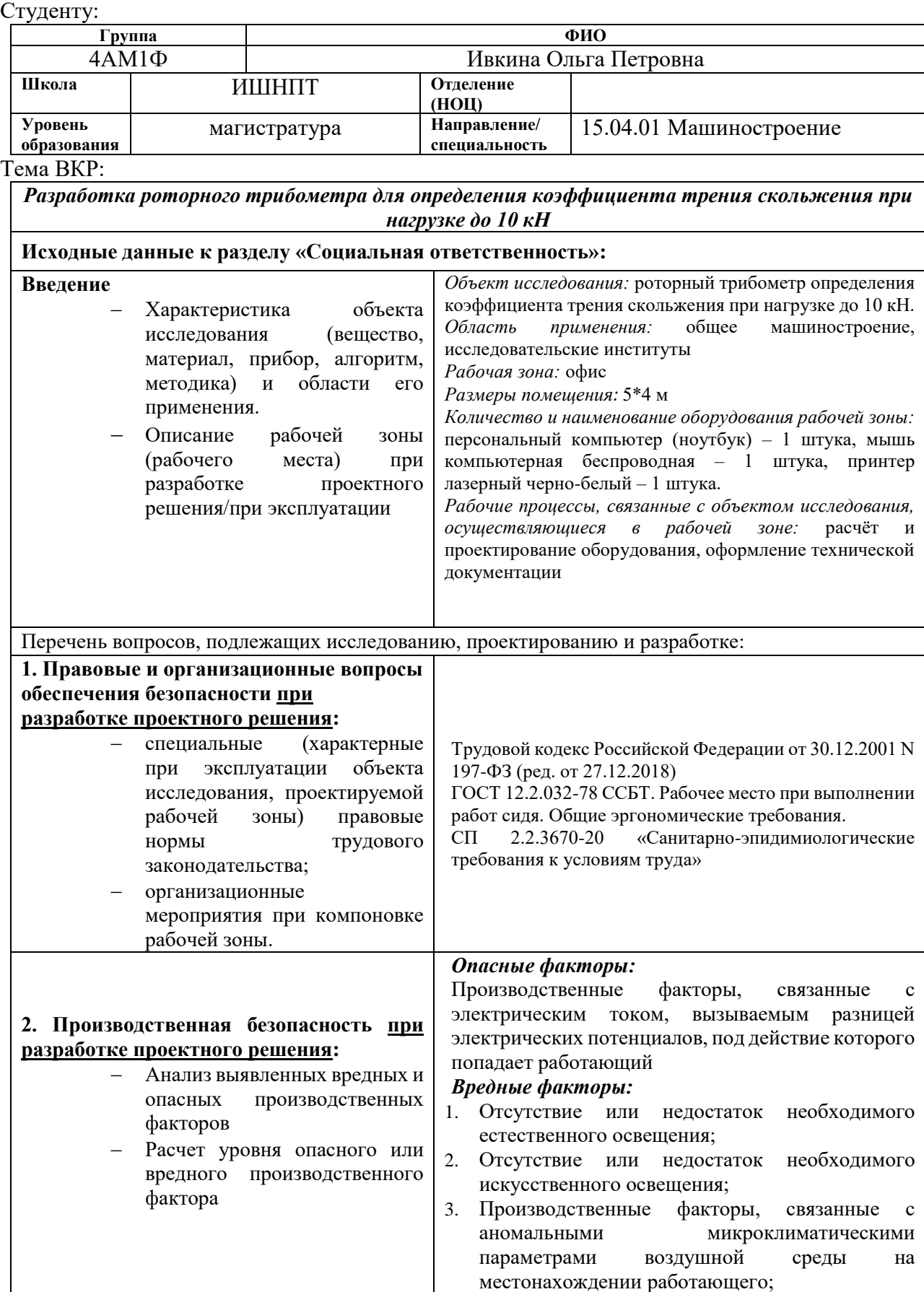

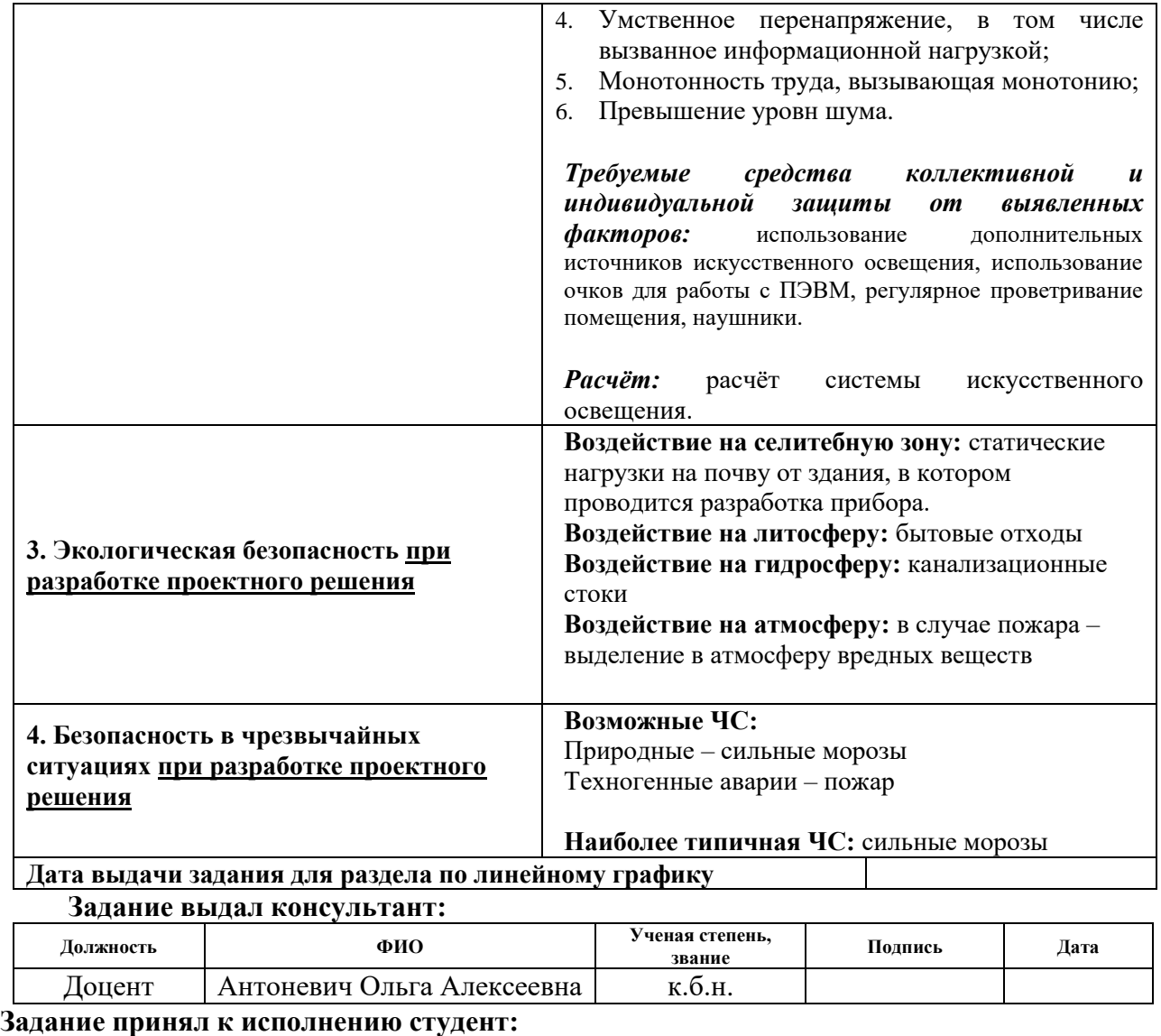

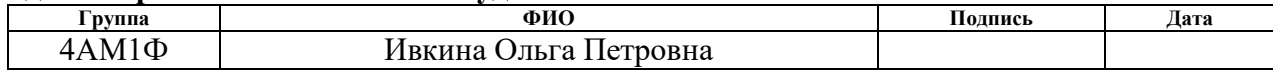

#### **Реферат**

Выпускная квалификационная работа состоит из 195 с., 34 рис., 34 табл., 91 источников, 6 приложений.

Ключевые слова: трение, изнашивание, коэффициент трения, трибометр, роторный трибометр, трибометр штифт-шайба.

Объектом исследования является роторный трибометр для определения коэффициента трения скольжения при нагрузке до 10 кН.

Цель работы – разработка роторного трибометра для определения коэффициента трения скольжения при нагрузке до 10 кН.

В ходе проведения работы были изучены теоретические аспекты процесса трения и триботехнической системы. Также был проведен анализ существующих трибометров для определения трения скольжения, с помощью которого был разработан эскиз конструкции и определен принцип работы. На основе данного эскиза было рассчитано и подобрано из каталогов компаний необходимое оборудование: планетарный редуктор, электродвигатель, шарико-винтовая передача с электродвигателем и гидроцилиндр. Затем была разработана концепция измерительной системы датчиков. В конструкции использованы датчики крутящего момента, датчик силы, температурные инфрадатчики, датчики позиционирования (расстояния). Износ метериала при проведении эксперимента измеряется с помощью встроенной в гидроцилиндр измерительной системы.

Во избежание поломки оборудования при проведении исследований был проведен статический анализ наиболее отвественных деталей в программной среде SolidWorks при максимальной нагрузке. Кроме того, в работе приводятся общие рекомендации, касающиеся проведения экспериментов с учетом спецификации и требований к обрудованию.

Область применения: научные лаборатории в области машиностроения.

9

## Оглавление

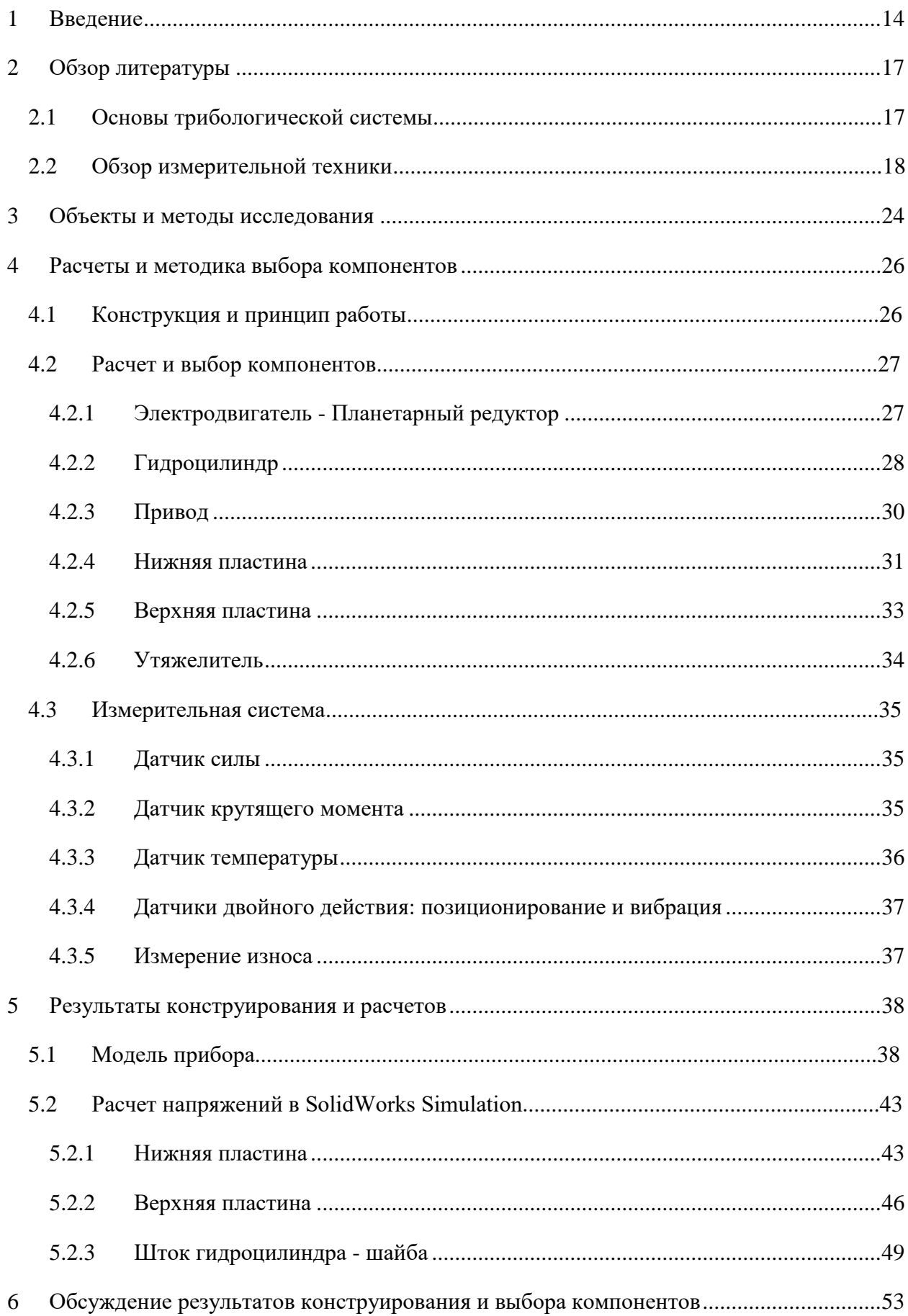

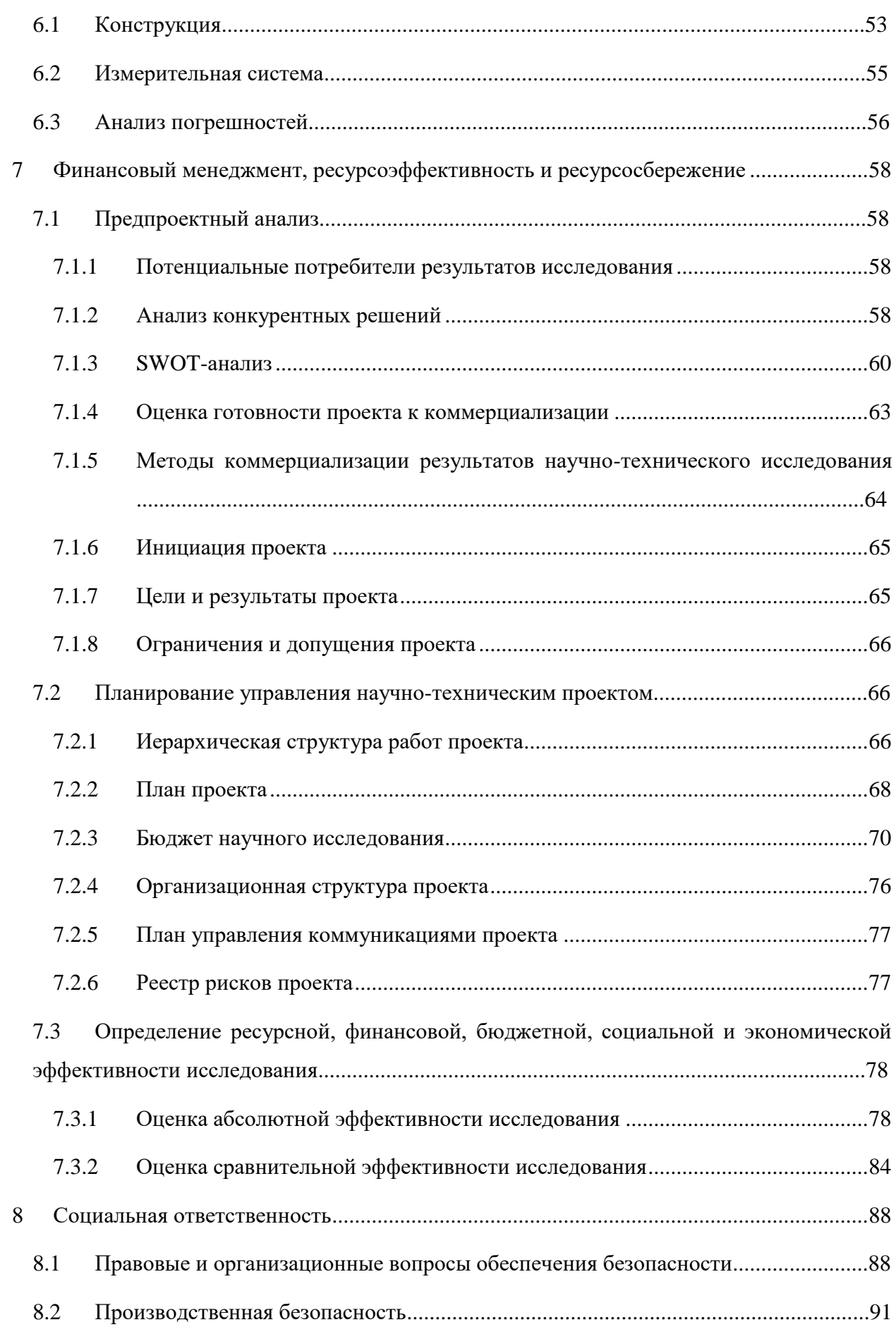

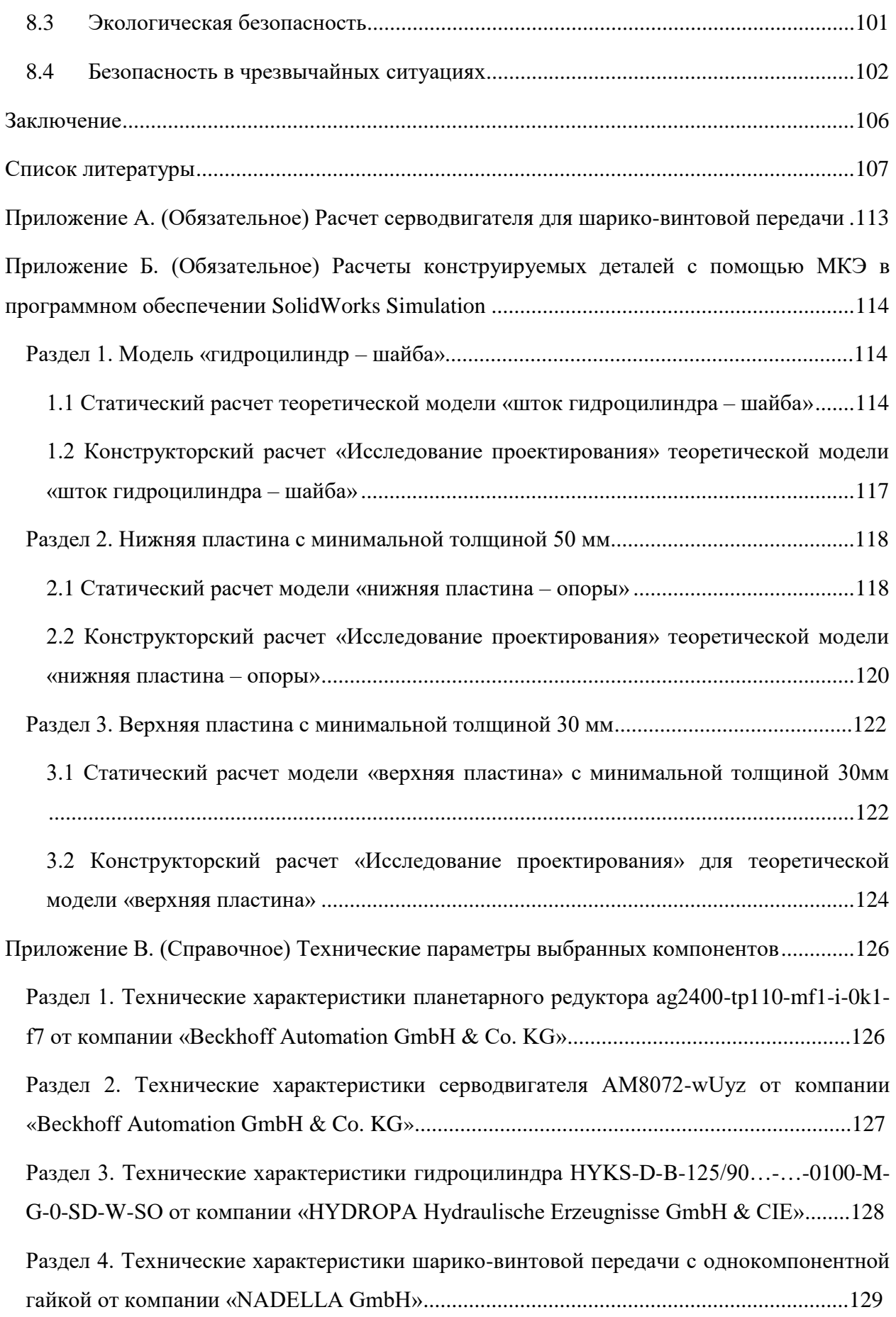

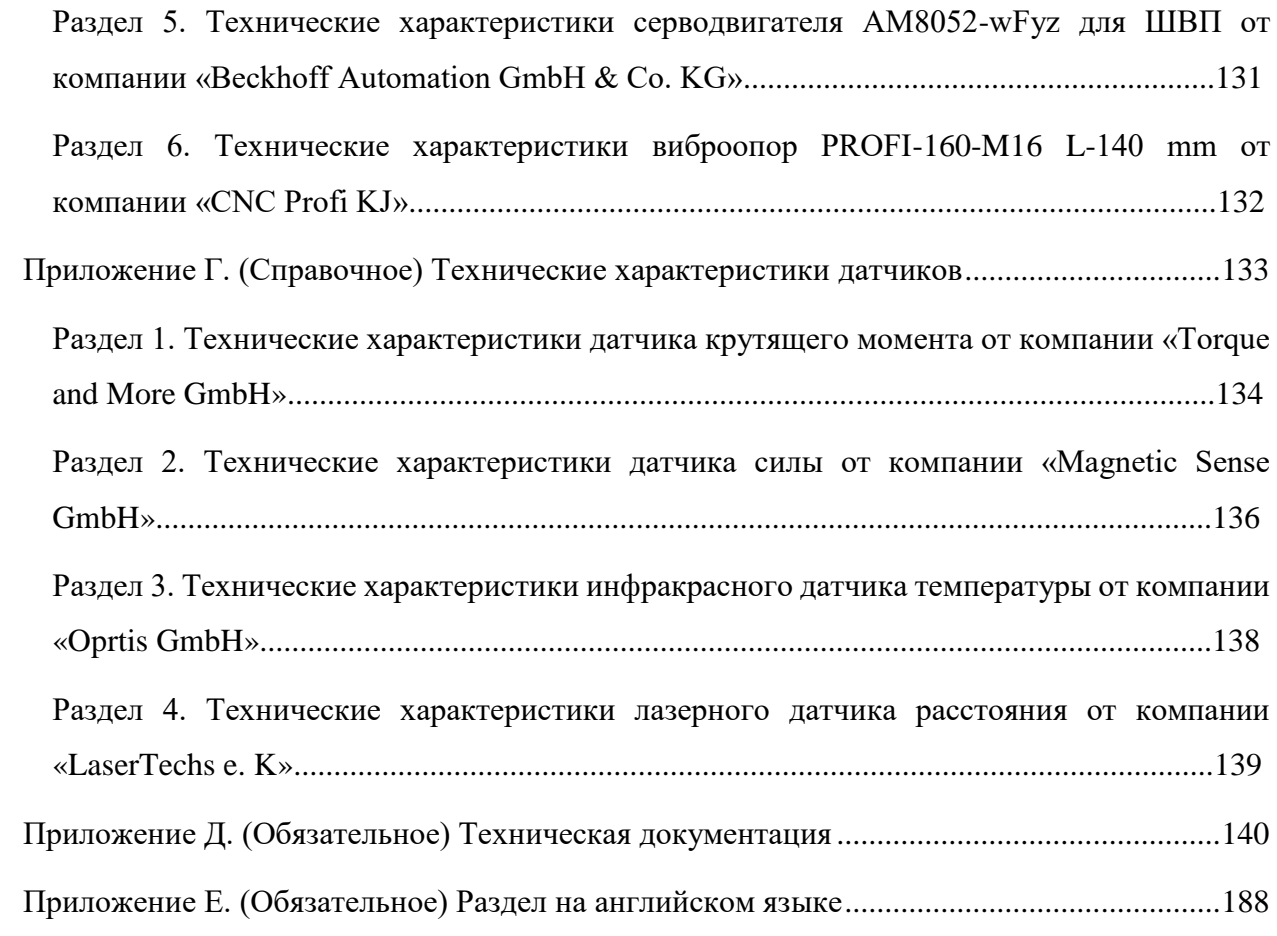

#### **1 Введение**

<span id="page-13-0"></span>Поверхность любого твердого тела не бывает идеально ровной, даже самые гладкие металлические поверхности деталей, изготавливаемые с применением особо тонкого шлифования, либо полирования имеют неровности высотой от 0,05 до 0,1 мкм. Шероховатость и волнистость поверхностей, обусловленные погрешностью при изготовлении деталей, искажением их формы от нагрузки или нагрева, приводят к тому, что две поверхности контактируют на отдельных малых площадях. При относительном перемещении двух соприкасающихся поверхностей в плоскости дискретного касания возникает сопротивление, называемое трением.

В ДИН 50281 трение определяется как механическое состояние препятствующее движению (трение движения) или предотвращающее его (трение покоя) [4].

Различают внешнее (сухое) и внутреннее (вязкое или жидкое) трение. Внешним трением называется трение, возникающее в плоскости касания двух соприкасающихся тел при их относительном перемещении. Если соприкасающиеся тела неподвижны друг относительно друга, то возникает трение покоя, если существует относительное перемещение этих тел, то в зависимости от характера их относительного движения возникает трение скольжения, качения или верчения.

Внутренним трением называется трение между внутренними частями одного и того же тела, например, между соседними слоями жидкости или газа. В отличие от внешнего трения, в этом случае отсутствует трение покоя. При скольжении тел относительно друг друга в прослойке вязкой жидкости (смазки) трение происходит в слое смазки. В этом случае говорят о гидродинамическом трении (слой смазки достаточно толстый) и граничном трении (толщина смазочной прослойки 0,1 мкм и меньше). Таким образом, внешнее трение возникает между твёрдыми телами, а внутреннее – внутри жидких и вязких тел [1].

Трение характеризуется коэффициентом трения, определяемым как отношение силы трения (силы, которую необходимо преодолеть, чтобы привести тело в движение) к нормальной силе:

$$
\mu = \frac{F_R}{F_N} \tag{1.1}
$$

На сегодняшний день различают пять видов трения: сухое трение (или трение твердых тел), граничное трение, смешанное трение, трение жидкости и трение газа. Они представлены на рисунке 1.1.

14

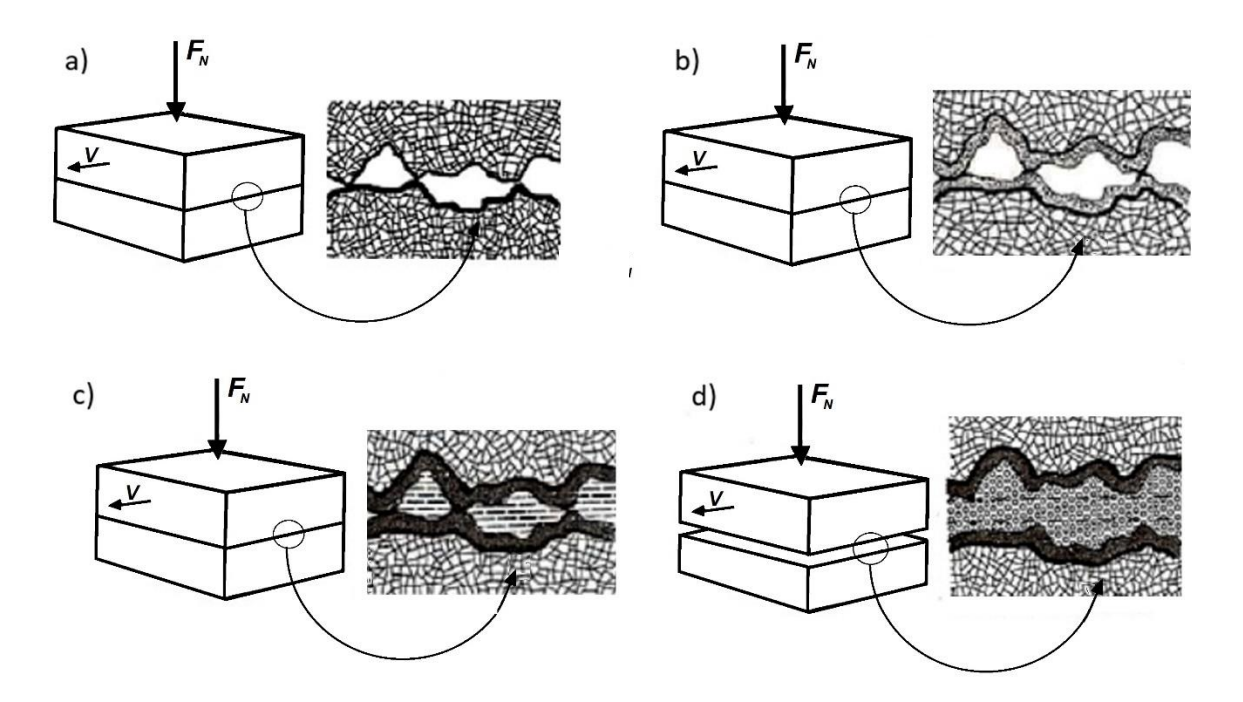

Рисунок 1.1 – Виды трения: а) сухое трение (или трение твердых тел), б) граничное трение, в) смешанное трение, г) трение жидкости и трение газа [1]

Трение жидкости возникает в слое смазки между двумя твердыми телами, при этом полностью отсутствует соприкосновение тел между собой. В случае наличия контакта двух тел и тонкого слоя смазки между ними, говорят о возникновении смешанного трения. При возникновении реакционного слоя, т.е. слоя с измененным основным материалом вследствие трения, возникает граничное трение. При этом каждый граничный слой может содержать слой смазки, гидродинамический эффект которой будет незначителен. Трение газов возникает при движении газов относительно друг друга. Сухое трение возникает непосредственно между твердыми слоями материала. При этом полностью отсутствует реакционный слой, слой смазки и т.д.

В свою очередь сухое трение делится на трение скольжения, трение бурения и трение вращения, как показано на рисунке 1.2 [1].

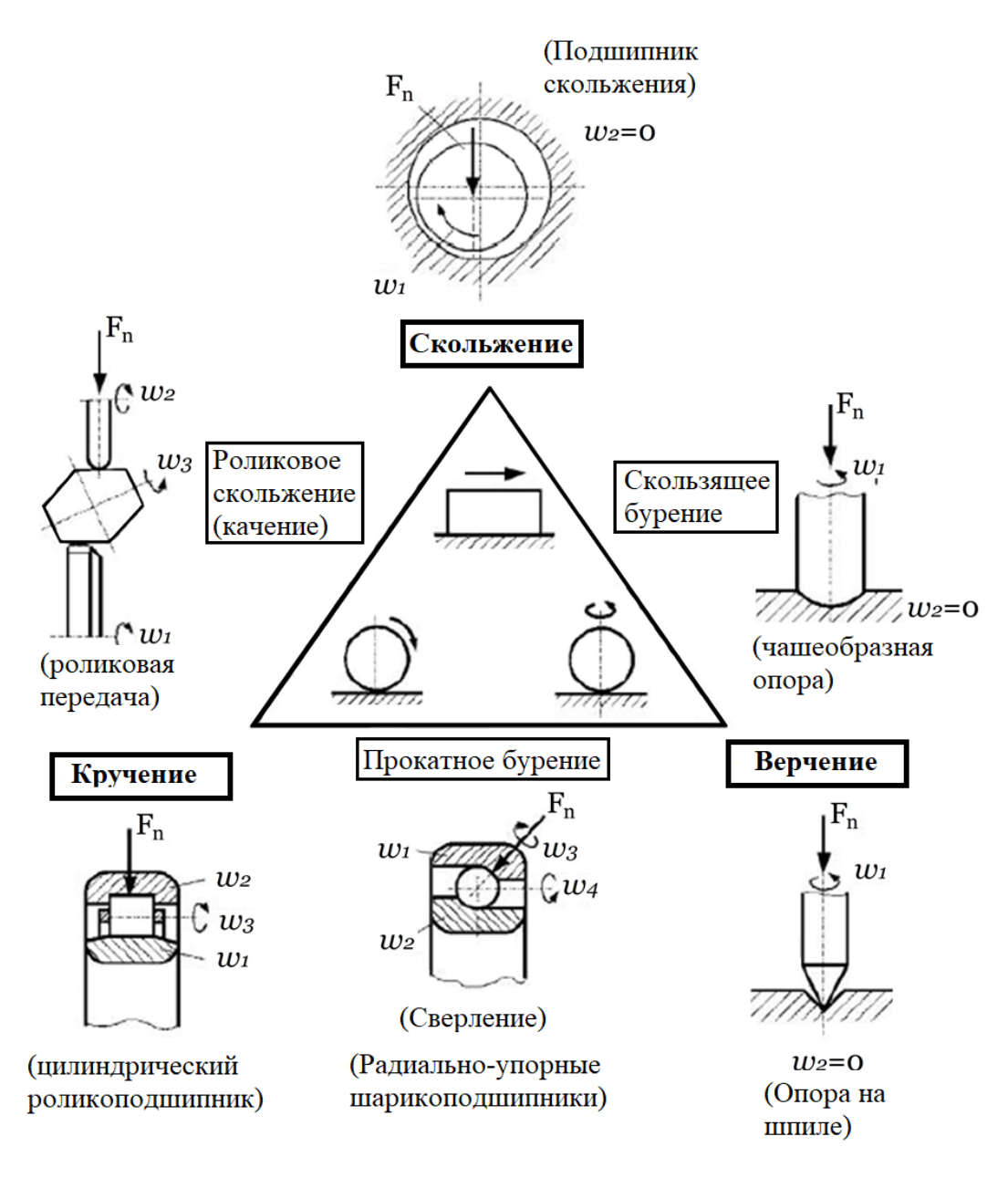

Рисунок.1.2 *–* Типы сухого трения [1]

Под трением скольжения понимают трение, возникающее при вращении двух тел относительно друг друга. Оси этих тел остаются параллельных друг другу и плоскости трения. При трении бурения одна из осей непременно строго перпендикулярна к точке контакта. Трение скольжения появляется при поступательном движении тел друг относительно друга. При этом в точке контакта возникает сила сопротивления движению – сила трения, а также сила реакции опоры на возникшую нагрузку. При сухом скольжении коэффициент трения определяется по закону Кулона по формуле 1.1.

Существуют также и смещанные типы трения (рисунок 1.2): трение качения, трение при крутяще-вращательном движении и трение при поступательно-вращательном движении.

## **2 Обзор литературы**

#### **2.1 Основы трибологической системы**

<span id="page-16-1"></span><span id="page-16-0"></span>В лабораторных условиях определение коэффициента трения и износа материала проводится с помощью трибологической системы – системы, в которую включены все элементы трибологического исследования.

На рисунке 2.1 показана общая схема триботехнической системы. Входные параметры (х) при прохождении через трибологическую систему преобразуются в выходные параметры (у), которые используются в дальней обработке результатов. В структуру трибосистемы входит испытуемое тело, сопрягаемое тело, промежуточное тело и окружающая среда. [1].

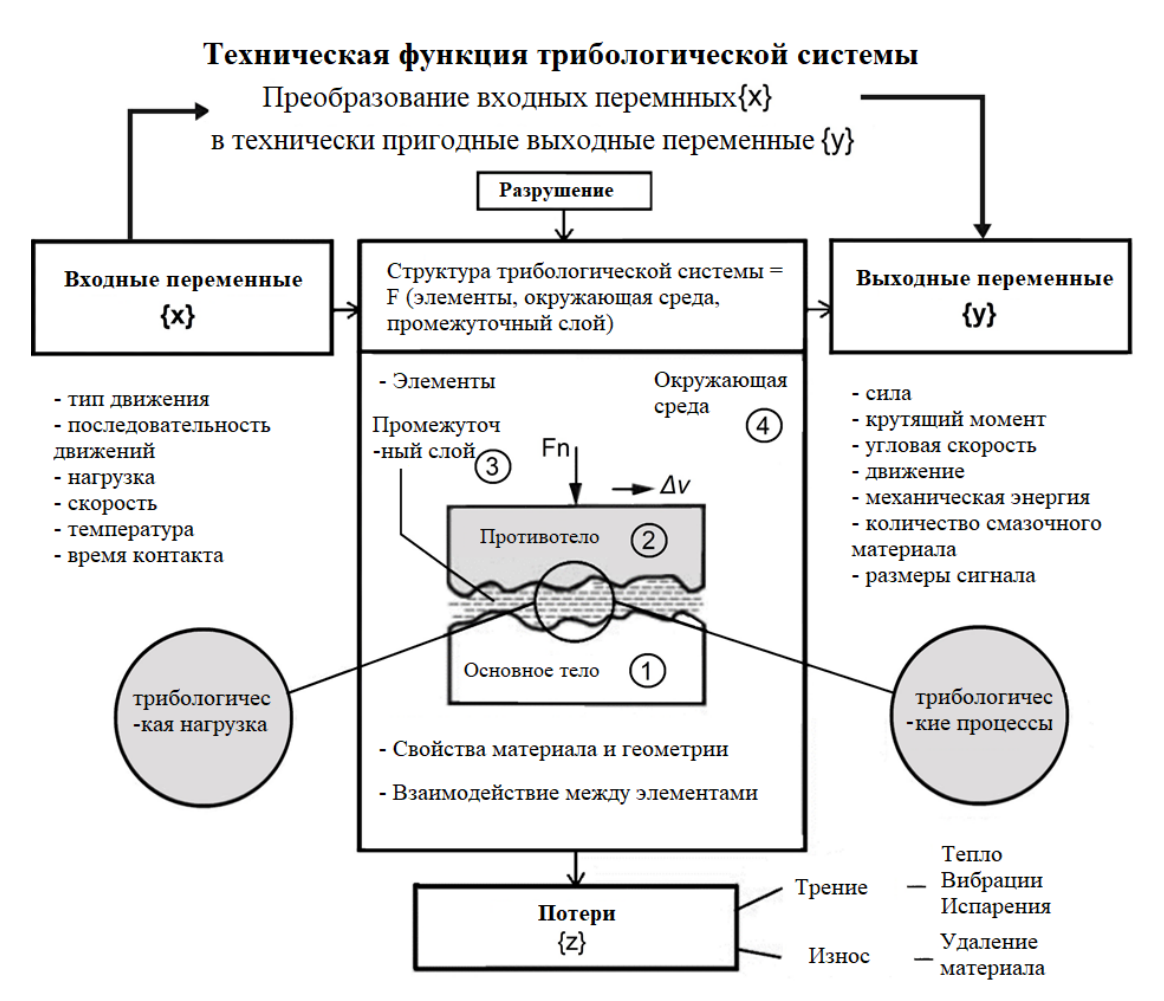

Рисунок 2.1 – Общая схема триботехнической системы [1]

На основе выходных параметров рассчитывают параметры трения и износа для испытуемоего материала.

В качестве пары трения при проведении эксперимента для определения трения скольжения используют: контакт шар-шар, пересекающиеся цилинидры, штифт-шайба, вращающийся штифт к шайбе или цилиндру, вращающийся цилиндр-прямоуголный параллелепипед или шайба-шайба (рисунок 2.2) [1].

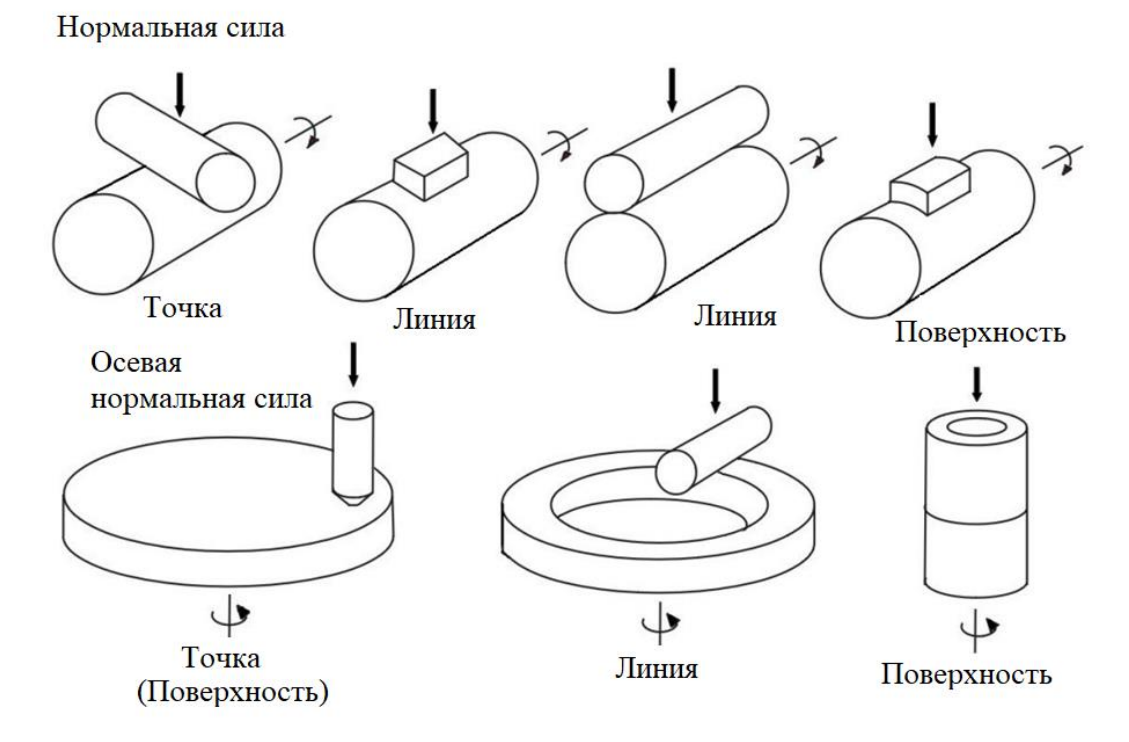

Рисунок. 2.2 – Стандартные пары трения, используемые при проведении исследований на трение скольжения [1]

Таким образом, основными выходными параметрами при измерении трения скольжения для любой трибологической пары, которые используются для дальнейшего вычисления коэффициента трения является сила и крутящий момент [2]:

$$
\mu = \frac{F_N}{M_R} R. \tag{2.1}
$$

А для вычисления износа *k*, используется нормальная сила, радиус трения и время эксперимента [2]:

$$
k = \frac{V\sigma_0}{F_N x}.\tag{2.2}
$$

#### **2.2 Обзор измерительной техники**

<span id="page-17-0"></span>На сегодняшний день существует множество лабораторной испытательной техники для проведения исследований трения материалов. Стенды различаются нагрузочной способностью, типом испытываемой пары трения, способом обработки результатов [7-18].

Австрийский центр трибологии предлагает трибометр (рисунок 2.3), на котором производятся испытания на трение и износ образцов в форме штифта, шара и пластины (с точечным, линейным и поверхностным контактом). Вращающийся диск может быть установлен вертикально или горизонтально [7]. На данном приборе измеряется сила трения, нормальная сила, пройденный путь, износ и температура. Однако диапазон приложенной нагрузки меняется от 1 до 80 Н.

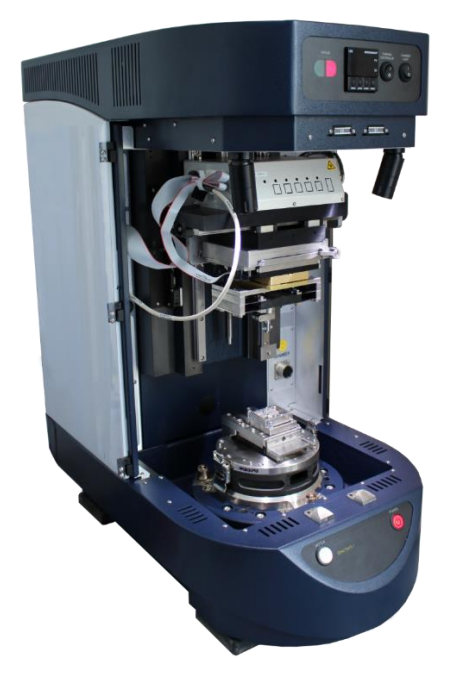

Рисунок 2.3 – Трибометр от Австрийского цента трибологии [7]

Исследования сухого или граничного трения в этой компании проводятся также с помощью трибометра трения и кольцевого износа. Цель исследования - исследовать образование реакционного слоя и прерывистое скольжение в фрикционных материалах (тормоза, сцепления). Максимальная нагрузка создается пневматически и достигает значения 4000 Н.

В лаборатории кафедры технологии проектирования КТмфк университета Эрлангена – Нюрнбернга для исследования процессов трения используется Штифт-Шайба трибометр SST [8], который показан на рисунке 2.4. При исследовании неподвижный шарик с определенной силой вдавливается в постоянно вращающийся диск. Результатом исследования является изменение коэффициента трения во времени и оборотах. Затем определяется начальный, средний и стационарный коэффициенты трения.

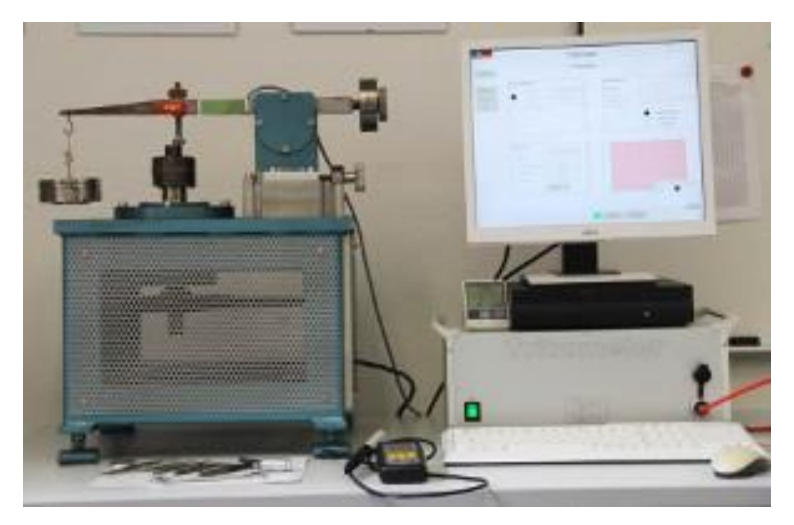

Рисунок 2.4 – Штифт-шайба трибометр SST от кафедры технологии проектирования КТмфк университета Эрлангена – Нюрнбернга [8]

Также в этой компании используется Климатический Штифт-Шайба трибометр K- SST собственной конструкции с климатической камерой KPK 200 от фирмы Feutron. Таким образом, к стандартным испытаниям добавляются циклические испытания с широким диапазоном углов поворота, ускорений и скоростей. Также возможны испытания при высоких температурах и влажности до 98%. Однако максимальная нагрузка, при которой проводятся испытания, составляет до 100Н.

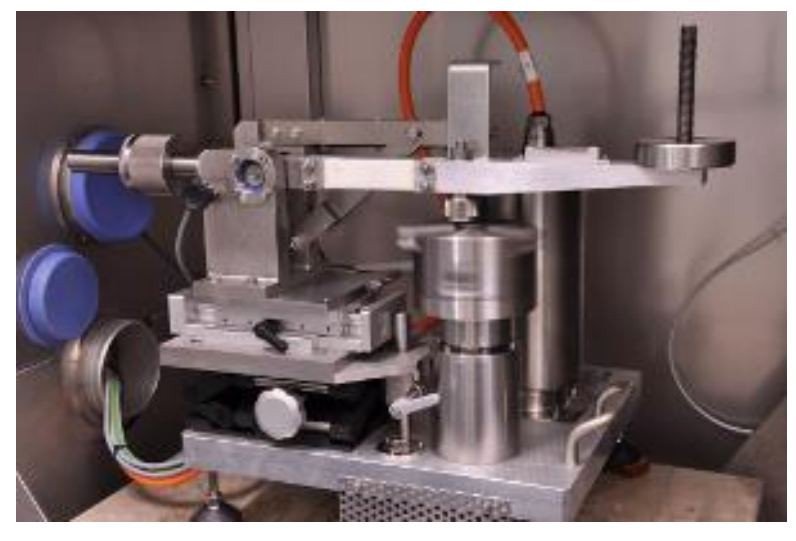

Рисунок 2.5 – Климатический Штифт-Шайба трибометр K-SST с климатической камерой KPK 200

В инженерном бюро «Мартин Бергер» был разработан горизонтальный Штифт-Шайба трибометр Twinpin [11], представленный на рисунке 2.6. Принцип действия трибометра заключается в прижимании образца под нагрузкой к вращающейся шайбе. Максимальная нагрузка при проведении эксперимента достигает 4900Н. В установке задействованы датчик нагрузки, датчик температуры и датчик износа.

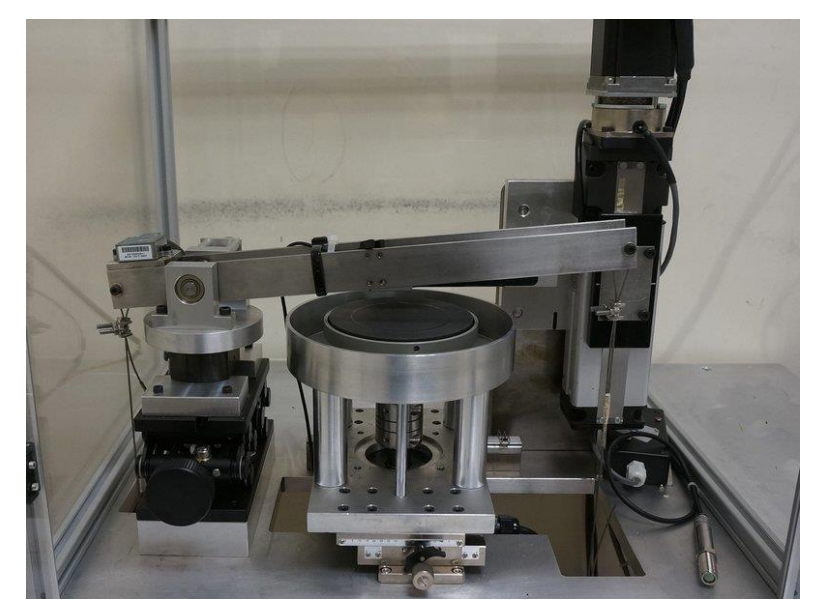

Рисунок 2.6 – Штифт-Шайба трибометр Twinpin [11]

Центр трибологии в институте г. Мангейм [9] разработал собственный трибометр RT 8001. Он используется для исследования и моделирования процессов трения и износа при постоянном или колебательном движении скольжения при твердом, граничном и смешанном трении, а также в эластогидродинамике при широком диапазоне температур от -50 до +350. При этом максимальная нормальная сила составляет 8000 Н, пара трения образец – вращающийся диск. Нагрузка создается пневматически.

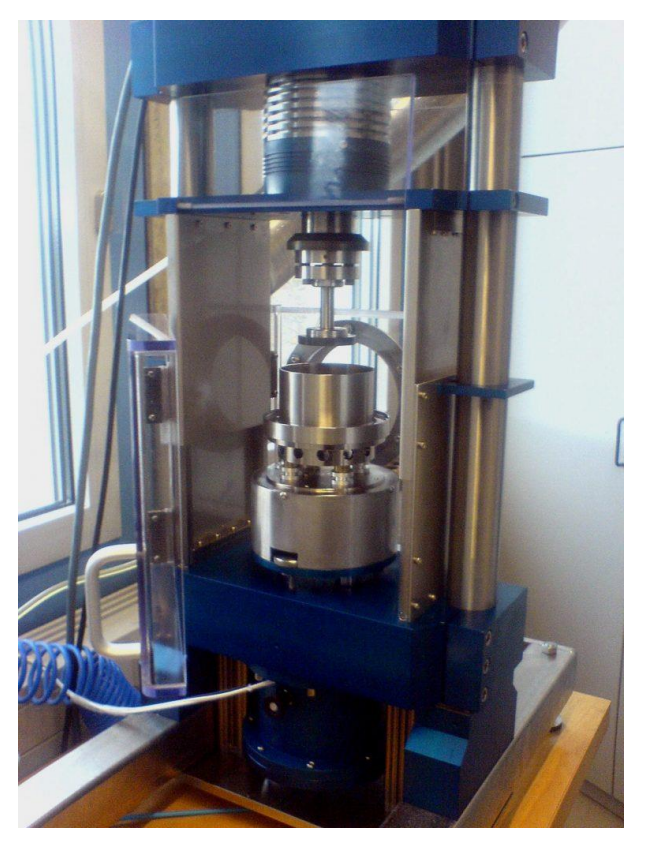

Рисунок 2.7 – Роторный трибометр RT8001 [9]

Компания Rtec Instruments разработала роторный трибометр MFT 5000 для проведения исследований трения до 5000 Н [18]. Нагрузка осуществляется механически, с помощью шарико-винтовой передачи. Также на этот трибометр возможна установка модуля нагрузки до 10000 Н, но при этом должен быть снижен крутящий момент на валу двигателя и скорость вращения. При такой нагрузке на данном оборудовании возможны только кратковременные эксперименты трения.

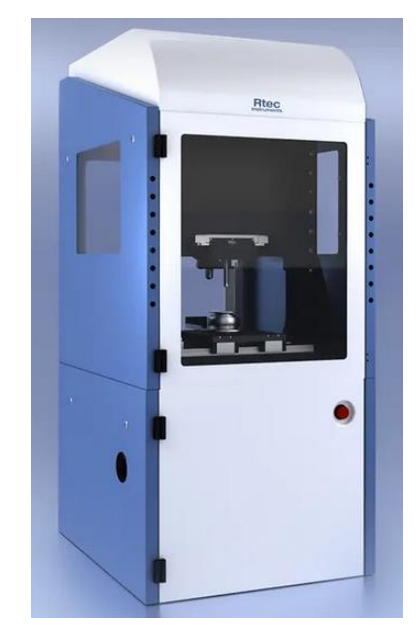

Рисунок 2.8 – Роторный трибометр MFT 5000 [18]

В компании "Трибология Вернера Штера" разработан пневматический вертикальный трибометр с ременной передачей движения [12], представленный на рисунке 2.9. Формы движения могут быть прерывистыми, вращательными, колебательнобуровыми, катящимися, поворотными и реверсивными. Максимально допустимая нагрузка при испытаниях достигает 10000 Н.

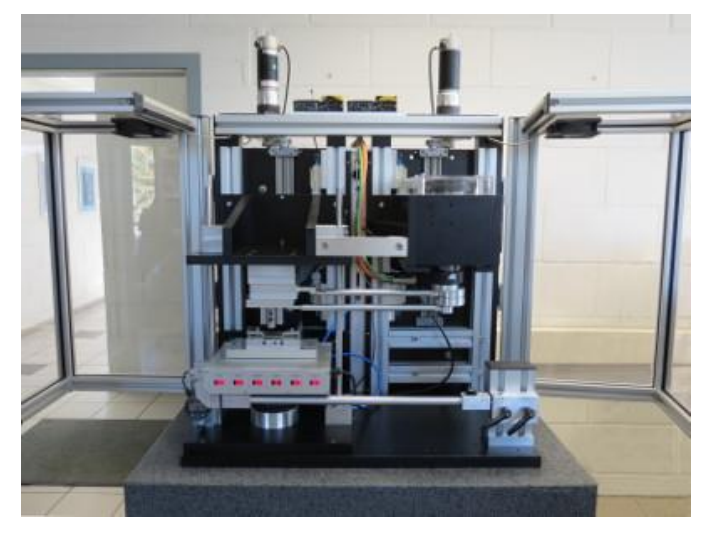

Рисунок 2.9 – Пневматический вертикальный трибометр от компании " Трибология Вернера Штера " [12]

В Берлине разработчиком и производителем различных трибометров является компания " Dr.-Ing.Georg Wazau Mess-  $+$  Prüfsysteme GmbH". Вертикальные трибометры серии TRM имеют одинаковый принцип действия и отличаются создаваемой нагрузкой [10]. Нагрузка обеспечивается за счет привода ШВП. Максимально допустимая среди разработанных испытательных стендов нагрузка достигает 5000 Н. При исследовании используются пары трения штифт/шар-вращающаяся шайба. Трибометр серии TRM представлен на рисунке 2.10.

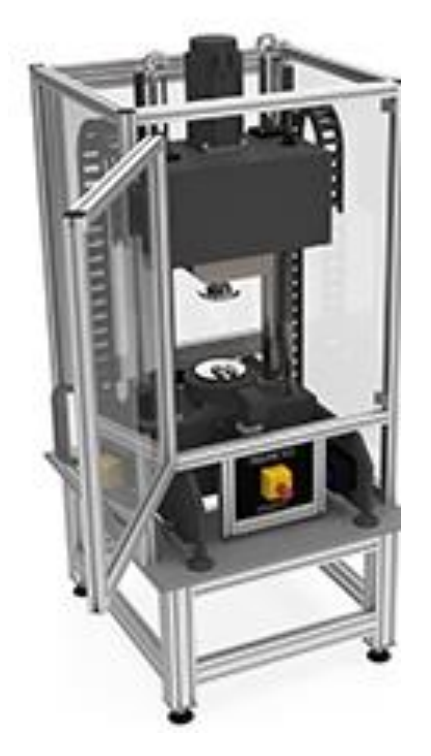

Рисунок  $2.10$  – Роторный трибометр TRM5000 от компании "Dr.-Ing.Georg Wazau Mess- + Prüfsysteme GmbH" [10]

Таким образом, на сегодняшний день существуют трибометры для испытания материалов при нагрузках до 10000 Н. Однако такие трибометры основаны на действии пневмоцилиндра. Основным недостатком пневмопривода является низкая точность срабатывания и плавность хода, а также сложность нагревания и охлаждения рабочего газа при работе. Эти недостатки отсутствуют в гидросистемах гидроцилиндров.

## <span id="page-23-1"></span><span id="page-23-0"></span>**7 Финансовый менеджмент, ресурсоэффективность и ресурсосбережение**

## **7.1 Предпроектный анализ**

## **7.1.1 Потенциальные потребители результатов исследования**

<span id="page-23-2"></span>Для анализа потенциальных потребителей результатов исследования необходимо рассмотреть целевой рынок и провести его сегментирование.

Разработанное устройство представляет собой лабораторное оборудование, которое используется в исследовательских институтах, занимающихся созданием новых материалов, промышленных лабораториях, а также частных компаниях, обеспечивающих проведение проверки материалов.

Таким образом, сегментировать рынок услуг можно по целям использования прибора. Результат сегментирования представлен на таблице 7.1.

Таблица 7.1 – Карта сегментирования рынка по целям использования лабораторного прибора

| npnoopa         |         |                                |                            |                |
|-----------------|---------|--------------------------------|----------------------------|----------------|
|                 |         |                                | Способ использования       |                |
|                 |         | Разработка новых<br>материалов | Сертификация<br>материалов | Образование    |
|                 | Крупные |                                |                            |                |
| Размер компании | Средние |                                |                            | ,,,,,,,,,,,,,, |
|                 | Мелкие  |                                |                            |                |
|                 | Фирма А |                                | Фирма Б                    | Фирма В        |

## **7.1.2 Анализ конкурентных решений**

<span id="page-23-3"></span>Разработанное устройство по возможности нагружения образца является новым, единственным на рынке. Поэтому в качестве конкурентов были рассмотрены похожие решения с несколько меньшими нагрузочными способностями. Например, на сегодняшний день трибометры типа «Штифт-шайба» имеют максимальную нагрузочную способность до 8 кН. Таким образом, в качестве конкурирующих устройств были выбраны следующие продукты:

- 1. Трибометр от компании «Rtec Instrumentsа» [18]
- 2. Трибометр от компании «Австрийский центр трибологии» [2]

Экспертная оценка основных технических характеристик данных продуктов представлена в таблице 7.2.

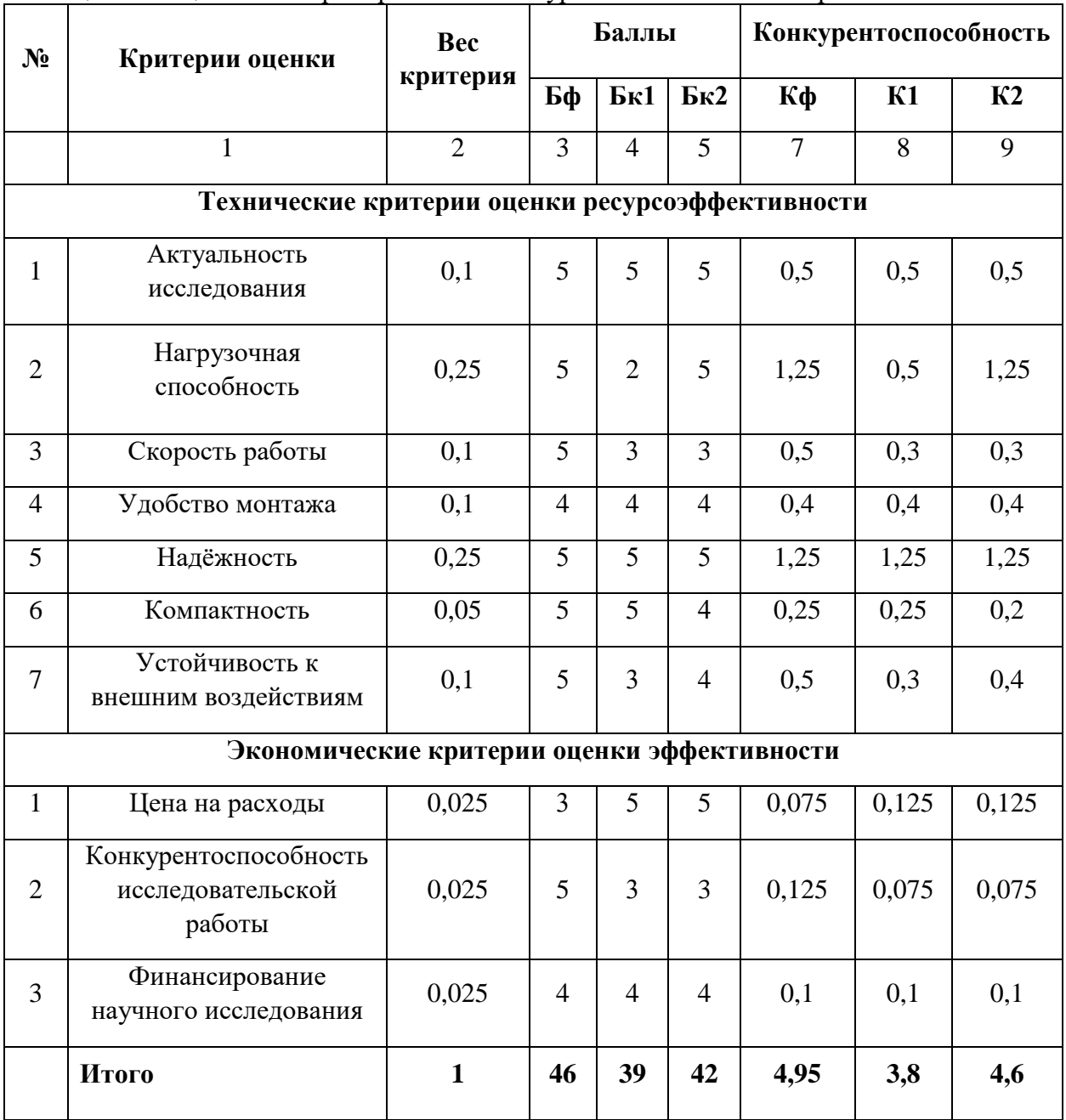

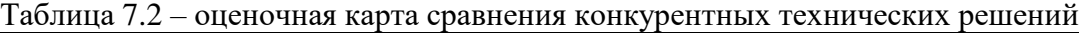

Таким образом, из проведенного анализа видно, что уязвимость конкурентных технологических решений связана, прежде всего с устойчивостью к внешним воздествиям, а также скорости работы. Конкуриющие компании обладают значительным достоинством –уровнем их проникновения на рынок, длительнм сотрудничеством с основными сегментами рынка, репутацией.

Наиболее сильным конкурентом можно считать прибор от компании «Rtec Instrumens». Его основными достоинствами являются надежность и нагрузочная способность, а также это устройство удобно в использовании, однако, недостатком конкурентного прибора является невозможность проведение длительных экспериментов при высокой нагрузке.

Преимуществом разработки можно считать то, что данное устройство на рынке является новым. Несмотря на аналоги от фирмы «Австрийский центр трибологии» (трибометр с нагрузкой до 4000 H), а также от компании "Rtec Instruments", разработанный прибор является более устойчивым к внешним воздействиям за счет гидравлической системы нагнетания нагрузки вместо пневматической, п также возможности проведеления длительных экспериментов при высоких скоростях и нагрузке.

#### **7.1.3 SWOT-анализ**

<span id="page-25-0"></span>С целью исследования внешней и внутренней среды проекта, в данной работе был проведен SWOT-анализ с детальной оценкой сильных и слабых сторон исследовательского проекта, а также его возможностей и угроз.

Первым этапом SWOT-анализа является составление матрицы SWOT, в которой описаны слабые и сильные стороны исследовательского проекта, выявленные возможности и угрозы для его реализации, которые проявились или могут появиться во внешней среде. Матрица SWOT представлена в таблице 7.3.

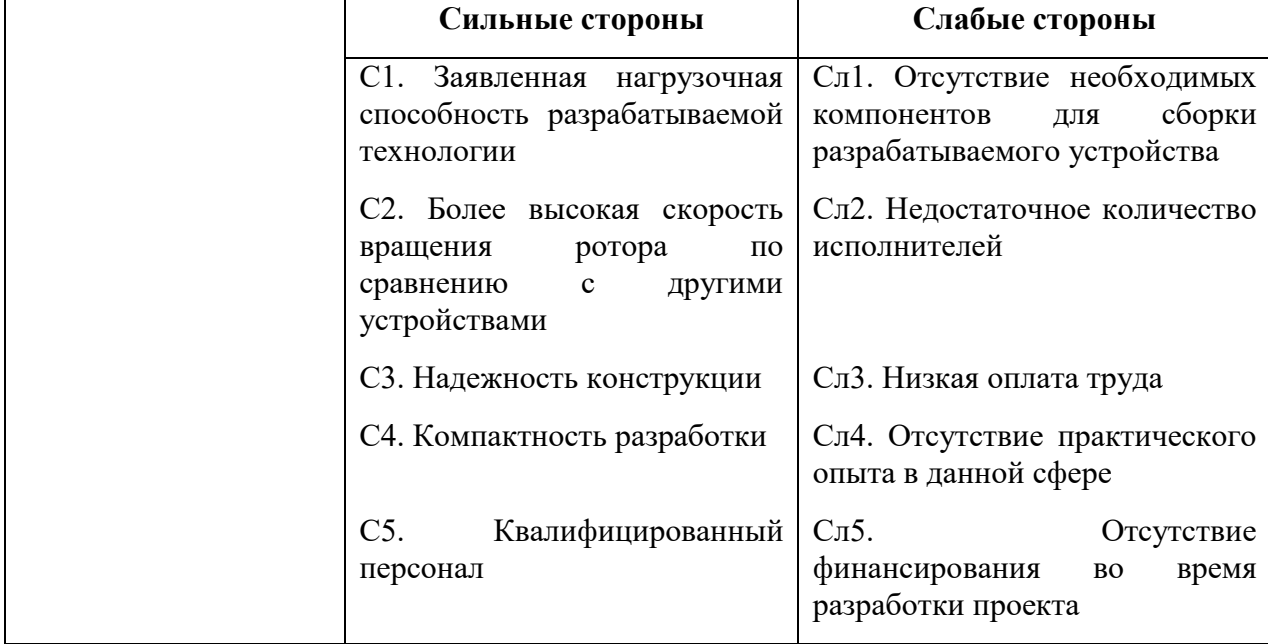

Таблица 7.3 – SWOT-анализ

Продолжение таблицы 7.3

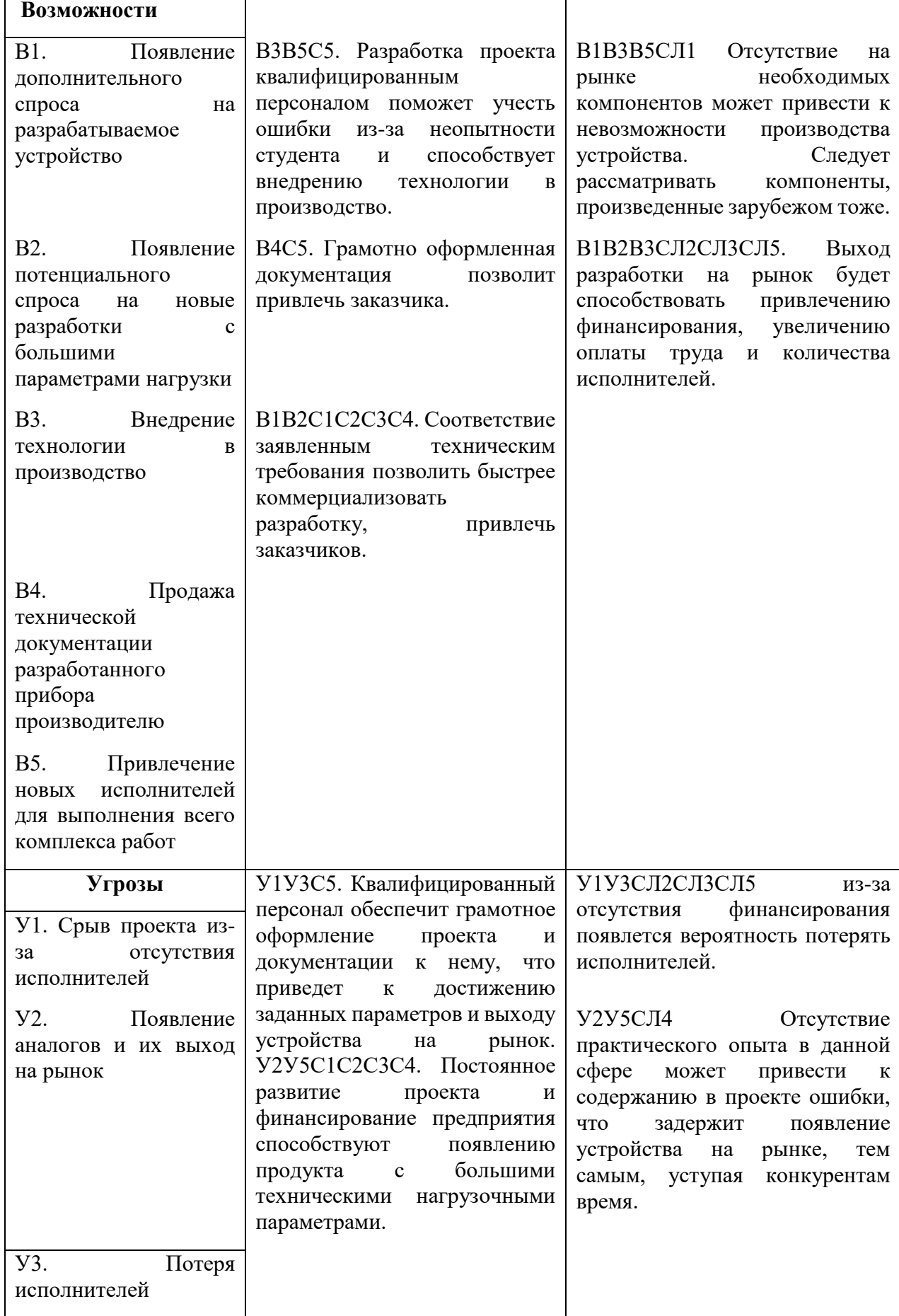

Продолжение Таблицы 7.3

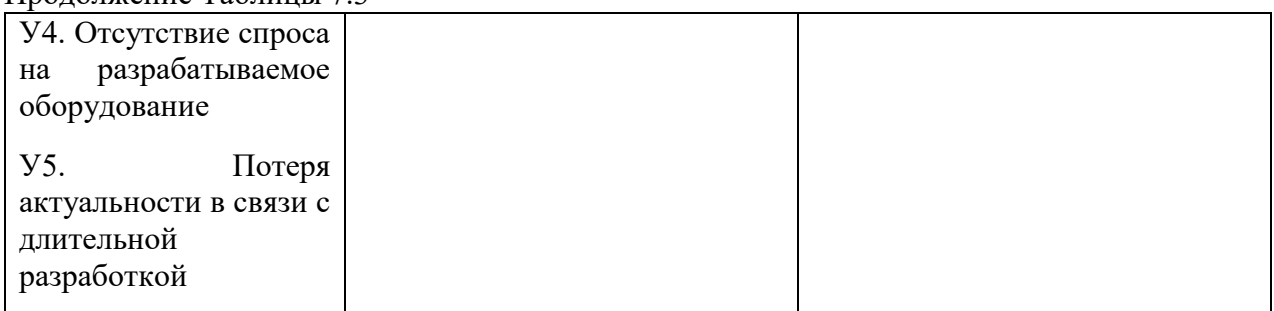

Вторым этапом SWOT-анализа является построение интерактивных матриц возможностей и угроз, позволяющие оценить не только эффективность проекта, но и надёжность его реализации. Соотношения параметров матрицы SWOT представлены в таблицах 7.4.

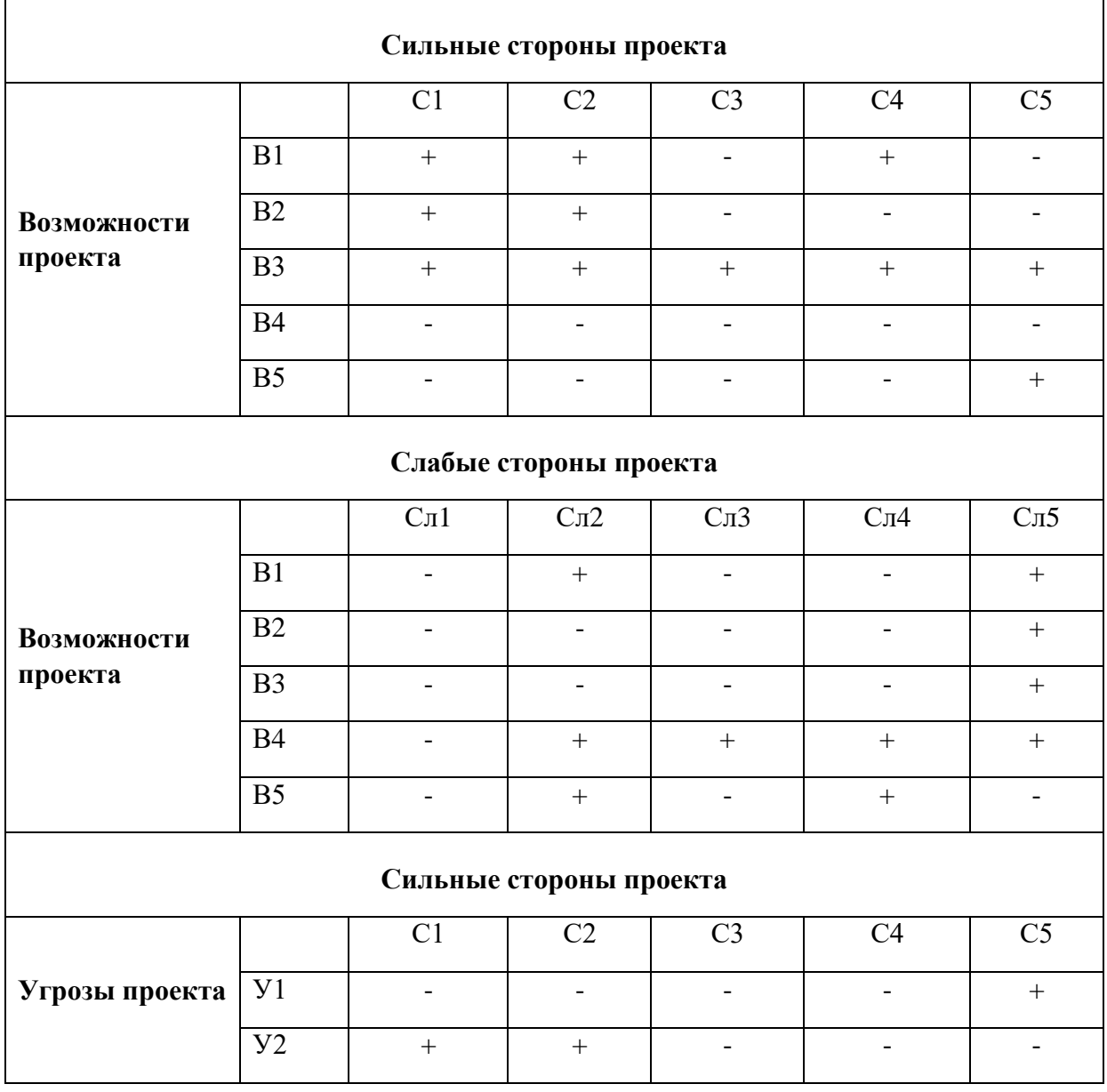

Таблица 7.4 – Интерактивная матрица проекта

Продолжение таблицы 7.4

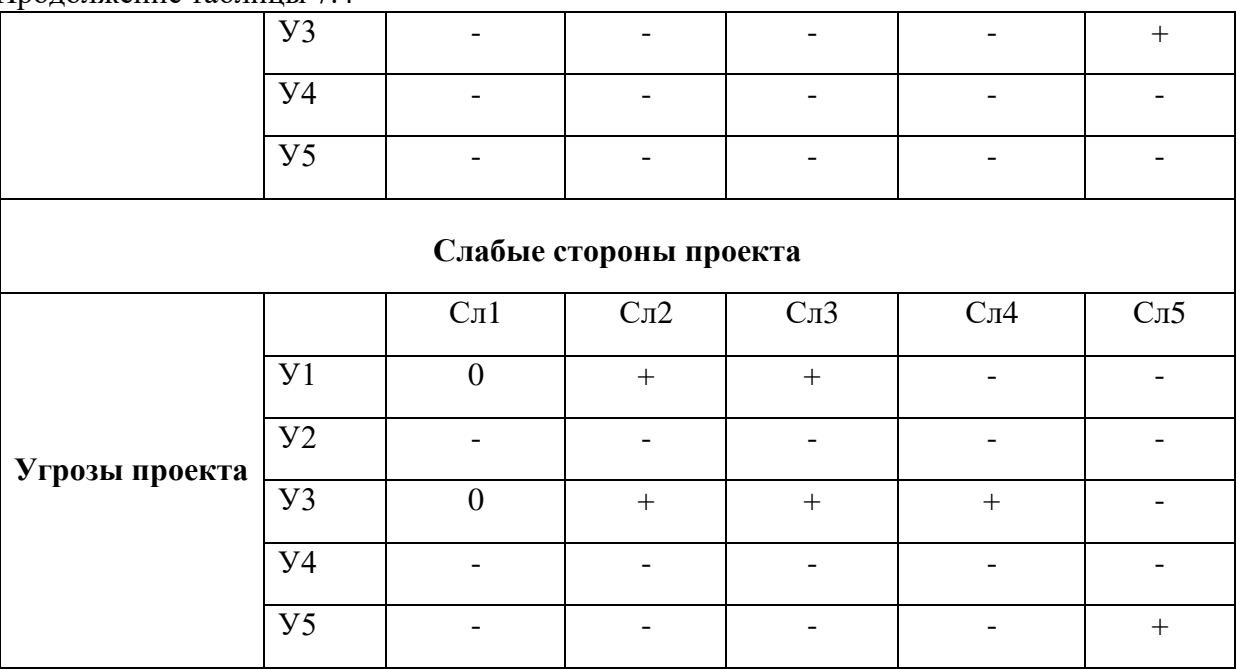

## **7.1.4 Оценка готовности проекта к коммерциализации**

<span id="page-28-0"></span>На какой бы стадии жизненного цикла не находилась научная разработка полезно оценить степень ее готовности к коммерциализации и выяснить уровень собственных знаний для ее проведения (или завершения). Для этого необходимо заполнить специальную форму, содержащую показатели о степени проработанности проекта с позиции коммерциализации и компетенциям разработчика научного проекта. Перечень вопросов приведен в таблице 7.5.

| $N_2$<br>$\Pi/\Pi$ | Наименование                                                                              | Степень<br>научного проекта | Уровень<br>проработанности имеющихся знаний<br>у разработчика |
|--------------------|-------------------------------------------------------------------------------------------|-----------------------------|---------------------------------------------------------------|
|                    | Определен имеющийся научно-технический<br>задел                                           | 5                           | 5                                                             |
|                    | Определены перспективные направления<br>коммерциализации научно-технического<br>задела    | 4                           |                                                               |
|                    | Определены отрасли и технологии (товары,<br>3. услуги) для предложения на рынке           | 5                           | 4                                                             |
|                    | Определена товарная форма научно-<br>4. технического задела для представления на<br>рынок | 4                           | 4                                                             |
|                    | Определены авторы и осуществлена охрана<br>их прав                                        |                             | 2                                                             |

Таблица 7.5 – Бланк оценки степени готовности научного проекта к коммерциализации

Продолжение таблицы 7.5

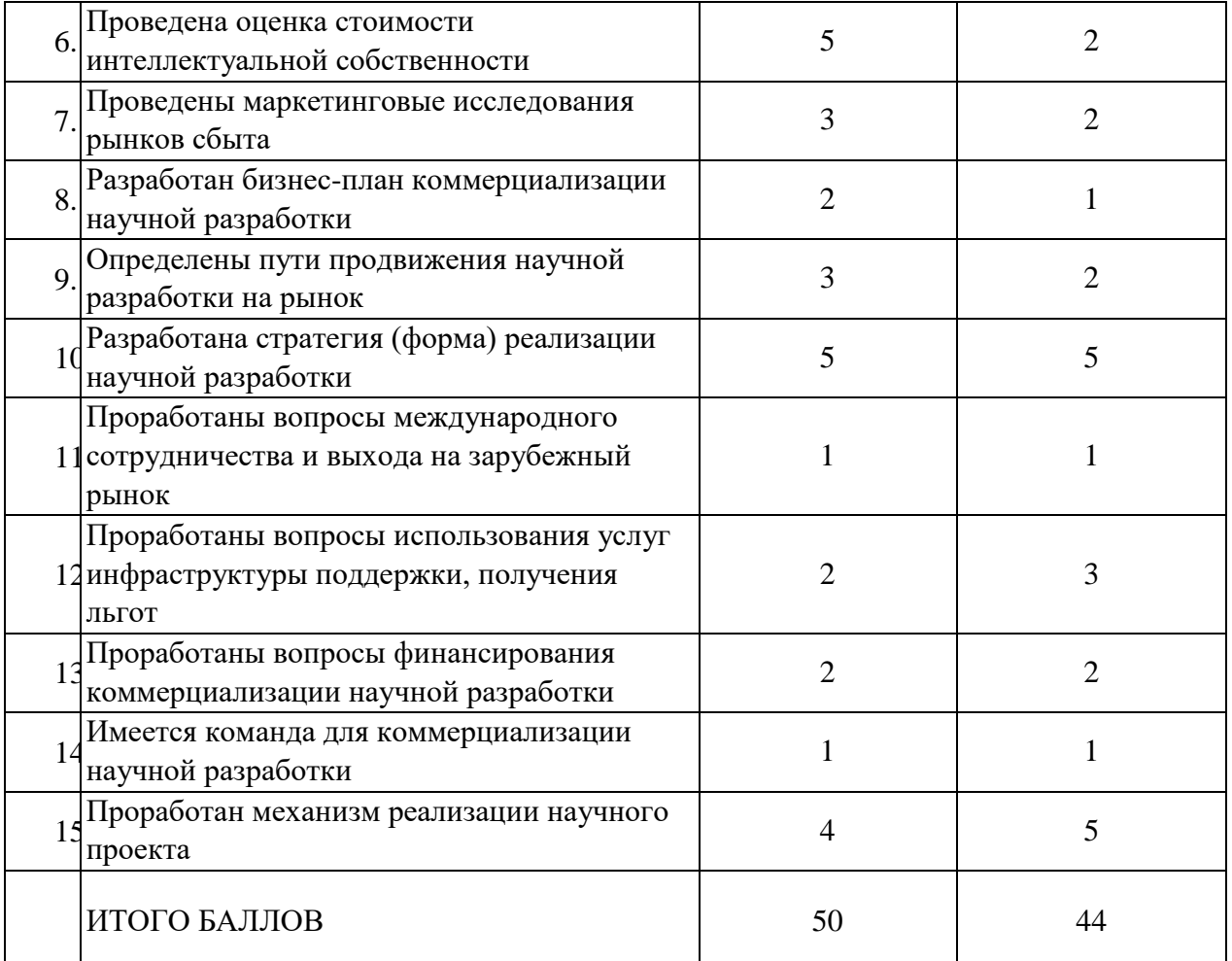

Итоговые значения проработанности научного проекта и знания у разработчика лежат в диапазоне от 44 до 50, это говорит о средней перспективности проекта. Не были учтены многие аспекты вывода продукта на рынок, а также наблюдается недостаток необходимых знаний. Следовательно, требуется дополнительные финансовые затраты на наём новых квалифицированных исполнителей проекта или на консультации у соответствующих специалистов.

## <span id="page-29-0"></span>**7.1.5 Методы коммерциализации результатов научно-технического исследования**

Перспективность данного научного исследования выше среднего, поэтому не все аспекты рассмотрены и изучены. Таким образом, для организации предприятия этого недостаточно (пункт 4 – 9, а также пункты 12-14 не подходят). Но так как основной научнотехнический задел определен, этого достаточно для коммерциализации для следующих методов (пункты 1 - 3): торговля патентной лицензией; передача ноу-хау и инжиниринг. Степени проработанности научного проекта и уровень знаний разработчика достаточно для реализации пунктов, которые были выбраны.

## **7.1.6 Инициация проекта**

<span id="page-30-0"></span>В рамках процессов инициации определяются изначальные цели и содержание и фиксируются изначальные финансовые ресурсы. Так же определяются внутренние и внешние заинтересованные стороны проекта, которые будут взаимодействовать и влиять на общий результат научного проекта.

## **7.1.7 Цели и результаты проекта**

<span id="page-30-1"></span>Перед определением целей необходимо перечислить заинтересованные стороны проекта. Информация по заинтересованным сторонам представлена в таблице 7.6.

| $1$ a $\sigma$ , $\mu$ and $\sigma$ and $\sigma$ are a contribution of $\sigma$ and $\sigma$ and $\sigma$ |                                        |  |  |  |  |  |  |  |  |  |
|----------------------------------------------------------------------------------------------------|----------------------------------------|--|--|--|--|--|--|--|--|--|
| Заинтересованные стороны проекта                                                                          | Ожидание заинтересованных сторон       |  |  |  |  |  |  |  |  |  |
| Научные лаборатории                                                                                       | Новое оборудование для проведения      |  |  |  |  |  |  |  |  |  |
|                                                                                                    | исследований при новых условиях        |  |  |  |  |  |  |  |  |  |
| лабораторного<br>Фирмы-производители                                                                      | Покупка проекта и прав на проект с     |  |  |  |  |  |  |  |  |  |
| оборудования                                                                                              | дальнейшим<br>производством            |  |  |  |  |  |  |  |  |  |
|                                                                                                    | оборудования и получения прибыли с его |  |  |  |  |  |  |  |  |  |
|                                                                                                    | продажи                                |  |  |  |  |  |  |  |  |  |
| Разработчик                                                                                               | Получение прибыли со своего продукта   |  |  |  |  |  |  |  |  |  |
| Научный руководитель, студент                                                                             | Выполненная выпускная                  |  |  |  |  |  |  |  |  |  |
|                                                                                                    | квалификационная работа                |  |  |  |  |  |  |  |  |  |

Таблица 7.6 – Заинтересованные стороны проекта

Цели и результат проекта представлены в таблице 7.7.

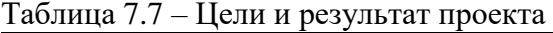

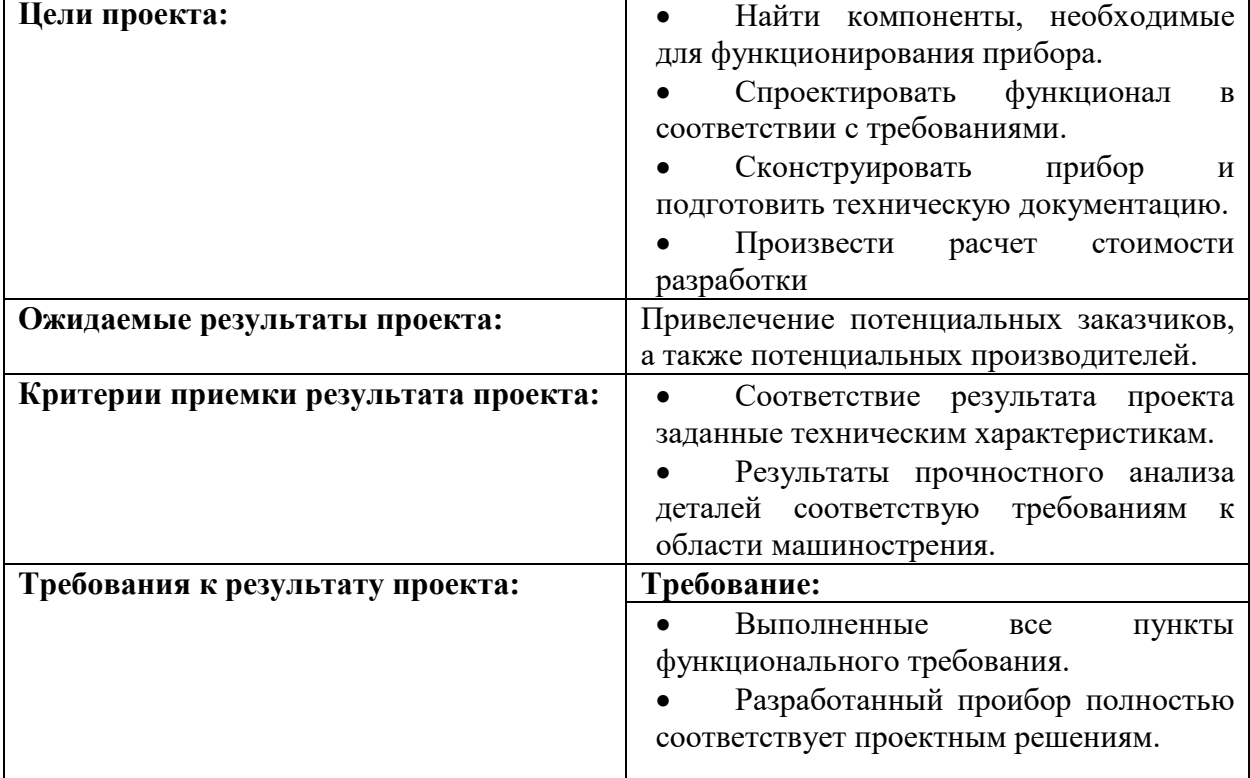

## **7.1.8 Ограничения и допущения проекта**

<span id="page-31-0"></span>Ограничения проекта – это все факторы, которые могут послужить ограничением степени свободы участников команды проекта, а также «границы проекта» - параметры проекта или его продукта, которые не будут реализованных в рамках данного проекта. Эта информация представлена в таблице 7.8

| Фактор                                                              | Ограничения               |
|---------------------------------------------------------------------|---------------------------|
| 1.2.3.1 Бюджет проекта                                              | 200 000 рублей            |
| 1.2.3.1.1 Источник финансирования                                   | НИ ТПУ                    |
| 1.2.3.2 Сроки проекта                                               | $01.01.2022 - 31.05.2023$ |
| 1.2.3.2.1 Фактическая дата утверждения плана<br>управления проектом | 10.01.2022                |
| 1.2.3.2.2 Плановая дата завершения проекта                          | 31.05.2023                |

Таблица 7.8 – Ограничения проекта

#### **7.2 Планирование управления научно-техническим проектом**

#### **7.2.1 Иерархическая структура работ проекта**

<span id="page-31-2"></span><span id="page-31-1"></span>Группа процессов планирования состоит из процессов, осуществляемых для определения общего содержания работ, уточнения целей и разработки последовательности действий, требуемых для достижения данных целей.

План управления научным проектом должен включать в себя следующие элементы:

- иерархическая структура работ проекта;
- контрольные события проекта;
- план проекта;
- бюджет научного исследования.

Иерархическая структура работ (ИСР) – детализация укрупненной структуры работ. В процессе создания ИСР структурируется и определяется содержание всего проекта. На рисунке 7.1 представлен шаблон иерархической структуры, а на рисунке 7.2. – проектной структуры проекта.

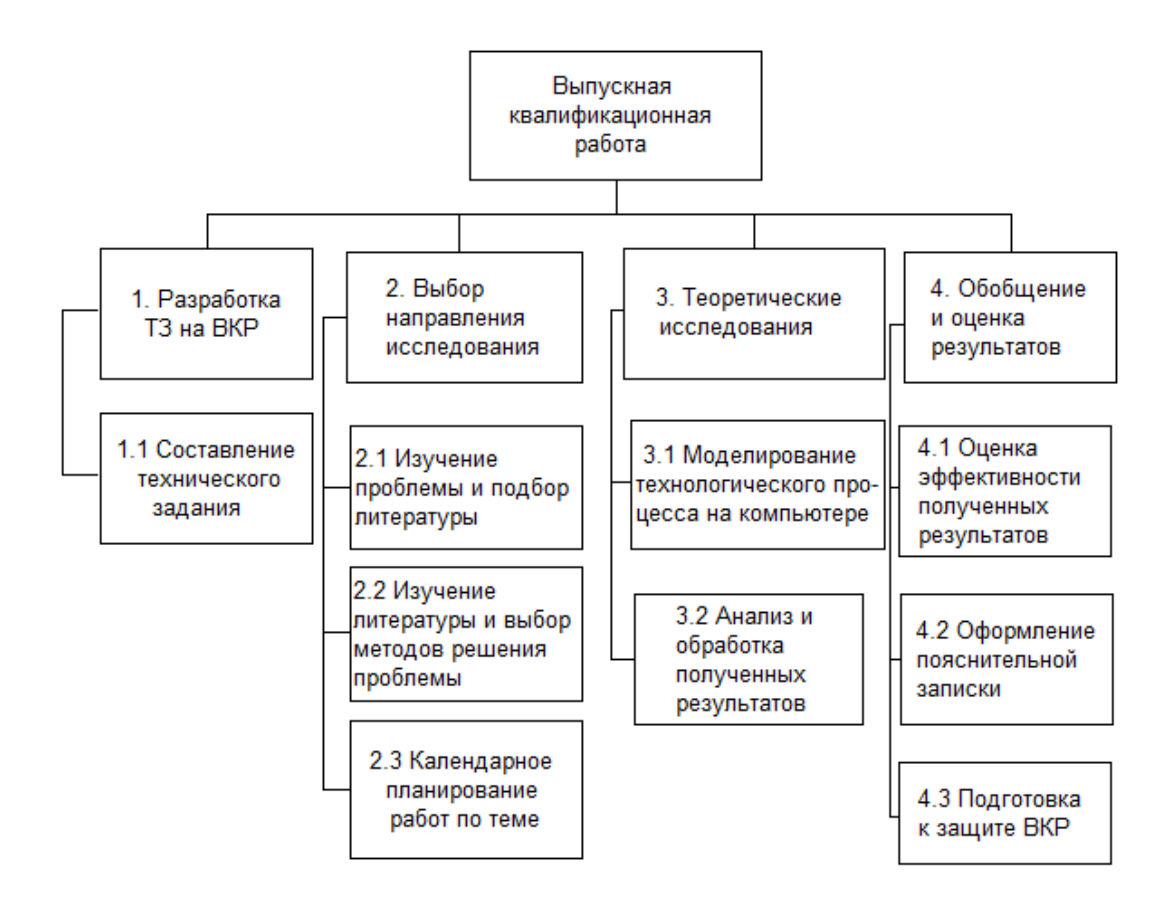

Рисунок 7.1 – Иерархическая структура по ВКР

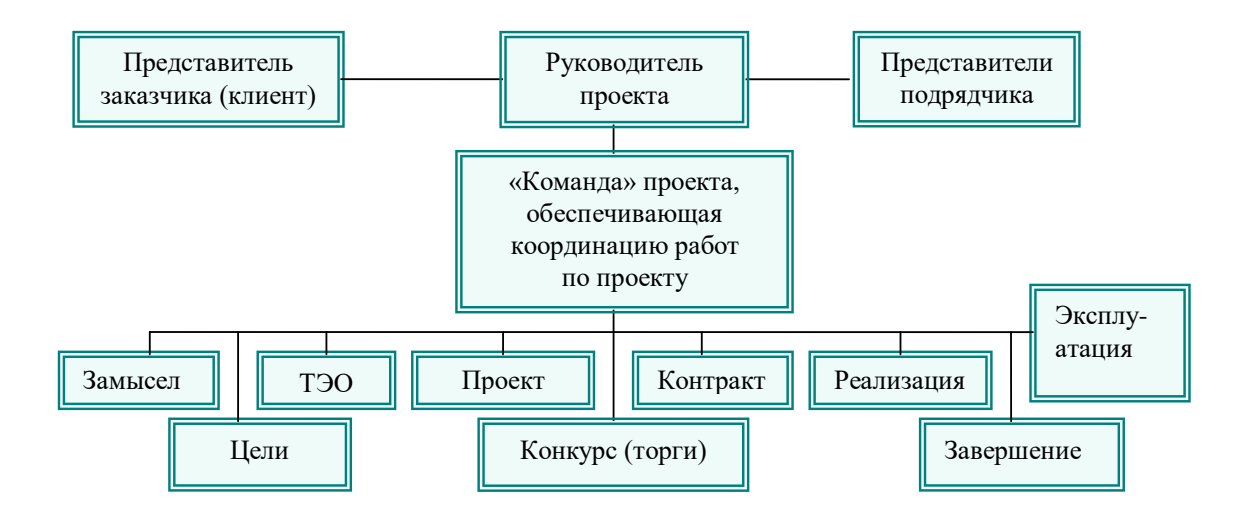

е<br>Рисунок 7.2 – Проектная структура проекта

В данном проекте используется проектная структура проекта, так как результат исследования имеет потенциальный спрос на рынке технического лабораторного оборудования и ориентирован на коммерческое продолжение. Пример проектной структуры изображен на рисунке 7.2.

### **7.2.2 План проекта**

<span id="page-33-0"></span>Диаграмма Ганта – это тип столбчатых диаграмм (гистограмм), который используется для иллюстрации календарного плана проекта, на котором работы по теме представляются протяженными во времени отрезками, характеризующимися датами начала и окончания выполнения данных работ.

График строится в виде таблицы 7.9. с разбивкой по месяцам и декадам (10 дней) за период времени выполнения научного проекта. При этом работы на графике следует выделить различной штриховкой в зависимости от исполнителей, ответственных за ту или иную работу.

|          | $\cdots$                                                                          |                 |              | $\mathbf{r}$                       | $\mathbf{r}$ | $\cdots$ |      |     |      |      |        |       |             |     |        |      |      |      |      |     |
|----------|-----------------------------------------------------------------------------------|-----------------|--------------|------------------------------------|--------------|----------|------|-----|------|------|--------|-------|-------------|-----|--------|------|------|------|------|-----|
| Код      |                                                                                   |                 | Tк.          | Продолжительность выполнения работ |              |          |      |     |      |      |        |       |             |     |        |      |      |      |      |     |
| работы   | Вид работ                                                                         | Исполни         | д.           |                                    |              |          |      |     |      | 2022 |        |       |             |     |        |      |      | 2023 |      |     |
| (из ИСР) |                                                                                   | тели            |              | Янв.                               | Фев.         | Март     | Апр. | Май | Июнь | Июль | Авг.   | Сент. | <b>Окт.</b> | Ноя | Дек    | Янв. | Фев. | Март | Anp. | Май |
| 1        | Составление и<br>утверждение<br>темы<br>диссертации                               | P               | $\mathbf{2}$ |                                    |              |          |      |     |      |      |        |       |             |     |        |      |      |      |      |     |
| 2        | Календарное<br>планирование<br>выполнения<br>диссертации                          | P <sub>IC</sub> | 2 2          |                                    |              |          |      |     |      |      |        |       |             |     |        |      |      |      |      |     |
| 3        | Изучение<br>литературы и<br>конкурентных<br>решений в<br>данной сфере             | С               | 50           |                                    |              |          |      |     |      |      |        |       |             |     |        |      |      |      |      |     |
| 4        | Извучение<br>программного<br>обеспечения<br>для расчетов и<br>конструирова<br>ния | с               | 60           |                                    |              |          |      |     |      |      |        |       |             |     |        |      |      |      |      |     |
| 5        | Технический<br>расчет<br>компонентов                                              | C               | 8            |                                    |              |          |      |     |      |      | 333333 |       |             |     |        |      |      |      |      |     |
| 6        | Первичная<br>компоновка и<br>проектирован<br>ие                                   | P C             | 34 68        |                                    |              |          |      |     |      |      |        |       |             |     |        |      |      |      |      |     |
| $\tau$   | Детальный<br>расчет деталей                                                       | С               | 8            |                                    |              |          |      |     |      |      |        |       |             |     | 888888 |      |      |      |      |     |
| 8        | Деталировка и<br>выпуск<br>конструкторс<br>кой<br>документации                    | C               | 44           |                                    |              |          |      |     |      |      |        |       |             |     |        |      |      |      |      |     |
| 9        | Окончательна<br>я компановка                                                      | P <sub>IC</sub> | 49           |                                    |              |          |      |     |      |      |        |       |             |     |        |      |      | 46   |      |     |
| 10       | Составление<br>пояснительной<br>earnieru                                          | С               | 28           |                                    |              |          |      |     |      |      |        |       |             |     |        |      |      |      |      |     |

Таблица 7.9. – Календарный план-график проведения НИОКР по теме

*–* Руководитель(Р) – 42 рабочих дня – Студент (С) – 277 рабочих дня

## **7.2.3 Бюджет научного исследования**

<span id="page-35-0"></span>При планировании бюджета научного исследования должно быть обеспечено полное и достоверное отражение всех видов планируемых расходов, необходимых для его выполнения. В процессе формирования бюджета, планируемые затраты группируются по следующим статьям:

 затраты на специальное оборудование для расчетных и конструкторских работ;

- материальные затраты научно-исследовательской работы (НИР);
- основная заработная плата исполнителей проекта;
- дополнительная заработная плата исполнителей проекта;
- отчисления во внебюджетные фонды (страховые отчисления);
- накладные расходы НИР.

#### **Специальное оборудование для научных работ.**

#### **Расчет амортизации специального оборудования.**

В данную статью включают все затраты, связанные с приобретением специального оборудования (приборов, контрольно-измерительной аппаратуры, стендов, устройств и механизмов), необходимого для проведения работ по конкретной теме. Определение стоимости спецоборудования производится по действующим прейскурантам, а в ряде случаев по договорной цене.

Для разработки системы требуется оборудование в виде персонального компьютера (ноутбука), среда и программное обеспечение. В таблице 7.10 представлен список необходиомого оборудования со стоимостью.

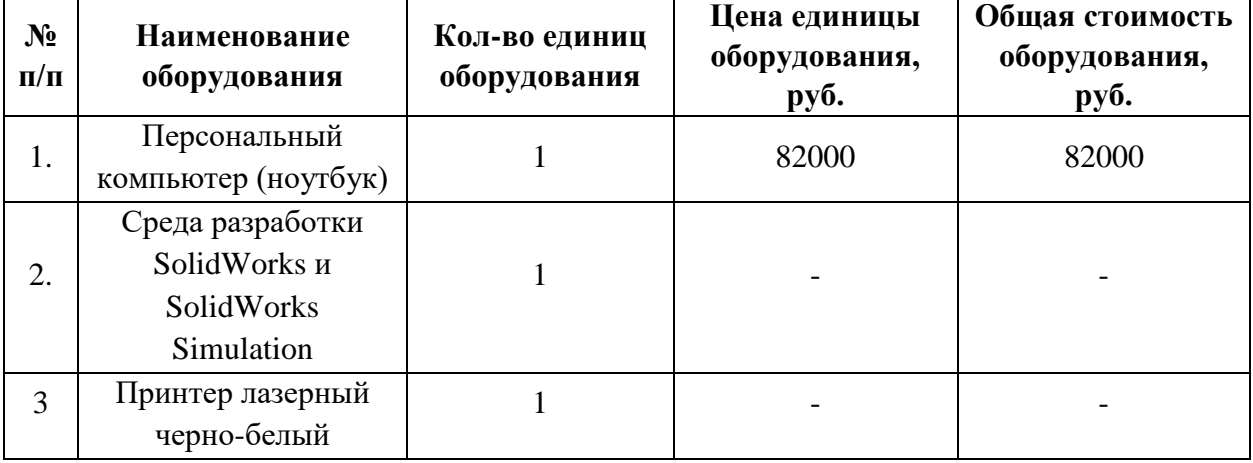

Таблица 7.10 – Расчет затрат по статье «Спецоборудование для научных работ»

Так как ноутбук был приобретен и эксплуатировался до начала выполнения данной работы, то при расчете затрат на оборудование учитываются только рабочие дни по
данному проекту. Среда и программное обеспечение распространяются бесплатно и не требуют дополнительных затрат. В работе также используется принтер, который был куплен более 10 лет назад. Поэтому амортизационные затраты на принтер не учитываются в данном проекте.

Расчет амортизации оборудования проводится с учетом нормы амортизации, которая рассчитывается по формуле:

$$
H_A = \frac{1}{n} \tag{7.1}
$$

где n – срок полезного использования в количестве лет.

Амортизация оборудования рассчитывается по формуле:

$$
A = \frac{H_A \cdot H}{12} \cdot m \tag{7.2}
$$

где  $M$  – итоговая сумма в тыс.руб.; m – время использования в мес.

Таким образом, общая сумма амортизационных отчислений на ноутбук составит:

$$
A = \frac{\frac{1}{4} \cdot 82000}{12} \cdot 13 = 22208 \text{ py6}.
$$

#### **Расчет материальных затрат научно-технического исследования**

Данная часть включает затрат всех материалов, используемых при исследовании, а таже затрат электроэнергии, необходимой для работы спецального оборудования. Результаты расчета затрат представлены в таблицах 7.11-7.12.

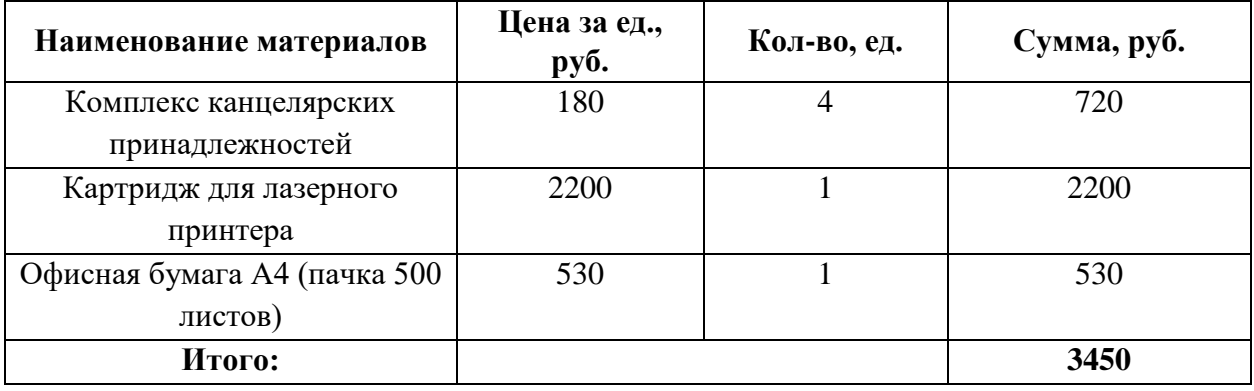

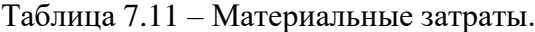

Затраты на электроэнергию связаны с потреблением электричества для освещения рабочего помещения, а также для обеспечения работы ноутбука и функционирования принтера, необходимых для проведения работ по данному проекту. Определение стоимости затраченной электроэнергии производится по действующим прейскурантам в г. Томске.

Расчет затрат на электроэнергию осуществляется по формуле:

$$
3_{\text{a.m.m.}} = L_{\text{a.m.}} \cdot P \cdot T \tag{7.3}
$$

где Р - мощность оборудования, кВт; n- количество единиц вида оборудования; Ц<sub>эн</sub> - цена 1 кВт- час электроэнергии(3,16 руб/кВт); Т- время работы оборудования, час.

Так как ноутбук заряжается за 4 часа и 8 часов работает от батареи, то количество часов работы от сети составит 4 часа в день.

Расчет затрат на электроэнергию представлен в таблице 7.12.

| $N_2$<br>$\Pi$<br>$\Pi$ | <b>Наименование</b><br>оборудования    | Кол-во<br>единиц<br>оборудов<br>ания | Мощность<br>оборудования<br>$(\kappa B)$ | Время работы<br>оборудования<br>(4) | Затраты на<br>электроэнергию<br>$\left($ py $\delta\right)$ |
|-------------------------|----------------------------------------|--------------------------------------|------------------------------------------|-------------------------------------|-------------------------------------------------------------|
| 1.                      | Персональный<br>компьютер<br>(ноутбук) | 1                                    | 0,15                                     | 1108                                | 525,19                                                      |
| 2.                      | Принтер                                |                                      | 0,05                                     | 1,5                                 | 0,24                                                        |
| 3.                      | Лампы                                  | $\overline{4}$                       | 0,060                                    | 2216                                | 420,16                                                      |
|                         | Итого:                                 |                                      |                                          |                                     | 945,59                                                      |

Таблица 7.12– Расчет затрат по статье «Электроэнергия»

В соответствии с формулой 7.3 стоимость электроэнергии за все время разработки проекта составит для ноутбука составит:

$$
3_{\text{57.3H.HoyT.}} = 3{,}16 \cdot 0{,}15 \cdot 1108 = 525{,}19 \text{ py6}
$$

Стоимость электроэнергии для распечатывания промежуточных этапов проекта:

$$
3_{\text{50.3H,IP.}} = 3.16 \cdot 0.05 \cdot 1.5 = 0.24 \text{ py6}
$$

Стоимость электроэнергии для освещения рабочего помещения:

$$
3_{\text{37.3H.}} = 3,16 \cdot 0,060 \cdot 2216 = 420,16 \text{ py6}
$$

Итого материальные затраты для данного проекта составляют 4395,59 руб.

#### **Основная заработная плата исполнителей проекта**

В данную статью включается основная заработная плата научных и инженернотехнических работников, рабочих макетных мастерских и опытных производств, непосредственно участвующих в выполнении работ по данной теме. Величина расходов по заработной плате определяется исходя из трудоемкости выполняемых работ и действующей системы оплаты труда. В состав основной заработной платы включается премия, выплачиваемая ежемесячно из фонда заработной платы (размер определяется Положением об оплате труда). Расчет основной заработной платы сводится в таблице 7.13.

Таблица 7.13 – Расчет основной заработной платы

| $N_2$<br>$\Pi/\Pi$ | Наименование<br>этапов | Исполнители<br>П0<br>категориям | Трудоемкость,<br>чел.-дн. | Заработная<br>плата,<br>приходящаяся<br>на один чел.-<br>дн., руб | Всего<br>заработная<br>плата по<br>тарифу<br>(окладам),<br>руб. |
|--------------------|------------------------|---------------------------------|---------------------------|-------------------------------------------------------------------|-----------------------------------------------------------------|
|                    |                        | Руководитель                    |                           | 1630                                                              | 32600                                                           |
| 2                  |                        | Магистр                         |                           | 419,1                                                             | 8382                                                            |
| Итого:             |                        |                                 |                           |                                                                   | 41100                                                           |

$$
C_{3\pi} = 3_{\text{och}} + 3_{\text{qon}} \tag{7.4}
$$

где З<sub>осн</sub> – основная заработная плата; З<sub>лоп</sub> – дополнительная заработная плата.

Основная заработная плата Зосн руководителя рассчитывается по следующей формуле:

$$
3_{\text{och}} = 3_{\text{AH}} \cdot \text{T}_{\text{pa6}} \tag{7.5}
$$

где Траб – продолжительность работ, выполняемых научно-техническим работником, раб.дн. (таблица 14); З<sub>дн</sub>– среднедневная заработная плата работника, руб.

Таким образом, для руководителя основная заработная плата:

 $3_{och}$  = 32600 \* 1,3 = 42380 рублей

Среднедневная заработная плата рассчитывается по формуле:

$$
3_{\text{AH}} = \frac{3_{\text{M}} \cdot \text{M}}{F} \tag{7.6}
$$

где  $3<sub>M</sub>$  – месячный должностной оклад работника, руб (в качестве месячного оклада магистра выступает стипендия, которая составляет 8382 руб); М – количество месяцев работы без отпуска в течение года: при отпуске в 45раб. дней М=10,4 месяца, 6 - дневная неделя;  $F_A$  – действительный годовой фонд рабочего времени научно-технического персонала (в рабочих днях).

С учетом вышеизложенного среднедневная заработная плата для руководителя:

$$
3_{\text{TH}} = \frac{41100 * 10.4}{254} = 1682.83 \text{ pyo/DEH}
$$

Для студента:

$$
3_{\mu\text{H}} = \frac{8382 \times 10.4}{217} = 343.2 \text{ pyf/164}
$$

Баланс рабочего времени представлен в таблице 7.14.

#### Таблица 7.14 – Баланс рабочего времени

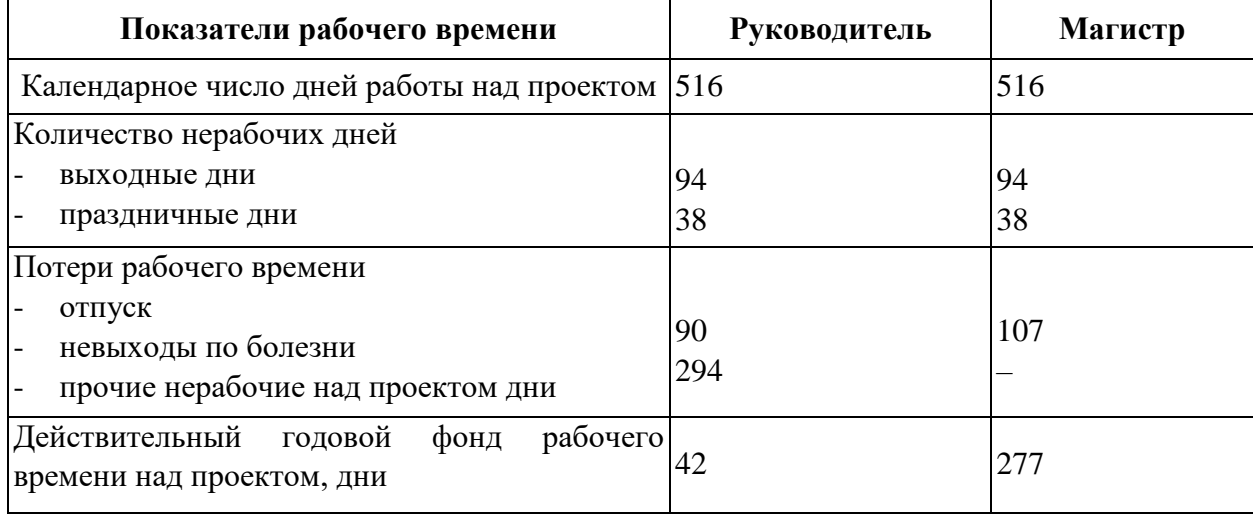

Результаты расчета основной заработанной платы за весь период работы над проектом представлены в таблице 7.15.

Таблица 7.15 – Результаты расчета основной заработанной платы за весь период работы над проектом

|              | Зб,   |         | 3 <sub>M</sub> | Здн,                               | T <sub>p</sub> , | Зосн,     |
|--------------|-------|---------|----------------|------------------------------------|------------------|-----------|
| Исполнители  | руб.  | $k_{p}$ | руб            | руб.                               | раб. дн.         | руб.      |
| Руководитель | 32600 | 1.3     | 32600          | 1682,83                            | 42               | 70678,86  |
| Магистр      | 8382  |         | 8382           | 343,2                              | 277              | 95066,4   |
|              |       |         |                | Итого по статье $3_{\text{och}}$ : |                  | 165745,26 |

#### **Дополнительная заработная плата научно-производственного персонала**

Дополнительная заработная плата включает оплату за непроработанное время (очередной и учебный отпуск, выполнение государственных обязанностей, выплата вознаграждений за выслугу лег и т.п.) и рассчитывается исходя из 10-15% от основной заработной платы, работников, непосредственно участвующих в выполнение темы:

$$
3_{\text{qon}} = k_{\text{qon}} \cdot 3_{\text{och}} \tag{7.7}
$$

где Здоп – дополнительная заработная плата, руб.; *k*доп – коэффициент дополнительной зарплаты  $(k_{\text{non}}=0,1)$ ; З<sub>осн</sub> – основная заработная плата, руб.

Для руководителя:

 $3_{\text{non}} = 70678,86 \times 0,1 = 7067,89$  рублей

В таблице 7.16 приведен расчёт основной и дополнительной заработной платы.

Таблица 7.16 – Заработная плата исполнителей ВКР, руб

| Заработная плата        | Руководитель | Магистр   |
|-------------------------|--------------|-----------|
| Основная зарплата       | 70678,86     | 95066,4   |
| Дополнительная зарплата | 7067,89      |           |
| Зарплата исполнителя    | 77746,75     | 95066,4   |
| Итого                   |              | 172813,15 |

#### **Отчисления во внебюджетные фонды (страховые отчисления)**

Статья включает в себя отчисления во внебюджетные фонды в размере 30% за весь период работы над проектом.

$$
C_{\text{BHE6}} = k_{\text{BHE6}} \cdot (3_{\text{och}} + 3_{\text{AOH}}) = 0.3 \cdot (70678,86 + 7064,89) = 23314,13 \text{ py6}. \tag{7.8}
$$

где *k*внеб – коэффициент отчислений на уплату во внебюджетные фонды (пенсионный фонд, фонд обязательного медицинского страхования и пр.).

#### **Накладные расходы**

В эту статью относятся прочие расходы по содержанию, эксплуатации и ремонту оборудования, производственного инструмента и инвентаря, зданий, сооружений, оплата услуг связи, почтовые услуги и др. В расчетах эти расходы принимаются в размере 70 – 90 % от суммы основной заработной платы научно-производственного персонала данной научно-технической организации.

Расчет накладных расходов ведется по следующей формуле:

$$
C_{\text{HAKJ}} = k_{\text{HAKJ}} \cdot (3_{\text{OCH}} + 3_{\text{AOH}}) \tag{7.9}
$$

где *k*накл – коэффициент накладных расходов.

$$
C_{\text{HAKJ}} = 0.3*(70678,86 + 7064,89) = 23314,13 \text{ py6}.
$$

#### **Формирование бюджета затрат научно-исследовательского проекта.**

Рассчитанная величина затрат научно-исследовательской работы является основой для формирования бюджета затрат проекта, который при формировании договора с

заказчиком защищается научной организацией в качестве нижнего предела затрат на разработку научно-технической продукции.

| $N_2$          |                                     | Затраты по статьям                          |                                          |                                                    |                                                   |                               |                                                |  |
|----------------|-------------------------------------|---------------------------------------------|------------------------------------------|----------------------------------------------------|---------------------------------------------------|-------------------------------|------------------------------------------------|--|
|                | Материал<br>ьные<br>расходы<br>руб. | Амортиза<br>ция<br>оборудова<br>ния<br>руб. | Основная<br>заработная<br>плата,<br>руб. | Дополни<br>тельная<br>заработн<br>ая плата<br>руб. | Отчислен<br>ия на<br>социальн<br>ые нужды<br>руб. | Накладны<br>е расходы<br>руб. | Итого<br>плановая<br>себестоим<br>OCLP<br>руб. |  |
|                | 4395,59                             | 22208                                       | 165745,26                                | 7067,89                                            | 23314,13                                          | 23314,13                      | 222730,87                                      |  |
| $\overline{2}$ |                                     | 30000                                       | 280000                                   | 28000                                              | 84000                                             | 84000                         | 560000                                         |  |

Таблица 7.17 - Бюджет затрат НТИ

В результате расчетов было выяснено, что бюджет затрат НТИ составит 222 730,87 руб. При этом затраты у конкурентов составляют 560 000 рублей, следовательно, разработанное устройство будет более экономичным, чем у конкурентов.

### 7.2.4 Организационная структура проекта

В практике используется несколько базовых вариантов организационных структур: функциональная, проектная, матричная.

Для выбора наиболее подходящей организационной структуры можно использовать таблине 7.18.

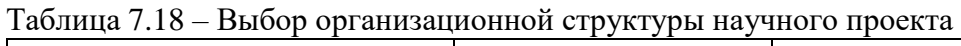

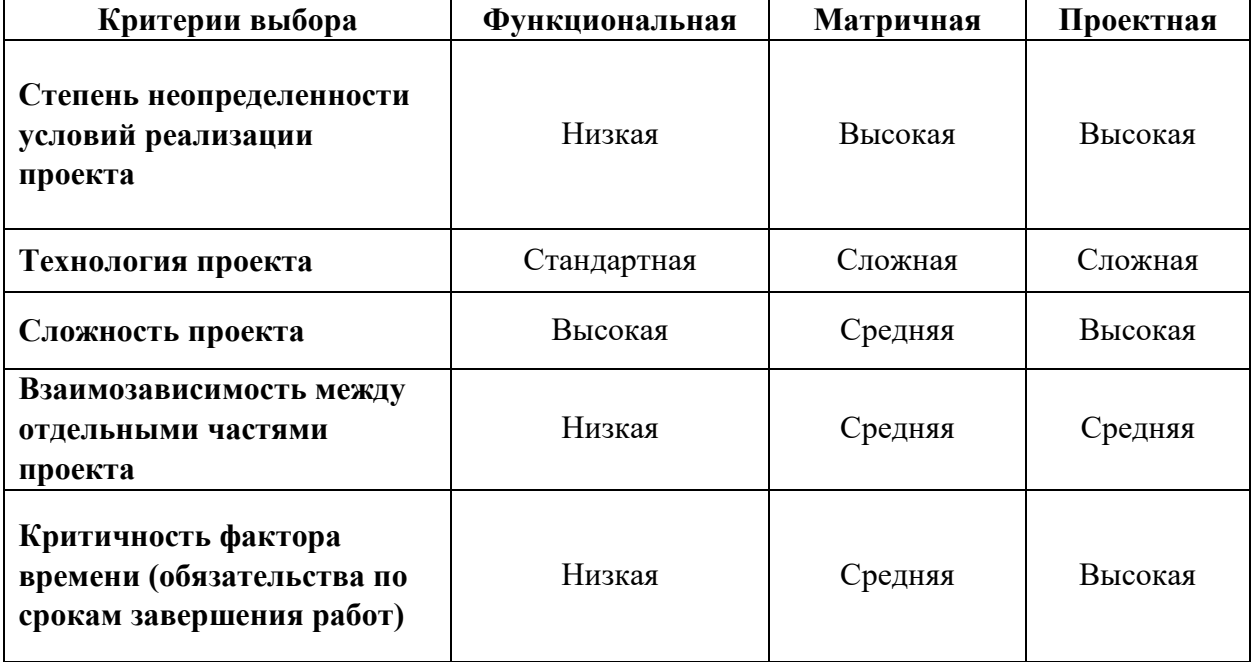

Продолжение таблицы 7.18

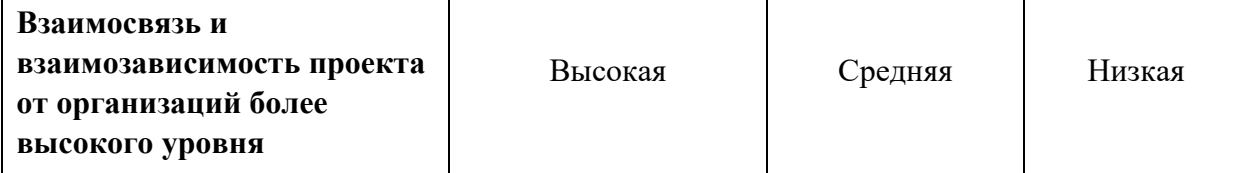

В данном случае выбор лежит к проектной структуре проекта из-за особенностей разработки. Составляющими проекта являются модульные системы, работающие во взаимодействии с другими модулями. Также основной причиной выбора проектной структуры является то, что технология проекта является почти новой, а сам проект ограниченные сроки реализации.

#### **7.2.5 План управления коммуникациями проекта**

План управления коммуникациями отражает требования к коммуникациям со стороны участников проекта. Пример плана управления коммуникациями приведен в таблице 7.19.

| $N_2$<br>$\Pi/\Pi$ | Какая<br>информация<br>передается                   | Кто<br>передает<br>информацию           | Кому<br>передается<br>информация | Когда<br>передает<br>информацию                                |
|--------------------|-----------------------------------------------------|-----------------------------------------|----------------------------------|----------------------------------------------------------------|
| 1.                 | Статус проекта                                      | Руководитель<br>проекта                 | Представителю<br>заказчика       | Ежеквартально<br>(первая декада<br>квартала)                   |
| 2.                 | Обмен информацией о<br>текущем состоянии<br>проекта | Исполнитель<br>проекта                  | Руководителю<br>проекта          | Еженедельно<br>(пятница)                                       |
| 3.                 | Документы и<br>информация по проекту                | Ответственное<br>лицо по<br>направлению | Руководителю<br>проекта          | Не позже сроков<br>графиков и к.<br>точек                      |
| $\overline{4}$ .   | О выполнении<br>контрольной точки                   | Исполнитель<br>проекта                  | Руководителю<br>проекта          | Не позже дня<br>контрольного<br>события по плану<br>управления |

Таблица 7.19 – Пример плана управления коммуникациями

#### **7.2.6 Реестр рисков проекта**

Идентифицированные риски проекта включают в себя возможные неопределенные события, которые могут возникнуть в проекте и вызвать последствия, которые повлекут за собой нежелательные эффекты. Информацию по данному разделу необходимо свести в таблицу 7.20.

| $N_2$          | Риск                                                                                        | Потенци<br>альное<br>воздейст<br>вие | Вероятн<br>ость<br>наступле<br>ния (1-5) | Влия<br>ние<br>риска<br>$(1-5)$ | Уровень<br>риска* | Способы<br>смягчения<br>риска               | Условия<br>наступления                                                                                  |
|----------------|---------------------------------------------------------------------------------------------|--------------------------------------|------------------------------------------|---------------------------------|-------------------|---------------------------------------------|----------------------------------------------------------------------------------------------------|
| $\mathbf{1}$   | Потеря<br>актуал<br>ьности                                                                  | среднее                              | $\overline{2}$                           | 5                               | низкий            | Увеличение<br>количества<br>исполнителей    | Выход на рынок<br>конкурентной<br>установки,<br>которая будет<br>дешевле и<br>удобнее в<br>эксплуатации |
| $\overline{2}$ | Потеря<br>ИЛИ<br>отсутст<br>вие<br>исполн<br>ителей                                         | средняя                              | 3                                        | 5                               | высокий           | Привлечение<br>потенциальны<br>х заказчиков | Готовый<br>прототип<br>прибора                                                                          |
| 3              | Прекра<br>щение<br>между<br>народн<br>ой<br>торгов<br>ЛИ<br>оборуд<br>ование<br>$\mathbf M$ | средняя                              | $\overline{4}$                           | $\overline{2}$                  | низкий            | Импортозаме<br>щение                        | Потенциальный<br>выход на рынок                                                                         |

Таблица 7.20 – Реестр рисков

#### $7.3$ Определение ресурсной, финансовой, бюджетной, социальной и экономической эффективности исследования

### 7.3.1 Оценка абсолютной эффективности исследования

Динамические методы оценки инвестиций базируются на применении показателей:

- чистая текущая стоимость (NPV);  $\mathbb{Z}^2$
- срок окупаемости (D<sub>PP</sub>);  $\blacksquare$
- внутренняя ставка доходности (IRR);  $\mathbb{L}^{\mathbb{R}}$
- индекс доходности (PI).  $\sim$

Все перечисленные показатели основываются на сопоставлении чистых денежных поступлений от операционной и инвестиционной деятельности, и их приведении к определенному моменту времени. Теоретически чистые денежные поступления можно приводить к любому моменту времени (к будущему, либо текущему периоду). Но для практических целей оценку инвестиции удобнее осуществлять на момент принятия решений об инвестировании средств.

#### Чистая текущая стоимость (NPV)

Данный метод основан на сопоставлении дисконтированных чистых денежных поступлений от операционной и инвестиционной деятельности.

Если инвестиции носят разовый характер, то NPV определяется по формуле

$$
NPV = \sum_{t=1}^{n} \frac{4\mu \Pi_{0\Pi_t}}{(1+i)^t} - I_0
$$
\n(7.10)

где ЧДП<sub>0П</sub>- чистые денежные поступления от операционной деятельности;  $I_0$  - разовые инвестиции, осуществляемые в нулевом году; t- номер шага расчета (t=0, 1, 2...n);  $n$  – горизонт расчета;  $i$  – ставка дисконтирования (желаемый уровень доходности инвестируемых средств).

Чистая текущая стоимость является абсолютным показателем. Условием экономичности инвестиционного проекта по данному показателю является выполнение следующего неравенства:  $NPV > 0$ .

Чем больше NPV, тем больше влияние инвестиционного проекта на экономический потенциал предприятия, реализующего данный проект, и на экономическую ценность этого предприятия.

Таким образом, инвестиционный проект считается выгодным, если NPV является положительной.

| $N_2$ | Наименование показателей             | Шаг расчета |         |         |         |         |  |
|-------|--------------------------------------|-------------|---------|---------|---------|---------|--|
|       |                                      |             |         |         |         |         |  |
|       | Выручка от реализации,<br>тыс.руб.   | 0           | 360,184 | 360,184 | 360,184 | 360,184 |  |
| 2.    | Итого приток, тыс.руб.               |             | 360,184 | 360,184 | 360,184 | 360,184 |  |
| 3.    | Инвестиционные издержки,<br>тыс.руб. | $-222,730$  | 0       | 0       | 0       |         |  |

Таблица 7.21 - Расчет чистой текущей стоимости по проекту в целом

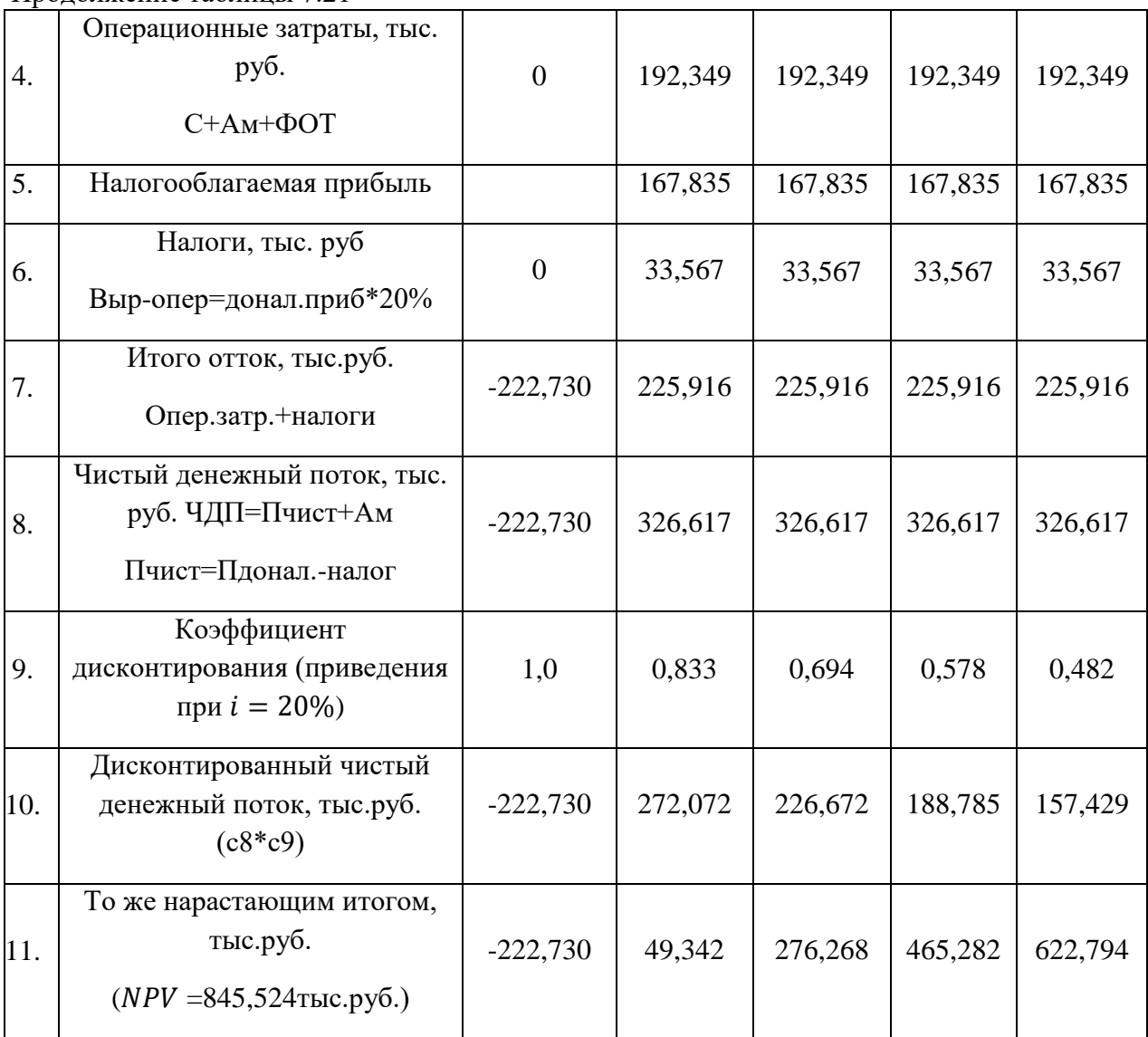

Продолжение таблицы 7.21

Таким образом, чистая текущая стоимость по проекту в целом составляет 845,524 тыс. рублей, что говорит его эффективности.

#### **Дисконтированный срок окупаемости**

Как отмечалось ранее, одним из недостатков показателя простого срока окупаемости является игнорирование в процессе его расчета разной ценности денег во времени.

Этот недостаток устраняется путем определения дисконтированного срока окупаемости.

Рассчитывается данный показатель примерно по той же методике, что и простой срок окупаемости, с той лишь разницей, что последний не учитывает фактор времени.

Наиболее приемлемым методом установления дисконтированного срока окупаемости является расчет кумулятивного (нарастающим итогом) денежного потока, представленного в таблице 7.22.

| $N_2$ | Наименование показателя                               | Шаг расчета |         |                                                |         |         |  |
|-------|-------------------------------------------------------|-------------|---------|------------------------------------------------|---------|---------|--|
|       |                                                       |             |         |                                                |         |         |  |
|       | Дисконтированный чистый<br>денежный поток $(i = 0.2)$ | $-222,730$  | 272,072 | 226,672                                        | 188,785 | 157,429 |  |
| 2.    | То же нарастающим итогом                              | $-222,730$  | 49,342  | 276,268                                        | 465,282 | 622,794 |  |
| 3.    | Дисконтированный срок<br>окупаемости                  |             |         | $PP_{\text{ACK}}$ = 1-49,342/226,672=0,78 года |         |         |  |

Таблица 7.22 - Дисконтированный срок окупаемости

#### Внутренняя ставка доходности (IRR)

Для установления показателя чистой текущей стоимости (NPV) необходимо располагать информацией о ставке дисконтирования, определение которой является проблемой, поскольку зависит от оценки экспертов. Поэтому, чтобы уменьшить субъективизм в оценке эффективности инвестиций на практике широкое распространение получил метод, основанный на расчете внутренней ставки доходности (IRR).

Между чистой текущей стоимостью (NPV) и ставкой дисконтирования *і* существует обратная зависимость. Эта зависимость следует из таблицы 7.23 и графика, представленного на рисунке 7.3.

| No             | Наименование<br>показателя   | $\overline{0}$ | 1                           | $\overline{2}$ | 3       | $\overline{4}$ |  |
|----------------|------------------------------|----------------|-----------------------------|----------------|---------|----------------|--|
| $\mathbf{1}$   | Чистые<br>денежные<br>потоки | $-222,730$     | 360,184                     | 360,184        | 360,184 | 360,184        |  |
| $\overline{2}$ |                              |                | коэффициент дисконтирования |                |         |                |  |
|                | $i=0,1$                      | $\mathbf{1}$   | 0,909                       | 0,826          | 0,751   | 0,683          |  |
|                | $i=0,2$                      | $\mathbf{1}$   | 0,833                       | 0,694          | 0,579   | 0,482          |  |
|                | $i=0,3$                      | $\mathbf{1}$   | 0,769                       | 0,591          | 0,455   | 0,35           |  |
|                | $i=0,4$                      | $\mathbf{1}$   | 0,714                       | 0,51           | 0,364   | 0,26           |  |
|                | $i=0,5$                      | $\mathbf{1}$   | 0,667                       | 0,444          | 0,296   | 0,198          |  |
|                | $i=0,6$                      | $\mathbf{1}$   | 0,625                       | 0,39           | 0,244   | 0,153          |  |
|                | $i=0,7$                      | $\mathbf{1}$   | 0,5882                      | 0,346          | 0,204   | 0,12           |  |
|                | $i=0,8$                      | $\mathbf{1}$   | 0,556                       | 0,309          | 0,171   | 0,1            |  |
|                | $i=0,9$                      | $\mathbf{1}$   | 0,526                       | 0,277          | 0,146   | 0,077          |  |
|                | $i=1$                        | $\mathbf{1}$   | 0,5                         | 0,25           | 0,125   | 0,006          |  |

Таблица 7.23 - Зависимость NPV от ставки дисконтирования

| 3 | Дисконтированный денежный поток, тыс. руб |            |         |         |         |         |         |
|---|-------------------------------------------|------------|---------|---------|---------|---------|---------|
|   | $i=0,1$                                   | $-222,730$ | 327,44  | 297,673 | 270,612 | 246,011 | 672,994 |
|   | $i=0,2$                                   | $-222,730$ | 300,153 | 250,128 | 208,44  | 173,7   | 535,991 |
|   | $i=0,3$                                   | $-222,730$ | 277,065 | 213,127 | 163,944 | 126,11  | 431,405 |
|   | $i=0,4$                                   | $-222,730$ | 257,274 | 183,767 | 131,262 | 93,7589 | 349,574 |
|   | $i=0.5$                                   | $-222,730$ | 240,123 | 160,082 | 106,721 | 71,1475 | 284,196 |
|   | $i=0,6$                                   | $-222,730$ | 225,115 | 140,697 | 87,9355 | 54,9597 | 231,017 |
|   | $i=0,7$                                   | $-222,730$ | 211,873 | 124,631 | 73,3124 | 43,125  | 187,087 |
|   | $i=0.8$                                   | $-222,73$  | 200,102 | 111,168 | 61,76   | 34,311  | 150,3   |
|   | $i=0.9$                                   | $-222,73$  | 189,571 | 99,774  | 52,513  | 27,638  | 119,127 |
|   | $i=1$                                     | $-222,73$  | 180,092 | 90,046  | 45,023  | 2,161   | 92,431  |
|   |                                           |            |         |         |         |         |         |

Продолжение таблицы 7.23

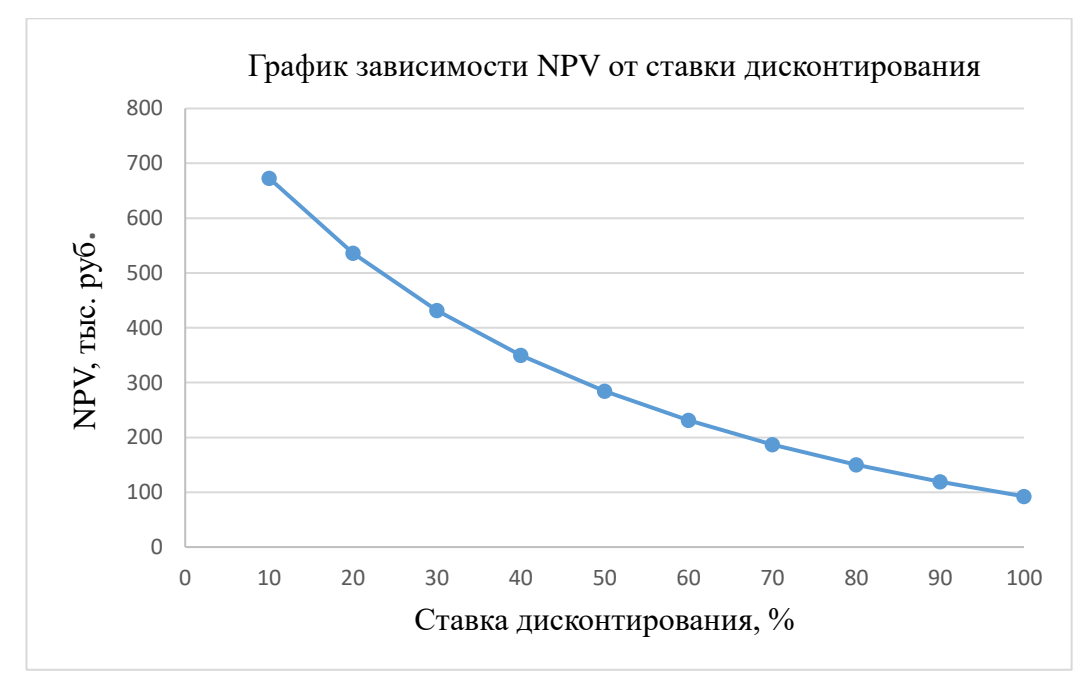

Рисунок 7.3 – Зависимость NPV от ставки дисконтирования.

Из таблицы и графика следует, что по мере роста ставки дисконтирования чистая текущая стоимость уменьшается, стремясь к нулю, но не пересекает ось абцисс. То есть для этого денежного потока не существует ставки дисконтирования, которая приводит к нулевой NPV. А сама модель денежных потоков инвестиционного проекта нестандарта. В данном случае проект является выгодным для инвестиций. NPV данного проекта положительно для всех ставок дисконтирования. Самый низкий NPV, со значением 92,431

тыс.руб., соответствует ставке дисконтирования 100%, и NPV всегда выше нуля. IRR не существует.

#### 7.3.1.1 Индекс доходности (рентабельности) инвестиций (PI)

Индекс доходности показывает, сколько приходится дисконтированных денежных поступлений на рубль инвестиций.

Расчет этого показателя осуществляется по формуле:

$$
PI = \sum_{t=1}^{n} \frac{\Psi \Pi I_{t}}{(1+i)^{t}} \bigg/_{I_{0}} k_{\text{HAKJ}} \cdot (3_{\text{och}} + 3_{\text{AOD}}) \tag{7.11}
$$

где  $I_0$  – первоначальные инвестиции.

$$
PI = \frac{272,072 + 226,672 + 188,785 + 157,429}{1459,683} = 1,12
$$

PI = 1,12>1, следовательно, проект эффективен при  $i=0.6$ ; NPV=231,017 тыс. руб.

Социальная эффективность научного проекта учитывает социально-экономические последствия осуществления научного проекта для общества в целом или отдельных категорий населений или групп лиц, в том числе как непосредственные результаты проекта, так и «внешние» результаты в смежных секторах экономики: социальные, экологические и иные внеэкономические эффекты.

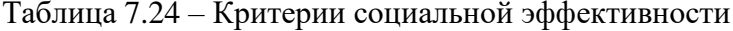

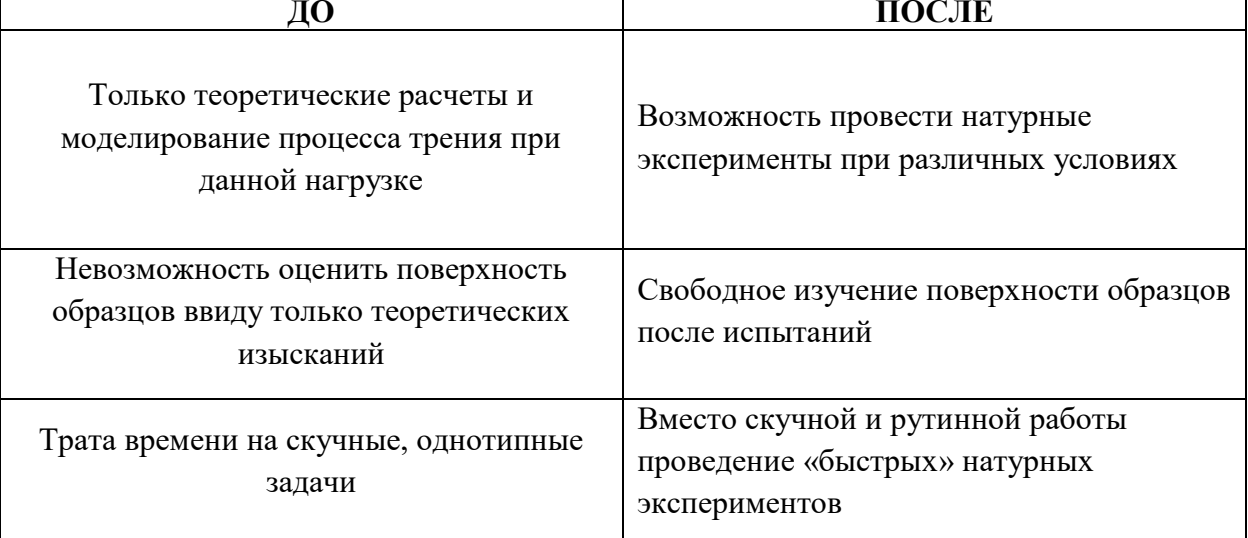

#### 7.3.2 Оценка сравнительной эффективности исследования

Для определения эффективности исследования рассчитывается интегральный показатель эффективности научного исследования путем определения интегральных показателей финансовой эффективности и ресурсоэффективности.

Интегральный показатель финансовой эффективности научного исследования получают в процессе оценки бюджета затрат трех вариантов исполнения научного исследования. Для этого наибольший интегральный показатель реализации технической задачи принимают за базу расчета (как знаменатель), с которым соотносится финансовые значения по всем вариантам исполнения.

Интегральный финансовый показатель разработки рассчитывается по формуле 7.12:

$$
I_{\phi u \mu \rho}^{\text{ucn}.i} = \frac{\Phi_{pi}}{\Phi_{max}} \tag{7.12}
$$

где  $I_{\text{down}}^{\text{ucm}.i}$  – интегральный финансовый показатель разработки;  $\Phi_{pi}$  – стоимость *i*-го варианта исполнения;  $\Phi_{\text{max}}$  – максимальная стоимость исполнения из всех вариантов.

Таким образом, с учётом предыдущих расчётов определяются общие затраты для всех вариантов:

$$
\Phi_{\text{rekyu},\text{mpoekra}} = 222730 \text{ py6}.
$$

$$
\Phi_{\text{ucn.1}} = 485000 \text{ py6}.
$$

$$
\Phi_{\text{ucn.2}} = 560000 \text{ py6} = \Phi_{\text{max}}
$$

По формуле 4.16 определяется интегральный финансовый показатель для текущего проекта:

$$
I_{\phi_{\text{HHP}}}^{\text{TextYIL,IDOERTa}} = \frac{222730}{560000} = 0,398;
$$
  

$$
I_{\phi_{\text{HHP}}}^{\text{HCT.1}} = \frac{485000}{560000} = 0,866;
$$
  

$$
I_{\phi_{\text{HHP}}}^{\text{HCT.2}} = \frac{560000}{560000} = 1.
$$

Таким образом, в результате расчетов интегральных финансовых показателей по трем вариантам разработки текущий проект является более приемлемым с точки зрения финансовой эффективности.

Интегральные показатели ресурсоэффективности всех вариантов определяются путем сравнительной оценки их характеристик, распределенных с учетом весового коэффициента каждого параметра (таблица 7.25).

| Объекты исследования<br>Критерии               | Весовой<br>коэффици<br><b>eht</b><br>параметра | Текущий<br>проект | Исп. 1         | Исп. 2         |
|------------------------------------------------|------------------------------------------------|-------------------|----------------|----------------|
| 1. Безопасность при использовании<br>установки | 0,3                                            | 5                 | 5              |                |
| 2. Стабильность работы                         | 0,15                                           | 5                 | 5              | 5              |
| 3. Техничсекие характеристики                  | 0,20                                           | 5                 | 4              | $\overline{4}$ |
| 4. Механические свойства                       | 0,20                                           | 5                 | $\overline{A}$ | 3              |
| 5. Материалоемкость                            | 0,15                                           | 5                 | 5              | $\overline{4}$ |
| <b>ИТОГО</b>                                   |                                                | 25                | 19             | 22             |

Таблица 7.25 - Сравнительная оценка характеристик всех вариантов исполнителей.

 $\Pi$ o данным И3 таблицы 7.25 определяется интегральный показатель ресурсоэффективности для текущего проекта:

Интегральный показатель ресурсоэффективности вариантов исполнения объекта исследования определяется в соответствии с формулой 7.13:

$$
I_p^i = \sum a_i \cdot b_i,\tag{7.13}
$$

где  $I_p^i$  – интегральный показатель ресурсоэффективности для i-го варианта исполнения разработки;  $a_i$ - весовой коэффициент *i*-го варианта исполнения разработки;  $b_i^a$ , $b_i^p$ бальная оценка *i*-го варианта исполнения разработки, устанавливается экспертным путем по выбранной шкале оценивания.

$$
I_{\rm p}^{\rm{TEKJUL,1P00EKTa}} = 0.3 \cdot 5 + 0.15 \cdot 5 + 0.2 \cdot 5 + 0.2 \cdot 5 + 0.15 \cdot 5 = 5.
$$

По той же формуле и данным из таблицы 6.25 определяется интегральный показатель ресурсоэффективности для первого конкурентного проекта:

$$
I_{\rm p}^{\rm{TeVJII,1000KTA}} = 0.3 \cdot 5 + 0.15 \cdot 5 + 0.2 \cdot 4 + 0.2 \cdot 4 + 0.15 \cdot 5 = 4.6.
$$

Интегральный показатели ресурсоэффективности для второго конкурентного проекта:

$$
I_{p}^{\text{rekym,}\text{mpoekra}} = 0.3 \cdot 4 + 0.15 \cdot 5 + 0.2 \cdot 4 + 0.2 \cdot 3 + 0.15 \cdot 4 = 3.95.
$$

Таким образом, в результате расчетов интегральных показателей ресурсоэффективности по трем вариантам разработки текущий проект с явдяется более приемлемым с точки зрения ресурсной эффективности.

Интегральные показатели эффективности всех вариантов вычисляют на основании показателей ресурсоэффективности и интегральных финансовых показателей по формуле 7.14:

$$
I_{\text{3}\varphi.i} = \frac{I_{\text{p}}^{\text{ucn.i}}}{I_{\text{qump}}^{\text{ucn.i}}}
$$
\n(7.14)

где  $I_{\mathsf{3}\varphi.i}$  – интегральный показатель эффективности i-ого варианта разработки; I $_{\mathsf{p}}^{\mathsf{ucn.i}}$  – интегральный показатель ресурсной эффективности *i*-ого варианта разработки; I<sub>финр</sub> интегральный финансовый показатель *i*-ого варианта разработки.

В соответствии с формулой 7.14 интегральный показатель эффективности для всех исполнений проектов:

$$
I_{3\phi.\text{TeVJ}} = \frac{5}{0,398} = 12,56;
$$
  

$$
I_{3\phi.\text{HCl.1}} = \frac{4,6}{0,866} = 5,31;
$$
  

$$
I_{3\phi.\text{HCl.2}} = \frac{3,95}{1} = 3,95.
$$

Для определения сравнительной эффективности проектов , представленной в таблице 7.26, проводится сравнения среднего значения интегрального показателя эффективности кадлого варианта НИР со средним значением ингерального показателя эффективности текущего проекта:

$$
I_{\rm cp} = \frac{I_{\phi}^{\rm Ncn.i}}{I_p^{\rm resyu, mpoekra}}
$$
(7.15)

| $\mathbf{N_2}$<br>$\Pi/\Pi$ | Показатели                                                 | Текущий<br>проект | Mcn.2 | Исп.3 |
|-----------------------------|------------------------------------------------------------|-------------------|-------|-------|
|                             | Интегральный финансовый<br>показатель разработки           | 0,398             | 0,866 |       |
|                             | Интегральный показатель<br>ресурсоэффективности разработки |                   | 4,6   | 3,95  |
|                             | Интегральный показатель<br>эффективности                   | 12,56             | 5,31  | 3,95  |
| 4                           | Сравнительная эффективность<br>вариантов исполнения        | 2,512             | 1,15  |       |

Таблица 7.26 – Сравнительные эффективности разработок.

Таким образом, сравнение среднего интегрального показателя сопоставляемых вариантов показало, что наиболее финансово- и ресурсно-эффективным вариантом исполнения устройства является текущий проект.

В ходе проведения анализа показателей эффективности инвестиций была получена чистая приведенная стоимость (NPV) - 845,524 тыс. руб.Таким образом, данный инвестиционный проект можно считать выгодным, так как NPV является положительной величиной. Дисконтированный срок окупаемости проекта (PP<sub>nck</sub>) составляет 0.78 года. Однако внутренняя ставка доходности (IRR) - отсутствует. Тем не менее, в данном случае проект является выгодным для инвестиций. NPV данного проекта положительно для всех ставок дисконтирования. Индекс доходности (PI) - 1,12, и, основываясь на том, что данная величина превышает единицу, можно утверждать, что данная инвестиция приемлема.

#### Заключение к разделу «финансовый менеджмент, ресурсоэффективность и ресурсосбережение»

В ходе работы был проведен SWOT-анализ проекта, выделены его сильные и слабые стороны, возможности и угрозы. Также были выявлены конкуренты и произведено сравнение проектируемого оборудования с конкурирующими приборами. vже существующими на рынке. Для экономического расчета был составлен календарный рейтинг-план с расчетом трудозатрат.

Стоимость материальных ресурсов и специального оборудования были определены в соответствии с рыночными ценами г. Томска, а тарифные ставки исполнителей – штатным расписанием ТПУ. В результате экономической части расчета была опредлена стоимость проекта, исходя из плана трудозатрат, суммы амортизационных отчислений, а также отчислений во внебюджетные фонды.

Также в ходе работы была проведена оценка абсолютной эффективности исследования. При этом была рассчитана чистая текущая ставка и дисконтированный срок окупаемости. Как аналитически (таблицы), так и графически была показана зависимость чистой текущей ставки от ставкин дисконторования. В результате чего, было выявлено, что данный проект является выгодным для инвестиционных вложений.

Сравнительная оценка эффективности исследований показала, что разработанное устройство является финансово- и ресурсно-эффективным.

# **8 Социальная ответственность**

#### **Введение**

Раздел «Социальная ответственность» нацелен на разработку проектных решений, предотвращающих возникновение чрезвычайных ситуаций в производстве, а также на уменьшение воздействия отходов разного класса опасности на окружающую среду.

Объект исследования представляет роторный трибометр для отпределения коэффициента трения скольжения при нагрузке до 10 кН. Разработка данного прибора происходит в офисном помещении с размерами рабочей зоны 5\*4 м, которая оснащена следующими видами оборудования: персональный компьютер (ноутбук), мышь компьютерная беспроводная, принтер лазерный черно-белый.

Рабочие процессы, связанные с объектом исследования, такие как расчет и проектирование обрудования и оформление технической документации к проекту, осуществляются в рабочей зоне.

#### **8.1 Правовые и организационные вопросы обеспечения безопасности**

#### **Специальные правовые нормы трудового законодательства**

Научно-исследовательская работа выполнялась в офисе.

Продолжительность рабочего времени, а именно начало и его окончание определена по соглашению сторон работодателя и работника в соответствии со ст. 94 ТК РФ «Продолжительность ежедневной работы (смены)» [69]. Таким образом, продолжительность ежедневной работы 8 часов в день и 40 часов в неделю. Продолжительность рабочей недели – пять дней с двумя выходными. В течение рабочего дня предусмотрен перерыв один час для отдыха и питания. Этот час не включается в рабочее время. Ежегодный отпуск составляет 28 календарных дней, очередность в соответствии с графиком отпусков, график утверждается работодателем в соответствии с пожеланиями работников, не позднее чем за две недели до наступления календарного года.

#### **Оплата и нормирование труда**

В компании для работников установлен должностной оклад - фиксированный размер оплаты труда работника за исполнение трудовых (должностных) обязанностей определенной сложности за календарный месяц без учета компенсационных, стимулирующих и социальных выплат.

При выплате заработной платы в соответствии со ст. 136 ТК РФ «Порядок, место и сроки выплаты заработной платы» [69] работодатель обязан извещать в письменной форме каждого работника:

1) о составных частях заработной платы, причитающейся ему за соответствующий период;

2) о размерах иных сумм, начисленных работнику, в том числе денежной компенсации за нарушение работодателем установленного срока соответственно выплаты заработной платы, оплаты отпуска,

выплат при увольнении и (или) других выплат, причитающихся работнику;

3) о размерах и об основаниях произведенных удержаний;

4) об общей денежной сумме, подлежащей выплате.

Форма расчетного листка утверждается работодателем.

Заработная плата выплачивается работнику, как правило, в месте выполнения им работы либо переводится в кредитную организацию, указанную в заявлении работника.

Заработная плата выплачивается непосредственно работнику, за исключением случаев, когда иной способ выплаты предусматривается федеральным законом или трудовым договором.

#### **Особенности обязательного социального страхования и пенсионного обслуживания**

В соответствии со ст. 21 ТК РФ «Основные права и обязанности работника» [69] работники имеют право на обязательное социальное страхование в случаях, предусмотренных федеральными законами. Обязательное социальное страхование включает в себя пособие по временной нетрудоспособности, пособие по беременности и родам, пособие по уходу за ребенком, различные виды пенсий и т.д.

Страховщиком является - Фонд социального страхования Российской Федерации. Страхователь – юридическое или физическое лицо нанимающее работников в штат. Застрахованный - работающее на предприятии физическое лицо, на основании трудового договора заключённого с работодателем.

Среди различных видов пенсий обязательной для каждого работающего человека является трудовая пенсия [70] – ежемесячная денежная выплата в целях компенсации застрахованным лицам заработной платы и иных выплат и вознаграждений, утраченных ими в связи с наступлением нетрудоспособности вследствие старости или инвалидности.

Трудовая пенсия выплачивается из пенсионных накоплений - сформированных за счет поступивших страховых взносов на финансирование накопительной части трудовой пенсии по старости, дополнительных страховых взносов на накопительную часть трудовой

пенсии, взносов работодателя, уплаченных в пользу застрахованного лица, взносов на софинансирование формирования пенсионных накоплений, дохода от их инвестирования, средств гарантийного возмещения, поступивших в Пенсионный фонд Российской Федерации.

При назначении пенсии учитывается трудовой стаж, в течение которого уплачивались страховые взносы в Пенсионный фонд Российской Федерации и среднемесячный заработок.

Право на трудовую пенсию по старости имеют мужчины, достигшие возраста 65 лет, и женщины, достигшие возраста 60 лет, с 2028 года. Сейчас действует переходный период увеличения возраста выхода на пенсию, в 2023 году женщины должны выходить на пенсию в 57 лет, а мужчины — в 62 года. Трудовая пенсия назначается при наличии не менее пяти лет стажа.

#### **Эргономические требования к рабочему месту**

Рабочее место должно соответствовать техническим требованиям и санитарным нормам ГОСТ 12.2.032-78 ССБТ. Рабочее место при выполнении работ сидя. Общие эргономические требования [71] и СП 2.2.3670-20 Санитарно-эпидимиологические требования к условиям труда [72]. Таким образом, стол в рабочей зоне должен быть устойчивым, иметь однотонное неметаллическое покрытие, не обладающее способностью накапливать статическое электричество. Экран видеомонитора должен находиться на расстоянии  $600 - 700$ мм от глаз пользователя, но не ближе 500мм с учетом размеров алфавитно-цифровых знаков и символов. Клавиатуру нужно располагать на поверхности стола на расстоянии 100 — 300мм от края, обращенного к пользователю, или специальной, регулируемой по высоте рабочей поверхности, отделенной от основной столешницы.

Рабочий стул (кресло) должен быть подъемно-поворотным, регулируемым по высоте и углам наклона сиденья и спинки, а также по расстоянию спинки от переднего края сиденья. При этом регулировка каждого параметра должна быть независимой, легко осуществляемой и иметь надежную фиксацию.

При выборе типа рабочего стула (кресла) следует учитывать рост пользователя, характер и продолжительность работы с ПЭВМ. Конструкция рабочего стула (кресла) должна обеспечивать поддержание рациональной рабочей позы при работе с ПЭВМ, позволять изменять позу с целью снижения статического напряжения мышц шейноплечевой области и спины для предупреждения развития утомления. Поверхности сиденья, спинки и других элементов стула (кресла) должны быть полумягкими, с нескользящим,

слабо электризующимся и воздухопроницаемым покрытием, обеспечивающим легкую очистку от загрязнений.

Норматив площади помещения в расчете на 1 рабочее место в соответствии с СП 2.2.3670-20 Санитарно-эпидимиологические требования к условиям труда [72] для пользователей персональных ПК/ноутбуков с жидкокристаллическим или плазменным экраном – должен составлять не менее 4,5 кв.м.

#### **8.2 Производственная безопасность**

Перечень опасных и вредных факторов, характерных для офисной среды, в соответствии с ГОСТ 12.2.032-78 ССБТ «Рабочее место при выполнении работ сидя. Общие эргономические требования» [71], представлен в таблице 8.1.

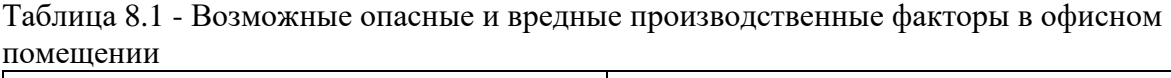

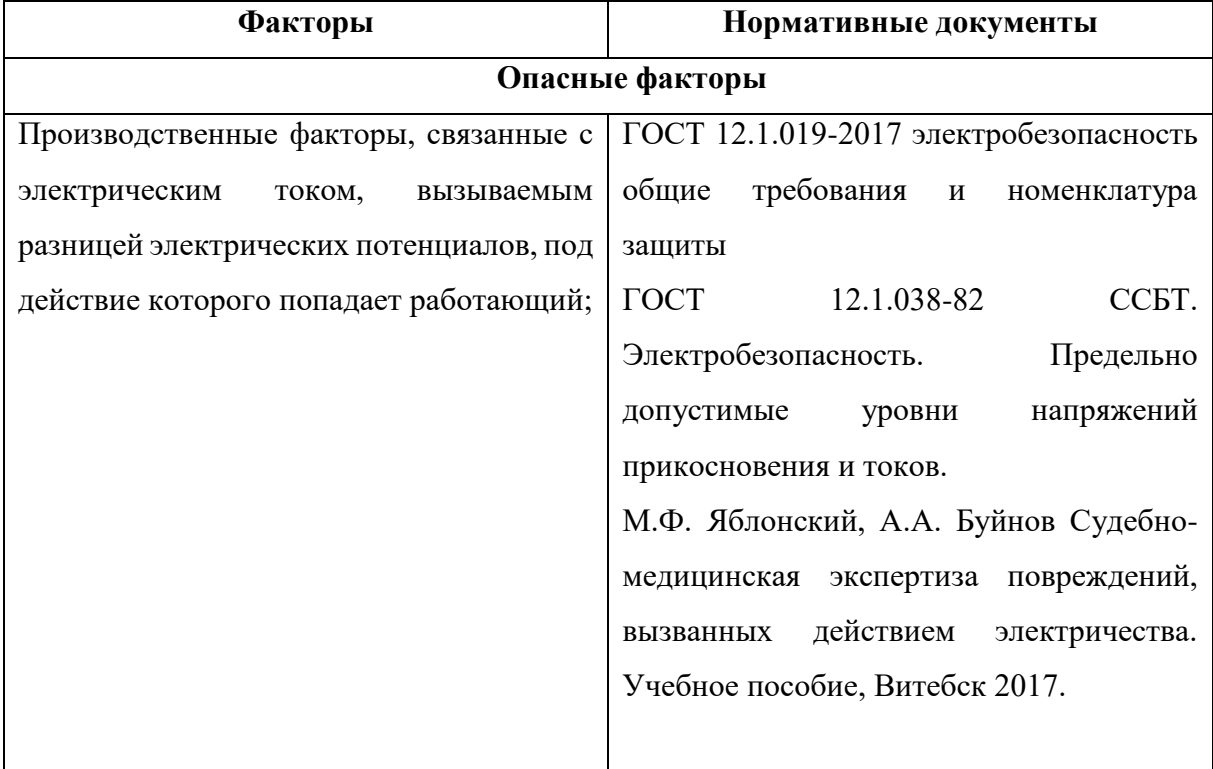

Продолжение таблицы 8.1

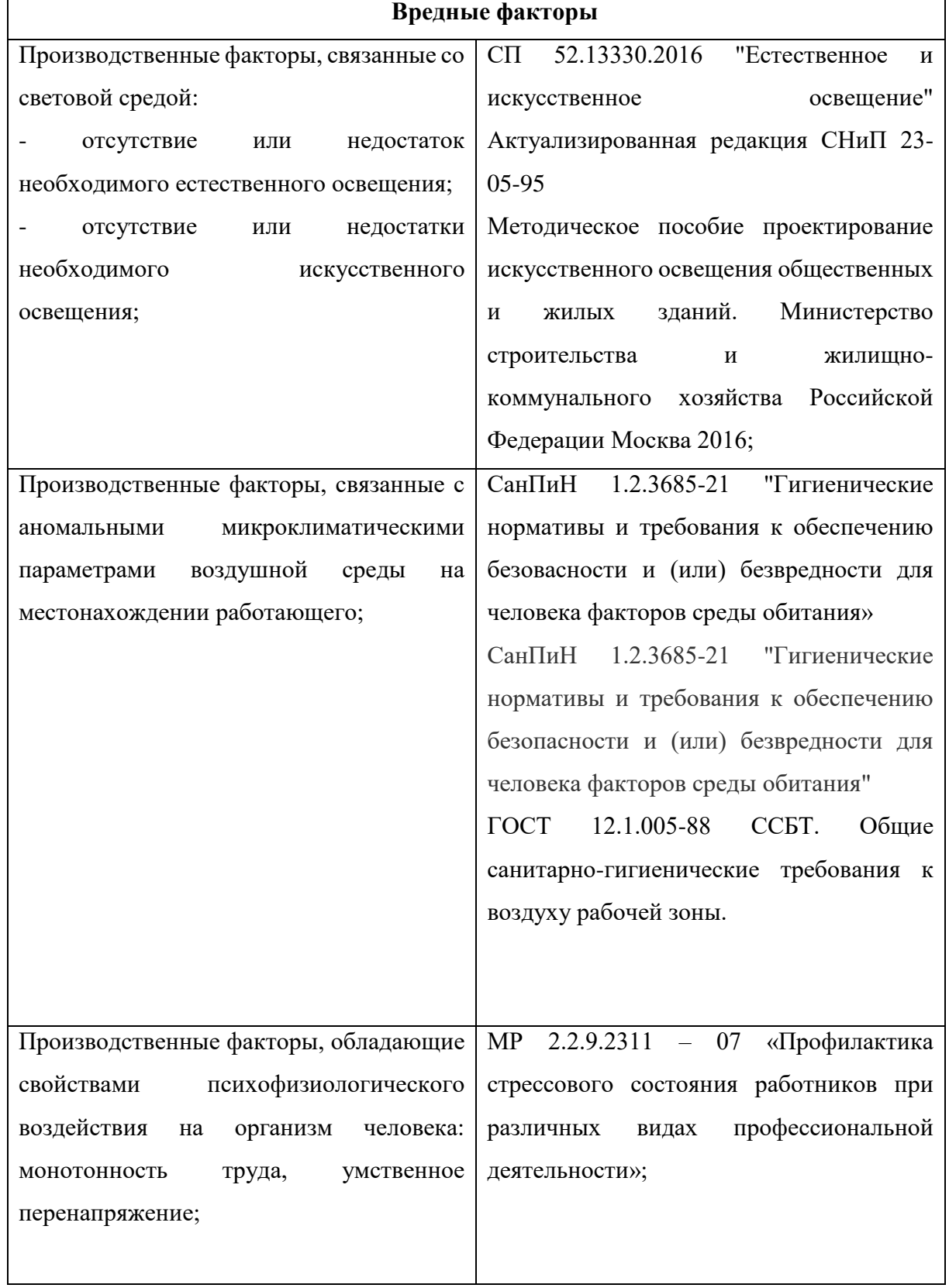

Продолжение таблицы 8.1

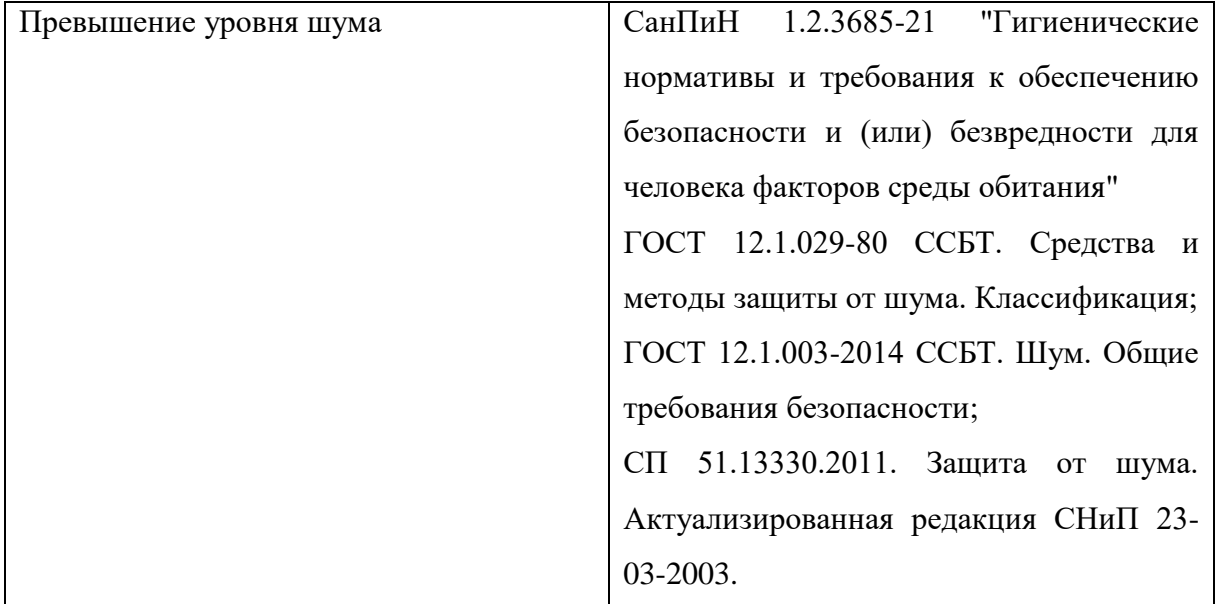

### **Анализ опасных и вредных производственных факторов Опасные факторы**

### **Производственные факторы, связанные с электрическим током, вызываемым разницей электрических потенциалов, под действие которого попадает работающий**

Источником опасного фактора на рабочем месте является проводка скрытая и открытая, светильники местного и общего освещения, переноски.

Действия электрического тока приводит к электрическим травмам и электрическим ударам [83].

*Электрические травмы* — это четко выраженные местные повреждения тканей организма, вызванные воздействием электрического тока или электрической дуги (электрические ожоги, электрические знаки, металлизация кожи, механические повреждения).

*Электрический удар* — это возбуждение живых тканей организма проходящим через него электрическим током, сопровождающееся непроизвольным судорожным сокращением мышц. Различают четыре степени электрических ударов: I степень судорожное сокращение мышц без потери сознания; II степень — судорожное сокращение мышц с потерей сознания, но с сохранившимся дыханием и работой сердца; III степень потеря сознания и нарушение сердечной деятельности или дыхания (либо того и другого вместе); IV степень — клиническая смерть, то есть отсутствие дыхания и кровообращения.

Проходя через организм, электрический ток вызывает термическое, электролитическое и биологическое действие.

Исход воздействия электрического тока на организм человека зависит от ряда факторов, основными из которых являются: электрическое сопротивление тела человека; величина электрического тока; длительность его воздействия на организм; величина напряжения, воздействующего на организм; род и частота тока; путь протекания тока в теле; психофизиологическое состояние организма, его индивидуальные свойства; состояние и характеристика окружающей среды (температура воздуха, влажность, загазованность и запыленность.

Сотрудники предприятия должны знать методики оказания первой медицинской помощи.

В офисном помещении, где ведется работа над проектом, применяются следующие меры защиты от поражения электрическим током: элекропроводка скрытая (полностью в стенах), на стенах достаточное количество электрических розеток с крышечками, удлинители запрещены.

#### **Отсутствие или недостаток необходимого естественного освещения**

Освещение рабочего места – важнейший фактор создания нормальных условий труда. Согласно санитарно-гигиеническим требованиям рабочее место оператора ПЭВМ должно освещаться как естественным, так искусственным освещением. При длительной работе в условиях недостаточной освещенности или нарушении параметров световой среды, происходит негативное воздействие на организм человека, такое как: развитие близорукости, головная боль, ухудшение зрения и пр. Кроме того, отсутствие или недостаток естественного освещения приводит к нарушению суточного циркадного фотопериодизма в обмене веществ, в выделении гормонов сна и бодрствования, в уровне активности мозга и других функциях организма каждого человека. А также перенапряжение зрительных мышц приводит к потере остроты зрения, развитию близорукости и дальнозоркости.

Естественное освещение производственных помещений нормируется величиной КЕО в зависимости от характера зрительной работы (разряда зрительной работы) и вида освещения. Расчет естественного освещения в производственном помещении заключается в определении требуемой площади боковых проемов окон, которая бы обеспечивала нормативную освещенность (величину КЕО) для выполнения определенного разряда зрительной работы. Для офисного помещения, где ведется работа на проектом, KEO должен составлять 1% в соответствии со СП 52.13330.2016 "Естественное и искусственное освещение" Актуализированная редакция СНиП 23-05-95\* [84].

Организация постоянных рабочих мест без естественного освещения, если это не определяется требованиями технологии, запрещается. Световые проемы не допускается загромождать производственным оборудованием, готовыми изделиями, полуфабрикатами и т.п. как внутри, так и вне зданий.

#### **Отсутствие или недостаток необходимого естественного освещения**

Освещенность на поверхности стола в зоне размещения рабочего документа должна быть 300-500 лк. Освещение не должно создавать бликов на поверхности экрана. Согласно СанПиН 1.2.3685-21, освещенность поверхности экрана не должна быть более 300 лк. Гигиенические требования к естественному, искусственному и совмещённому освещению жилых и общественных зданий [77].

В данном разделе проводится расчет общего равномерного искусственного освещения горизонтальной рабочей поверхности методом коэффициента светового потока, учитывающего световой поток, отраженный от потолка и стен.

Для расчета общего равномерного освещения при горизонтальной рабочей поверхности основным является метод светового потока (коэффициента использования), учитывающий световой поток, отраженный от потолка и стен. При работе с персональным компьютером в сочетании с работой с нормативной и технической документацией, согласно нормам, в помещении, где происходит периодическое наблюдение за ходом производственного процесса при постоянном нахождении людей в помещении освещенность при системе общего освещения не должна быть ниже 300 лк.

Световой поток создаваемый каждой из ламп рассчитывается по формуле:

$$
\Phi_{\rm p} = \frac{ESzk}{n\eta};\tag{8.1}
$$

где  $E$  – минимальная освещенность, лк,  $E = 300$  лк;

- $S$  площадь помещения, м<sup>2</sup>,  $S = 20$  м<sup>2</sup>;
- $z$  поправочный коэффициент,  $z = 1,1$ ;
- $k$  коэффициент запаса,  $k = 1.5$ ;
- $\eta$  коэффициент использования осветителей, %;
- $n$  число светильников в помещении, шт.

В офисе установлены лампы ЛД-80-7, световой поток которой равен Флд = 4250 лм. Лампы устанавливаются в светильник ЛПО46-2х80 по 2 штуки. Светильник имеет мощность  $p_n = 80$  Вт, длина светильник равна 1,5 м, ширина – 0,2м.

Коэффициент использования определеяется с помощью индекса помещения (), который рассчитывается по формуле (8.2):

$$
i = \frac{AB}{h(A+B)};
$$
\n(8.2)

где  $A - \mu$ лина помещения, м,  $A = 5$  м;

 $B$  – ширина помещения, м,  $B = 4$  м.

Для соответствующих размеров аудитории со светлым потолком и стенами, оклеенными светлыми обоями, согласно методическим указаниям, примем коэффициенты отражения от стен  $\rho_c = 50 \%$  и потолка  $\rho_{\text{n}} = 70 \%$ .

Расчетная высота подвеса светильников над рабочей поверхностью определяется по формуле:

$$
h = H - h_p - h_c; \tag{8.3}
$$

 $(8.3)$ 

где:  $h_p$  – расстояние от пола до рабочей поверхности стола, м,  $h_p = 0.8$  м;

 $h_c$  – расстояние от потолка до светильника, м,  $h_c = 0.1$  м;

 $H$  – высота потолка в помещении, м,  $H = 3.5$  м.

Таким образом, расчетная высота подвеса светильников  $h = 3 - 0.8 - 0.1 = 2.6$  м.

Тогда коэффициент использования :

$$
i = \frac{5 \cdot 4}{2, 1 \cdot (5 + 4)} = 0.85
$$

По таблице коэффициентов использования светового потока для соответствующих значений *i*,  $\rho_c$  и  $\rho_{\text{II}}$  примем  $\eta = 45\%$ .

Для осуществления проверочного расчета с целью определения того, создает ли существующая система освещенности требуемую освещенность по СНиП 23-05. Необходимо рассчитать количество лампочек в помещении, выразив отношение из формулы (1):

$$
n = \frac{ESzk}{\Phi_p \eta} = \frac{300 \cdot 20 \cdot 1,1 \cdot 1,5}{4250 \cdot 0,45} = 5,83
$$

Таким образом, общее число ламп:  $n = 6$ . Что соответствует трем светильникам.

Размещаем по 1 светильнику в 2 ряда и 1 светильник располагается перпендикулярно к двум другим.

Расстояние от крайних светильников или рядов до стены определяется по соотношению:

$$
\frac{2}{3}L_1 + 2L_1 + 3 \cdot 0.2 = 5 \text{ m};
$$
  

$$
L_1 = 1.65 \text{ m}.
$$

Расстояние между соседними светильниками или рядами определяется по формуле:

$$
\frac{2}{3}L_2 + L_2 + 2 \cdot 1.5 = 4 \text{ m};
$$

$$
L_1=0,6 \text{ m}.
$$

План расположения светильников представлен на рисунке 1.

Расчет светового потока группы люминесцентных ламп определяется по формуле (1):

$$
\Phi_{\rm p} = \frac{ESzk}{n\eta} = \frac{300 \cdot 20 \cdot 1,1 \cdot 1,5}{6 \cdot 0,45} = 3666,7 \text{ nm}.
$$

Далее следует проверить выполнение условия (4):

$$
-10\% \le \frac{\Phi_{\pi\pi} - \Phi_{\text{p}}}{\Phi_{\pi\pi}} \cdot 100\% \le 20\%;
$$
\n(8.4)

$$
\frac{4250 - 3666.7}{3666.7} \cdot 100\% = 13,7\%.
$$

Условие выполнено.

Электрическая мощность всей осветительной системы:

$$
P = n \cdot p_{\pi} = 6 \cdot 80 = 480 \text{ Br.}
$$
 (8.5)

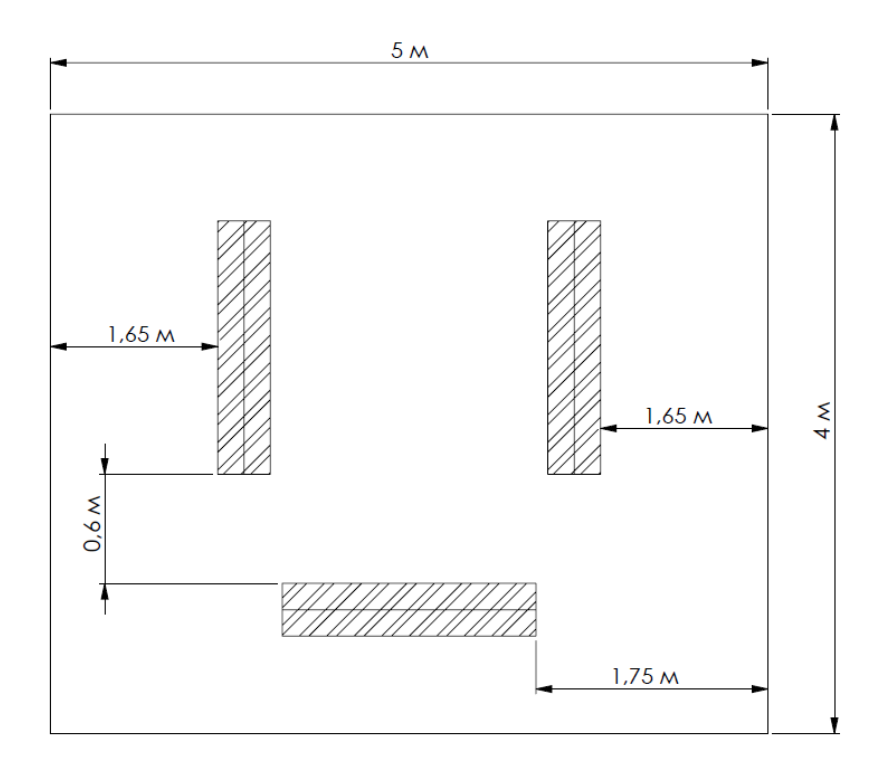

Рисунок 8.1 – План и размещение двух светильников с четырьмя люминесцентными лампами

### **Производственные факторы, связанные с аномальными микроклиматическими параметрами воздушной среды на местонахождении работающего**

Микроклимат производственных помещений – это климат внутренней среды этих помещений, который определяется действующими на организм сочетаниями температуры, влажности и скорости движения воздуха, а также температуры окружающих поверхностей. Оптимальные микроклиматические условия обеспечивают общее и локальное ощущение теплового комфорта в течение 8-часовой рабочей смены, не вызывают отклонений в состоянии здоровья и создают предпосылки для высокой работоспособности.

Состояние микроклимата должно соответствовать допустимым нормам по ГОСТ 12.1.005-88 [78].

Движение воздуха в помещениях также является важным фактором, влияющим на тепловое самочувствие человека. В жарком помещении движение воздуха способствует увеличению отдачи теплоты организмом и улучшает его состояние, но оказывает неблагоприятное воздействие при низкой температуре воздуха в холодный период года.

В соответствии с СанПиН 1.2.3685-21 "Гигиенические нормативы и требования к обеспечению безопасности и (или) безвредности для человека факторов среды обитания", по тяжести работ написание проекта относится к категории Iб (работы, производимые сидя, стоя или связанные с ходьбой и сопровождающиеся физическим напряжением) [77]. Параметры микроклимата при работе не должны выходить за рамки допустимых значений

в соответствии с ГОСТ 12.1.005-88 ССБТ. «Общие санитарно-гигиенические требования к воздуху рабочей зоны» [78].

Таблица 8.2 – Оптимальные и допустимые нормы температуры, относительной влажности и скорости движения воздуха в рабочей зоне производственных помещений [78]

| Период<br>года | Категор<br>ия  | Температура, °С |                           | Влажность, %             |              | Скорость<br>воздуха, м/с           |              |                       |
|----------------|----------------|-----------------|---------------------------|--------------------------|--------------|------------------------------------|--------------|-----------------------|
| работ          |                | Оптим<br>альная | Допустимая.               |                          | Опти<br>маль | Допусти<br>мая<br>на               | Опти<br>маль | Допу<br>стим          |
|                |                |                 | <b>Верхняя</b><br>граница | <b>Нижняя</b><br>граница | ная          | рабочих<br>местах                  | ная          | ая на<br>рабо<br>чих  |
|                |                |                 |                           |                          |              |                                    |              | места<br>$\mathbf{x}$ |
| Холодны<br>й   | Iб             | $21-23$         | 24                        | 20                       | $40 - 60$    | 75                                 | 0,1          | < 0.2                 |
| Теплый         | I <sub>6</sub> | $22 - 24$       | 28                        | 21                       | $40 - 60$    | 60<br>$(\Pi$ ри<br>$27^{\circ}$ C) | 0,2          | $0,1-$<br>0,3         |

Для регулировки показателей микроклимата предусмотрены следующие мероприятия: затенение окон с юго-восточной стороны с помощью жалюзи и штор, оборудование батарей отопления вентилями с автоматической поддержанием заданной температуры. Монтирование на рабочем месте приточно-вытяжную вентиляцию, с регулировкой производительности и температуры подаваемого и выбрасываемого воздуха.

На рабочем месте показания замеров микроклимата не превышает допустимых пределов и обеспечивается за счет следующего: в холодный период года – применение водяного отопления; в теплый период – искусственной вентиляцией и кондиционером.

## **Производственные факторы, обладающие свойствами психофизиологического воздействия на организм человека: монотонность труда, умственное перенапряжение**

При конструировании трибометра необходима постоянная работа в графичекой программе, которая требяет повышенной сосредоточенности и вызывает зрительную и умственную нагрузку на организм человека.

При умственной нагрузке необходима длительность сосредоточенного внимания, выраженная ответственность, плотность сигналов и сообщений в единицу времени по МР 2.2.9.2311 – 07 «Профилактика стрессового состояния работников при различных видах профессиональной деятельности» [79]. Длительная умственная нагрузка оказывает угнетающее влияние на психическую деятельность ухудшаются функции внимания (объем,

концентрация, переключение), памяти (кратковременной и долговременной), восприятия (появляется большое число ошибок).

При зрительной нагрузке необходима высокая координация сенсорных и моторных элементов зрительной системы. Вызывает головную боль, ухудшение зрения, астенопию – патологического состояния, связанного с быстрым переутомлением глаз.

Для устранения накопленной усталости и нагрузки на организм человека необходимо выполнять комплекс физических упражнений на координацию движений, концентрацию внимания, комплекс упражнений на глаз, использовать методику психической саморегуляции.

#### **Превышение уровня шума.**

Шум на рабочем месте оказывает раздражающее влияние на работника, повышает его утомляемость, а при выполнении задач, требующих внимания и сосредоточенности, способен привести к росту ошибок и увеличению продолжительности выполнения задания. Длительное воздействие шума влечет тугоухость работника вплоть до его полной глухоты, увеличению риска артериальной гипертензии, болезней сердечно-сосудистой, нервной системы и др. [77].

Предельно допустимый уровень (ПДУ) шума – это уровень фактора, который при ежедневной (кроме выходных дней) работе, но не более 40 часов в неделю в течение всего рабочего стажа, не должен вызывать заболеваний или отклонений в состоянии здоровья, обнаруживаемых современными методами исследований в процессе работы или в отдаленные сроки жизни настоящего и последующих поколений. Соблюдение ПДУ шума не исключает нарушения здоровья у сверхчувствительных лиц.

Допустимый уровень шума ограничен ГОСТ 12.1.003-83 и СанПиН 2.2.4/2.1.8.10- 32-2002. В соответствии с СП 51.13330.2011 «Защита от шума. Актуализированная редакция СНиП 23-03-2003» [82]. Максимальный уровень постоянного шума в помещениях офисов, рабочие помещения и кабинеты административных зданий, конструкторских, проектных и научно-исследовательских организаций 65 дБА. Источниками шума при выполнении проекта в офисном помещении являются разговоры других людей в соседних офисах, хлопки дверей, компьютер (ноутбук), лазерный черно-белый принтер SCX-4200, и уличный шум. Компьютер (ноутбук) работает почти беззвучно. Принтер используется только для распечатывания промежуточных результатов, работает, примерно 1 раз в месяц 5-10 минут и не создает некомформтных ощущений. Наибольшее влияние на работу оказывает уличный шум – звуки автомобилей и мотоциклов. Это решается путем закрытия окон.

Таким образом, при значениях выше допустимого уровня необходимо предусмотреть средства коллективной защиты (устранение причин шума или существенное его ослабление в источнике образования; изоляция источников шума от окружающей среды средствами звуко- и виброизоляции, звуко- и вибропоглощения; применение средств, снижающих шум и вибрацию на пути их распространения.

#### **8.3 Экологическая безопасность**

Данная магистерская работа не представляет прямой опасности для экологической обстановки, поскольку отсутствует использование токсичных материалов во время проведения необходимых для работы действий. Однако, косвенно данный проект, всё-таки, оказывает влияние на экологическую безопасность.

#### **Защита селитебной зоны**

Влияние на селмтебную зону заключается в статических нагрузках от здания, в котором проводится разработка трибометра, на участок земли, на котором оно построено. Здание должно соответствовать Градостроительному кодексу РФ [86].

#### **Защита атмосферы**

Непосредственное влияние на загрязнение атмосферы написание данной работы не оказывается. Но в случае пожара в атмосферу будут выделяться вредные загрязняющие вещества за счет горения пластмассовых изделий (компьютер, мышка, письменные ручки, лпстиковые окна и подоконники, проводка, линолеум и т.д.).

#### **Защита гидросферы.**

При выполнении работы не предусматривается использование водных процессов. Однако, происходит загрязнение гидросферы путем канализационных стоков. Водопроводы, канализация и стоки здания должны быть скорострированы в соответствии с СП 30.13330.2016. СНиП 2.04.01-85\*. «Свод правил. Внутренний водопровод и канализация зданий» [87].

#### **Защита литосферы**

Влияние на литосферу заключается в утилизации бытового мусора: отработанных картриджей, бумаги, письменных ручек, утилизации офисной техники, начиная с их сбора и последующей транспортировкой на предприятия, которые занимаются их утилизацией.

В России все вопросы, касающиеся уничтожения сырья и отходов, регламентирует ФЗ 89 «Об отходах после потребления и производства» (редакция, действующая с 1 марта 2022 года) [89]. Согласно нормам права, всем отходам присваивается свой класс опасности:

- I класс: очень опасные
- II класс: высокая опасность
- III класс: умеренная опасность
- IV класс: низкая опасность
- V класс: неопасные

Вышедшее из строя ПЭВМ и сопутствующая оргтехника (сканер-принтер, например) к I классу отходов из-за содержания таких веществ, как бериллий, кадмий, мышьяк, поливинилхлорид, ртуть, свинец и т.д. и подлежат ликвидации в соответствии с ФЗ от 24 июня 1998 г. N 89-ФЗ «Об отходах производства и потребления» (с изменениями и дополнениями) [89].

#### **8.4 Безопасность в чрезвычайных ситуациях**

Чрезвычайная ситуация – это обстановка на определенной территории,

сложившаяся в результате аварии, опасного природного явления, катастрофы, стихийного или иного бедствия, которые могут повлечь или повлекли за собой человеческие жертвы, ущерб здоровью людей или окружающей природной среде, значительные материальные потери и нарушение условий жизнедеятельности людей.

#### **Сильные морозы**

Офисное помещение находится в городе Томск с резко-континентальным климатом. Природные явления (землетрясения, наводнения, засухи, ураганы и т.д.) в данном городе отсутствуют. Возможными ЧС могут быть: природного характера – сильные морозы, техногенного характера – пожар.

Критически низкие температуры могут привести к авариям систем теплоснабжения и жизнеобеспечения, приостановке работы, обморожениям и жертвам среди населения. В случае заморозки труб в помещении предусмотрены запасные электрообогреватели. Электропитание для обогревателей обеспечивает генератор.

Для предупреждения аварий отопительной системы ежегодно должна проводиться ее проверка. В случае возникновения подозрений на нисправность на некотором участке или соединении, следует незамедлительно сообщить об этом компетентным сотрудникам.

#### **Пожарная безопасность**

Пожарная безопасность предусматривает обеспечение безопасности людей и сохранения материальных ценностей предприятия на всех стадиях его жизненного цикла. Основными причинами пожара могут быть: перегрузка проводов, короткое замыкание, большие переходные сопротивления в электрических цепях, электрическая дуга, искрение и неисправности оборудования. Основными системами пожарной безопасности являются системы предотвращения пожара и противопожарной защиты, включая организационнотехнические мероприятия.

В соответствии с СП 12.13130.2009 [85] помещение, в котором осуществляется процесс разработки прибора, по взрывопожарной и пожарной опасности относится к категории В1-В4 «Горючие и трудногорючие жидкости, твердые горючие и трудногорючие вещества и материалы (в том числе пыли и волокна), вещества и материалы, способные при взаимодействии с водой, кислородом воздуха или друг с другом только гореть, при условии, что помещения, в которых они находятся (обращаются), не относятся к категории А или Б», так как в офисном ромещении имеются горючие и трудногорючие материалы и вещества, которые при контакте с воздухом горят без образования взрывоопасных веществ (множество изделий из пластика, бумага, обои на стенах и т.д.). Тем не менее, никогда не стоит забывать об опасности возникновения пожара.

Пожарная профилактика – комплекс организационных и технических мероприятий, направленных на обеспечение безопасности людей, на предотвращение пожара, ограничение его распространения, а также на создание условий для успешного тушения пожара. Успех борьбы с пожаром во многом зависит от его своевременного обнаружения и быстрого принятия мер по его ограничению и ликвидации.

Среди организационных и технических мероприятий, осуществляемых для устранения возможности пожара, выделяют следующие меры: использование только исправного оборудования; проведение периодических инструктажей по пожарной безопасности; назначение ответственного за пожарную безопасность помещения; отключение электрооборудования, освещения и электропитания по окончании работ; курение в строго отведенном месте; содержание путей и проходов для эвакуации людей в свободном состоянии.

Также на видном месте должны быть средства тушения пожара (огнетушитель или противопожарный шкаф). Также на видном месте должны быть средства тушения пожара (огнетушитель или противопожарный шкаф). В зависимости от своего прямого назначения и предполагаемого класса пожара все огнетушители условно можно разделить на пять

видов: жидкостные или водные «ОВ»; порошковые устройства «ОП»; газовые или углекислотные «ОУ»; воздушно-пенные огнетушители «ОВП»; воздушно-эмульсионные огнетушители «ОВЭ».

В офисном помещении имеется 1 порошковый огнетушитель марки ОП-5, исходя из размеров помещения, а также в коридоре в 2ух метрах от входа в офис установлен силовой щит, который позволяет мгновенно обесточить помещение. Огнетушитель всегда содержится в исправном состоянии, периодически осматривается, проверяется и своевременно перезаряжается. На стенах также расположены инструкции по пожарной безопасности и план эвакуации в случае пожара. В случаях, когда не удается ликвидировать пожар самостоятельно, необходимо вызвать пожарную охрану и покинуть помещение, руководствуясь разработанным и вывешенным планом эвакуации.

#### **Заключение по разделу «Социальная ответственность»**

При анализе офисного помещения, в котором выполнялись работы по проектированию ротоного трибометра, было выявлено, что значение всех производственных факторов на изучаемом рабочем месте соответствует нормам, которые также были продемонстрированы в данном разделе. Кроме фактора, обладающего свойствами психофизиологического воздействия на организм человека. Для минимизации влияния данного фактора на организм человека, достаточно соблюдать меры, приведенные в МР 2.2.9.2311 – 07 «Профилактика стрессового состояния работников при различных видах профессиональной деятельности [79].

Категория помещения по электробезопасности согласно ПУЭ соответствует первому классу – «помещения без повышенной опасности». Согласно правилам по охране труда при эксплуатации электроустановок персонал офисных помещений обладает I группой допуска по электробезопасности, которая присвается только неэлектротехническому персоналу, которому не требуется специальное обучение (например, персоналу, который работает за компьютером, принтером и сканером). Проводится инструктаж, удостоверение не выдается.

В соответствии с СП 12.13130.2009 [85] помещение, в котором осуществляется процесс разработки прибора, по взрывопожарной и пожарной опасности относится к категории В1-В4, так как в офисном ромещении имеются горючие и трудногорючие материалы и вещества, которые при контакте с воздухом горят без образования взрывоопасных веществ. Помещение оборудовано пожарной сигнализацией, огнетушителем и планом эвакуации. Все электронные приборы подключены к сети питания, имеющей защитное заземление.

Был проведен анализ по экологической безопасности при выполнении данной магистерской работы. На данном рабочем месте выявлен предполагаемый источник загрязнения литосферы в результате образования отходов при поломке предметов вычислительной техники и оргтехники.

Вышедшее из строя ПЭВМ (содержит такие вещества, как бериллий, кадмий, мышьяк, поливинилхлорид, ртуть, свинец и т.д.) и сопутствующая оргтехника (сканерпринтер) относятся к I классу опасности и подлежат специальной утилизации в соответствии с ФЗ от 24 июня 1998 г. N 89-ФЗ «Об отходах производства и потребления» [89].

Нормы работы при выполнении проекта регулируются ТК РФ [1].

Категория тяжести труда в лаборатории по СанПиН 1.2.3685-21 "Гигиенические нормативы и требования к обеспечению безопасности и (или) безвредности для человека факторов среды обитания" относится к категории Iб (работы, производимые сидя, стоя или связанные с ходьбой и сопровождающиеся физическим напряжением) [77].

#### **Заключение**

В соответствии с заданием была разработана конструкция роторного трибометра для пары трения шайба-вращающийся штифт. Требуемая нагрузка в приборе достигается с помощью гидросистемы, которая обеспечивает плавность и быстроту регулирования нагрузки, безопасность использования и не требует специальных климатических и лабораторных условий.

Как и в остальных трибометрах, в конструкции данного устройства установлены датчики силы, крутящего момента и температуры, результаты которых используются для дальнейших исследований. Для более точных измерений этих величин в конструкции установлено несколько датчиков одного вида. Несмотря на установку утяжелителя и виброопор в приборе предусмотрены датчики вибрации, которые не используются в дальнейших расчетах, но регистрируют показания колебаний, вызванных дисбалансом за счет неравномерности распределения нагрузки.

Статические анализы в SolidWorks Simulation, проведенные по методу конечных элементов, показывают надежность основных наиболее ответственных элементов системы при проведении исследований. Устойчивость прибора обусловлена установкой утяжелителя и виброопор.

Несмотря на установку четырех ШВП в конструкции используется только один мотор и зубчато-ременная передача с профилем АТ10, которая обеспечивает их одновременное движение и плавное перемещение верхней пластины. Для натяжения ремня в приборе установлены натяжители.

**Перспективы.** Установка была разработана с учетом норм и стандартов, требований рынка. Все элементы конструкции расчитаны на основе теоретических методик и выбраны из каталогов существующих компаний. Таким образом, конструкция практически готова к реализации.

Более того, конструкция рассчитана таким образом, что при желании она может быть доработана и применена для исследований при нагрузке более, чем 10 кН. Для этого, например, необходимо будет выбрать редуктор с бОльшими техническими параметрами, переопределить тощину пластин и подобрать гидроцилиндр с бОльшим диаметром штока во избежании большого смещения шайбы. Также необходимо будет снова провести расчет утяжелителя из условий нагружения.
### **Список литературы**

- 1. Чихос Х., Хабиг К.-Х., Справочник по трибологии: трение и износ. Берлин: Фиевег,  $1992. - 542$  c.
- 2. Попов В.Л., Контактная механика и трение: от нанотрибологии к динамике землетрясений. Второе издание – Берлин: Спрингер, 2010. – 486 с.
- 3. Стаховяк Г.В., Батчелор А.В. Инженерная трибология. Четвертое издание. Уолтем, США: Эльзевир. – 2016. – 366 с.
- 4. DIN-Справочник. Основы трибологии Технология испытаний Элементы триботехнических конструкций. – Берлин: Бойт, 1990 – 58 с.
- 5. Перзборн Н. Разработка и реализация трибометра для исследования высоконагруженных контактов. Диссертация/ Институт динамики и колебаний технический университет. – Брауншвайг, 2015. – 128с.
- 6. Хоффманн Дж. Справочник по измерительным технологиям. 4-е исправленное издание. – Мюнхен: Хансер, 2012. – 238 с.
- 7. Австрийский центр трибологии / [https://www.ac2t.at.](https://www.ac2t.at/) Доступ 12.02.2022
- 8. Кафедра технологии проектирования KTmfk / https://www.mfk.tf.fau.de/forschung/ equipped/geraete-zur-tribologische-oberflaechen-und-schichtcharakteri-sierung. Доступ 12.02.2022
- 9. Трибологический центр университета г. Мангейм / [http://www.tri.mb.hs](http://www.tri.mb.hs-mannheim.de/rotationstribometer.%20Abruf%20am%2001.05.2019)[mannheim.de/rotationstribometer. Доступ 12.02.2022](http://www.tri.mb.hs-mannheim.de/rotationstribometer.%20Abruf%20am%2001.05.2019)
- 10. Доктор технических наук. Георг Вацау Mess- + Prüfsysteme GmbH / http://www.wazau.com. Доступ 12.02.2022
- 11. Инженерное бюро Мартина Бергера / ttps://www.tribodoc.de/dienstleistungen/pr% C3%BCfstandsbau/projekt-stift-scheibe-tribometer-twinpin. Доступ 12.02.2022
- 12. Трибология Вернера Штера / http://www.werner-stehr-tribologie.com/ index.php /tribologische-pruefgeraete-3/rvm-reibungs-u-verschleissspruefstand-modular. Доступ 12.02.2022
- 13. Natsheh N.A., Georg-Peter Ostermeyer G.-P. A Spiral Tribometer for Dynamic Friction Measurements. // Proc. Appl. Math. Mech. – 2009. – DOI: 10.1002/pamm.200910287
- 14. Krick B.A., Sawyer W.G. Space Tribometers: Design for Exposed Experiments on Orbit. // Tribol. Lett. – 2011. – DOI: 10.1007/s112490109689y
- 15. Patton S.T., Zabinski J.S. Advanced tribometer for in situ studies of friction, wear, and contact condition—Advanced tribometer for friction and wear studies // Tribology Letters, Vol. 13, No. 4, November 2002 – 263-273
- 16. Murarash B., Varenberg M. Tribometer for In Situ Scanning Electron Microscopy of Microstructured Contacts. // Tribol. Lett. – 2009. – DOI: 10.1007/s112490109717y
- 17. Ben Jemaa M. C., Mnif R., Fehri K., Elleuch R. Design of a New Tribometer for Tribological and Viscoelasticity Studies of PTFE Valve Seats. // Tribol. Lett. – 2012. – DOI: 10.1007/s1124901198729
- 18. Rtec instruments / https://rtec-instruments.com/tribometer/universal-tribometer/?lang=de. Доступ 27.03.2023
- 19. Остермейер Г.-П. Механика II: Устойчивость, кинематика и кинетика, вибрации, удары. 1-е издание. Брауншвейг: ТУ Брауншвейг,2002. – 459 с.
- 20. Dr.-Ing.Georg WAZAU Mess- + Prüfsysteme GmbH. Трибометр TRM 2000. Инструкция по эксплуатации. Берлин: Вацау, 2021. – 78 с.
- 21. Dr.-Ing.Georg WAZAU Mess- + Prüfsysteme GmbH Эксплуатация установка эксплуатация и руководство по установке станков для жестко установленных машин. Берлин: Вацау, 2002. – 128 с.
- 22. Кремсер А. Электрические машины и приводы: основы, двигатели и приложения; с 14 вкладками, 17 примерами упражнений и решений. Висбаден: Спрингер, 2013. – 383 с.
- 23. Луи Ж.-П. Управление синхронными двигателями. Лондон: Исте, 2011 264 с.
- 24. Ламмерхирдт Э.-Х. Электрические машины и приводы Структура-Эффективность-Испытание-Применение. Мюнхен: Карл Хансер, 1989 – 374 с.
- 25. Мерц Х., Липпхардт Г. Электрические машины и приводы. Основы и примеры расчетов для начинающих. 2-е издание. Берлин: ВДЕ, 2008. – 436 с.
- 26. Геваттер Х.-Й., Грюнхаупт У. Справочник по технологии измерения и автоматизации в производстве, 2-е, полное издание. Берлин: Спрингер, 2006. – 275 с.
- 27. Бастиан П., Бумиллер Х., Бургмайер М., Эйхлер В. и др. Электротехника. Хан-Груйтен: Европа-Лермиттель, 2004. – 642 с.
- 28. Опперманн М. Новый подход к прогнозированию отказов мобильных гидравлических систем. Дюссельдорф: ВДИ, 2007 – 167 с.
- 29. Гессат Дж. Уплотнительные механизмы гидравлических уплотнений уровня. Диссертация / Рейско-Вестфальный Технический университет Ахена. – 1999. – 280 с.
- 30. Нето М.А., Амаро А., Розейро Л., Кирне Дж., Леал Р. Инженерный расчет конструкций: метод конечных элементов. Швейцария: Спрингер, 2015. – 540 с.
- 31. Кноте К., Весселс Х. Конечные элементы: введение для инженеров. 5-е издание. Берлин: Спрингер, 2017. – 328 с.
- 32. Энгелькен Г. SolidWorks 2010: методология трехмерного проектирования. 2-е издание обновлено. Мюнхен: Хансер, 2010. – 460 с.
- 33. Hydropa Hydraulic Products GmbH & Cie. KG (2017) Каталог производителя: Гидроцилиндр HYKS. Виттен: Хюдропа, 2017. – 68 с.
- 34. Коспа ООО [https://www.cospa.ru/news/publications/raschet-i-podbor-servodvigatelya-dlya](https://www.cospa.ru/news/publications/raschet-i-podbor-servodvigatelya-dlya-shariko-vintovoy-pary/)[shariko-vintovoy-pary/.](https://www.cospa.ru/news/publications/raschet-i-podbor-servodvigatelya-dlya-shariko-vintovoy-pary/) Доступ 02.12.2022
- 35. Гольц Х.-У. Анализ, моделирование и оптимизация рабочих характеристик шариковинтовых пар. Отчеты об исследованиях Института станкостроения и промышленной инженерии Университета Карлсруэ. Карлсруэ: Университет Карлсруэ, 1990. – 351 с.
- 36. Справочник по машиностроению / http://cncnc.ru/documentation/spravconstr/html/tom2/pages/chapters8/ckm2.html. Доступ 20.03.2023
- 37. Шенк О., Питтрофф Х. Вибрационные характеристики шпинделя и системы роликовых подшипников: расчет жесткости и оптимальные размеры шпинделя. Швайнфурт: СКФ,  $1962. - 72$  c.
- 38. Акерманн Дж. Шариковые винты и линейные направляющие: прецизионные элементы машин для технологии линейного перемещения. Ландсберг/Лех: Современная промышленность, 1991 – 492 с.
- 39. ГОСТ ИЗО 1940-1-2007 Вибрация. Требования к качеству жестких роторов. Часть 1: определение допустимого дисбаланса.
- 40. Шиссле E. Датчики и регистрация измеренных значений. Вюрцбург: Фогель, 1992. 336 с.
- 41. Вельтнер К., Цорн Р. Сила и измерение силы. Штутгарт: Эрнест Клетт, 1972. 240 с.
- 42. Хейссинг Б., Эрсой М. Руководство по шасси. 2-ое обновленное издание. Висбаден: Фиевег+Теубнер, 2008. – 344 с.
- 43. Шенк О., Питтрофф Х. Вибрационные характеристики шпинделя и системы роликовых подшипников: расчет жесткости и оптимальные размеры шпинделя. Швайнфурт: СКФ, 1962. – 385 с.
- 44. Бергманн К. Электрические измерительные технологии: электрические и электронные процессы, установки и системы. 5-ое, исправленное и дополнительное издание. Брауншвейг: Фиевег, 1993. – 400 с.
- 45. Справочник для электронных измерительных технологий: электронное измерение неэлектронных величин; с 41 таблицей. Гамбургское издание. Мюнхен: Франциск, 1960 - .64 с.
- 46. Профос П. Основы измерительной техники: с 46 табл. Ольденбург, 1992. 51 с.
- 47. Benz W. Электрическая измерительная техника: измерительные приборы, методы измерения, измерительные упражнения. 2-ое мздание Доссенхайм:Бохманн - Нольтемайер, 1974. – 254 с.
- 48. Датчики и измерительные системы 2008. Конференция датчиков и измерительных систем 2008 Дюссельдорф: Людвигсбург, ВДИ, 2008. – 493 с.
- 49. Фельдерхофф Р. Электрические и электронные измерительные технологии: аналоговые и цифровые измерительные системы, измерительные устройства, методы измерений. 5 ое, исправленное издание. Мюнхен: Хансер: 1990. – 388 с.
- 50. Стельцер Р., Стегер В. SolidWorks: Основы моделирования и программирования. Мюнхен: Исследования Пирсона, 2009. – 524 с.
- 51. Комитет по стандартам Германии Справочник FAKRA: стандарты конструкции автомобилей. Берлин: Бойт, 1952. – 112 с.
- 52. Шиссле E. Датчики и регистрация измеренных значений. Вюрцбург: Фогель, 1992. 458 с.
- 53. Вельтнер К., Цорн Р. Сила и измерение силы. Штутгарт: Эрнест Клетт, 1972. 360 с.
- 54. Хейссинг Б., Эрсой М. Руководство по колесному транспорту. 2-ое обновленное издание. Висбаден: Фиевег+Теубнер, 2008. – 396 с.
- 55. Дегенштейн Т. Измерение силы в дисковых тормозах. / Диссертация. Технический университет Дармштадта, 2007. – 236 с.
- 56. Torque and more GmbH / [https://www.tam-sensors.com/active-torque-sensing/active-torque](https://www.tam-sensors.com/active-torque-sensing/active-torque-sensor/)[sensor/](https://www.tam-sensors.com/active-torque-sensing/active-torque-sensor/) Доступ 14.11.2022.
- 57. Magnetic Sense GmbH / https://torque.trafag.com/kraftsensor/. Abruf am 17.04.2019
- 58. Optris GmbH [https://www.optris.de/optris-xi-80.](https://www.optris.de/optris-xi-80) Доступ 14.11.2022.
- 59. LaserTechs e.K. [https://www.lasertechs.de/deutsch/news/.](https://www.lasertechs.de/deutsch/news/) Доступ 14.11.2022.
- 60. Beckhoff Automation GmbH & Co. KG Технические характеристики: AM8072 | Серводвигатель 54,6 Нм (M0), F7 (194 мм). Ханновер: Ферл, 2017. – 2с.
- 61. Beckhoff Automation GmbH & Co. KG Документация: Планетарный редуктор AG2400- +TP0xx. Ханновер: Ферл, 2017. – 3с.
- 62. Nadella GmbH Каталог производителя: ШВП. Нюфринген: Наделла, 2011. 96 с.
- 63. Beckhoff Automation GmbH & Co. KG Технические характеристики: AM8032 | Серводвигатель 2,38 Нм (M0), F3 (72 мм). Ханновер: Ферл, 2017. – 2с.
- 64. Mulco-Europe EWIV https://www.mulco.de/de/content/synchronscheiben-undzubeh%C3%B6r. Доступ 16.12.2022.
- 65. Optibelt [https://www.optibelt.com/de/produkte/zahnriemen-pu/optibelt-alpha-torque/.](https://www.optibelt.com/de/produkte/zahnriemen-pu/optibelt-alpha-torque/) Доступ 16.12.2022.
- 66. Norelem Normelemente KG [https://www.norelem.de/de/de/Produkte/P](https://www.norelem.de/de/de/Produkte/)rodukt%C3%BCbersicht/Systeme-Komponenten-Maschinenbau Anlagenbau/Antriebs-

technik/Zahnriemenscheiben-Zahnwellen-Zahnriemen/Zahnriemenscheiben-AT/Zahnriemenscheiben-Profil- AT-10.html. Доступ 16.12.2022

- 67. CNC Profi [https://www.cncprofi.eu/de/Profi-Vibro--Isolatoren-PROFI-160-M16-L-140](https://www.cncprofi.eu/de/Profi-Vibro--Isolatoren-PROFI-160-M16-L-140-mm.html) [mm.html/](https://www.cncprofi.eu/de/Profi-Vibro--Isolatoren-PROFI-160-M16-L-140-mm.html). Доступ 17.12.2022.
- 68. Хэзельбарт В. Рекомендации Федерального института исследования и испытаний материалов по определению неопределенностей измерений в результатах количественных испытаний. Исследовательская работа. Берлин: Федеральный институт исследования и испытаний материалов, 2004. – 172 с.
- 69. Трудовой кодекс Российской Федерации от 30.12.2001 N 197-ФЗ (ред. от 27.12.2018)
- 70. Федеральный закон от 17.12.2001 N 173-ФЗ (ред. от 08.12.2020) "О трудовых пенсиях в Российской Федерации".
- 71. ГОСТ 12.2.032-78 ССБТ. Рабочее место при выполнении работ сидя. Общие эргономические требования.
- 72. СП 2.2.3670-20 «Санитарно-эпидемиологические требования к условиям труда»
- 73. ГОСТ 12.0.003-2015 ССБТ. Опасные и вредные производственные факторы. Классификация.
- 74. ГОСТ 12.1.019-2017 электробезопасность общие требования и номенклатура защиты
- 75. ГОСТ 12.1.038-82 ССБТ. Электробезопасность. Предельно допустимые уровни напряжений прикосновения и токов.
- 76. Методическое пособие проектирование искусственного освещения общественных и жилых зданий. Москва: Министерство строительства и жилищно-коммунального хозяйства Российской Федерации, 2016.
- 77. СанПиН 1.2.3685-21 "Гигиенические нормативы и требования к обеспечению безопасности и (или) безвредности для человека факторов среды обитания".
- 78. ГОСТ 12.1.005-88 ССБТ. Общие санитарно-гигиенические требования к воздуху рабочей зоны.
- 79. МР 2.2.9.2311 07 «Профилактика стрессового состояния работников при различных видах профессиональной деятельности».
- 80. ГОСТ 12.1.029-80 ССБТ. Средства и методы защиты от шума. Классификация.
- 81. ГОСТ 12.1.003-2014 ССБТ. Шум. Общие требования безопасности.
- 82. СП 51.13330.2011. Защита от шума. Актуализированная редакция СНиП 23-03-2003.
- 83. М.Ф. Яблонский, А.А. Буйнов Судебно-медицинская экспертиза повреждений, вызванных действием электричества. Учебное пособие, Витебск 2017.
- 84. СП 52.13330.2016 "Естественное и искусственное освещение" Актуализированная редакция СНиП 23-05-95.
- 85. СП 12.13130.2009 Определение категорий помещений, зданий и наружных установок по взрывопожарной и пожарной опасности.
- 86. Градостроительный кодекс Российской Федерации от 29.12.2004 N190-ФЗ (ред. от 28.04.2023).
- 87. СП 30.13330.2016. СНиП 2.04.01-85\*. Свод правил. Внутренний водопровод и канализация зданий" (утв. и введен в действие Приказом Минстроя России от 16.12.2016 N 951/пр).
- 88. Приказ Минприроды России от 04.12.2014 N 536 «Об утверждении Критериев отнесения отходов к I - V классам опасности по степени негативного воздействия на окружающую среду».
- 89. ФЗ от 24 июня 1998 г. N 89-ФЗ «Об отходах производства и потребления» (с изменениями и дополнениями).
- 90. ГОСТ Р 53692-2009 «Ресурсосбережение. Обращение с отходами. Этапы технологического цикла отходов».
- 91. ГОСТ 12.1.003-83 Система стандартов безопасности труда. Шум. Общие требования безопасности.

### **Приложение А**

### **(Обязательное)**

### **Расчет серводвигателя для шарико-винтовой передачи**

Момент на валу серводвигателя определяется по формуле:

$$
M_L = \frac{9.8 \cdot \mu \cdot m \cdot P_b}{2\pi \cdot i \cdot \eta} = \frac{9.8 \cdot 0.2 \cdot 500 \cdot 0.01}{2 \cdot 3.14 \cdot 2 \cdot 0.9} = 0.87 Nm
$$
 (A.1)

Затем рассчитывается момент инерции вала серводвигателя. Полный момент инерции состоит из алгебраической суммы линейного момента инерции, момента инерции подшипников и муфты.

$$
J_L = J_{LI} + J_b + J_G = 3,166 \cdot 10^{-5} + 2,967 \cdot 10^{-4} + 4 \cdot 10^{-5} =
$$
  
= 3,684 \cdot 10^{-4} kg \cdot m<sup>2</sup> (A.2)

После этого определяется мощность двигателя. Она состоит из алгебраической суммы мгновенной мощности и мощности, обеспечивающей требуемую динамику системы.

$$
P_M = \frac{\frac{2 \cdot 3,14 \cdot 2400 \cdot 0,087}{60} + \left(\frac{2 \cdot 3,14 \cdot 2400}{60}\right)^2 \cdot \frac{0,000368}{1}}{2} = 127,225 \ W \tag{A.3}
$$

### **Приложение В**

### **(Справочное)**

### **Технические параметры выбранных компонентов**

### **Раздел 1. Технические характеристики планетарного редуктора ag2400-tp110-mf1 i-0k1-f7 от компании «Beckhoff Automation GmbH & Co. KG»**

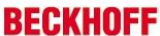

Technische Daten

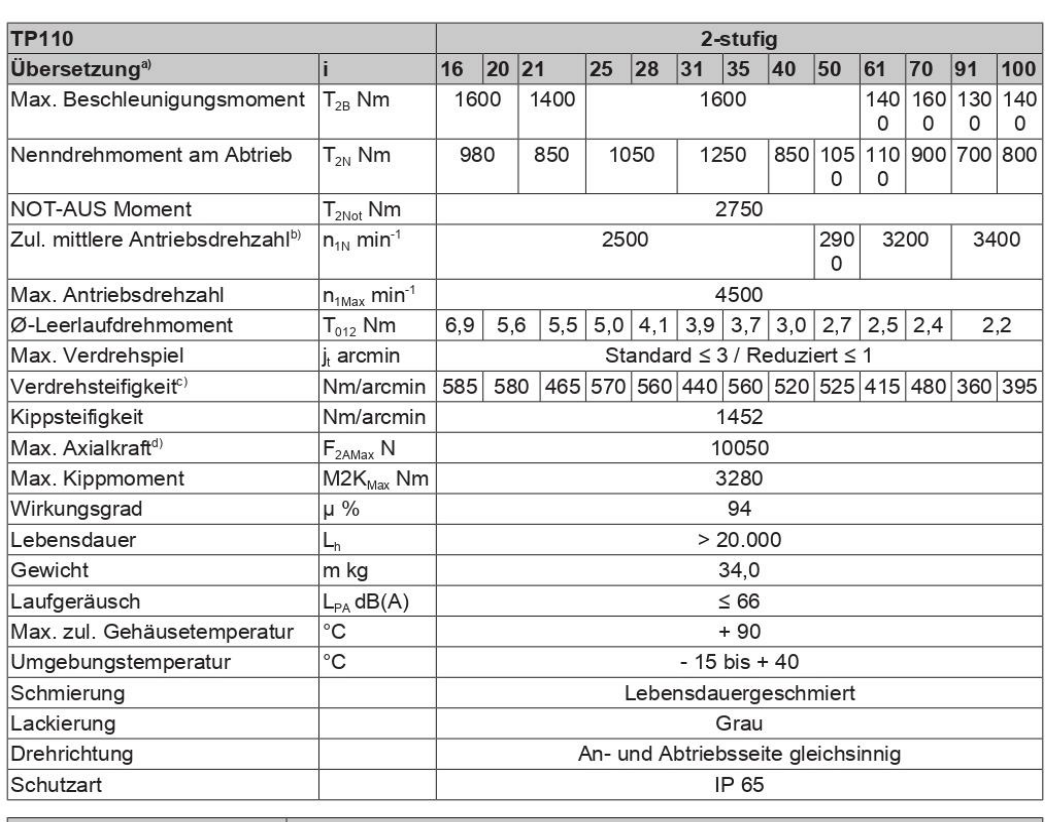

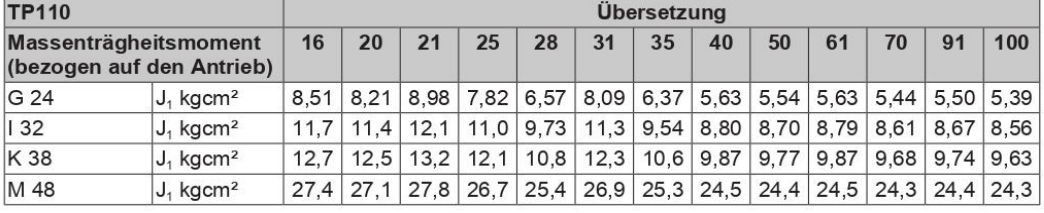

a)Weitere Übersetzungen auf Anfrage möglich.

b)Bei höheren Umgebungstemperaturen bitte Drehzahlen reduzieren.

c) Gilt für Klemmnabendurchmesser 32 mm und 38 mm.<br>d) Bezogen auf Wellen- bzw. Flanschmitte ab Abtrieb.

### **Раздел 2. Технические характеристики серводвигателя AM8072-wUyz от компании «Beckhoff Automation GmbH & Co. KG»**

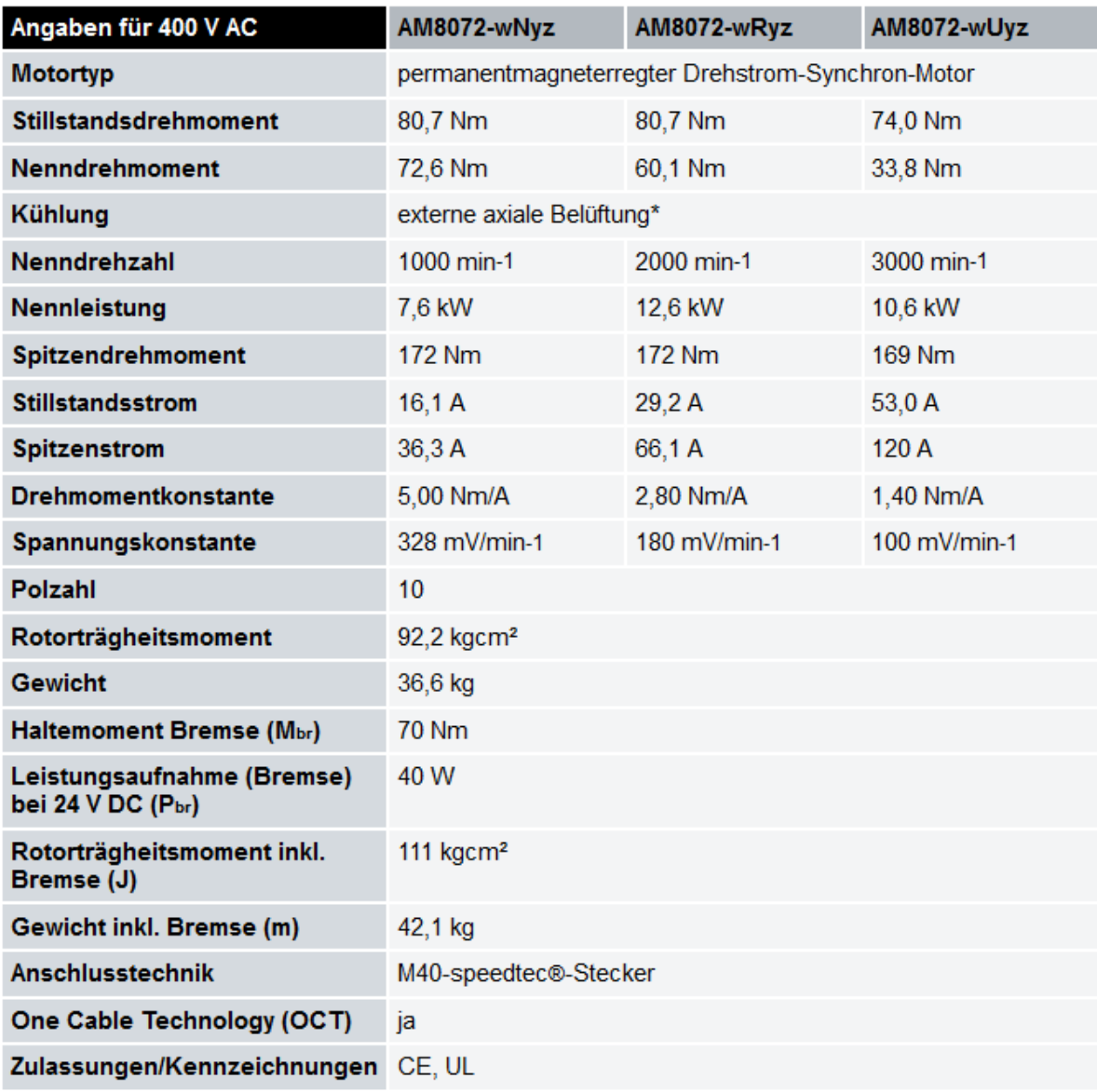

### **Раздел 3. Технические характеристики гидроцилиндра HYKS-D-B-125/90…-…- 0100-M-G-0-SD-W-SO от компании «HYDROPA Hydraulische Erzeugnisse GmbH & CIE»**

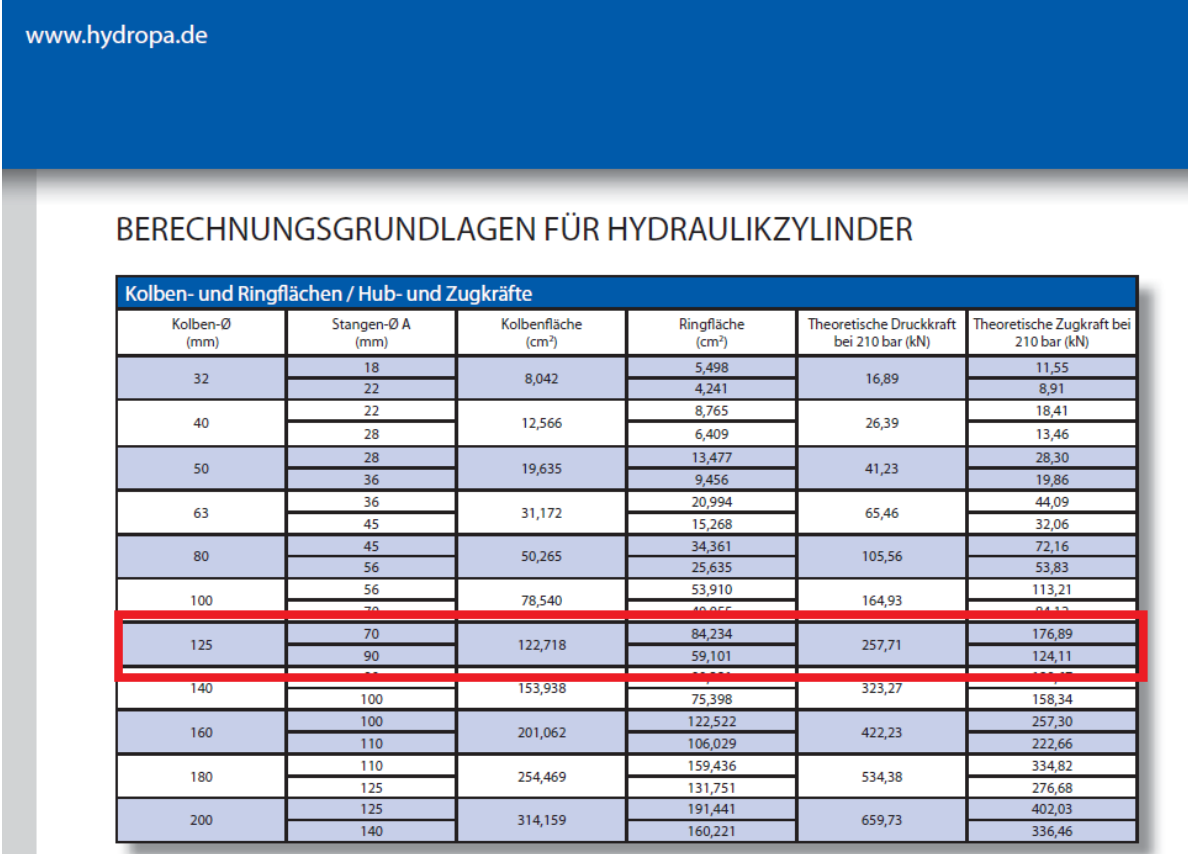

### **Раздел 4. Технические характеристики шарико-винтовой передачи с однокомпонентной гайкой от компании «NADELLA GmbH»**

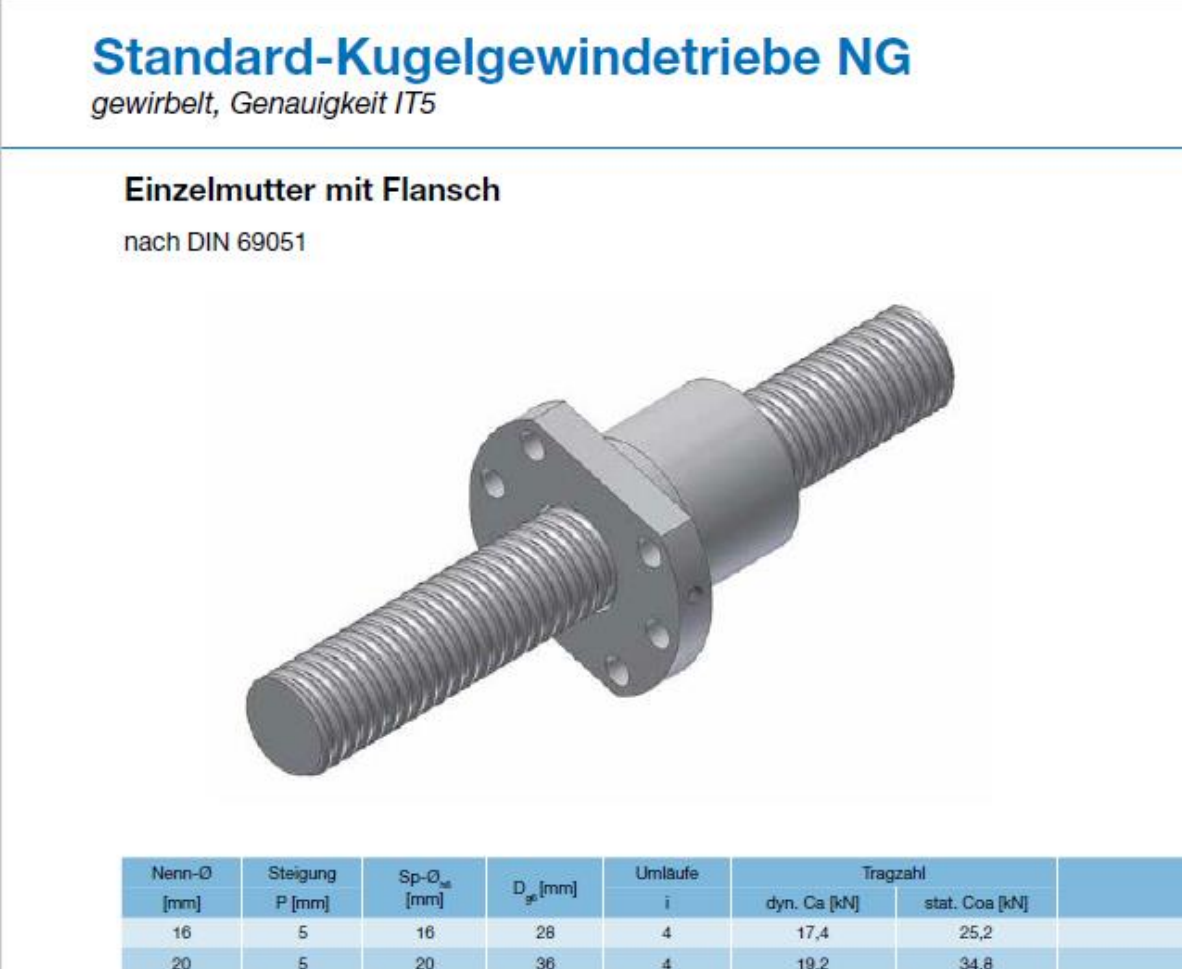

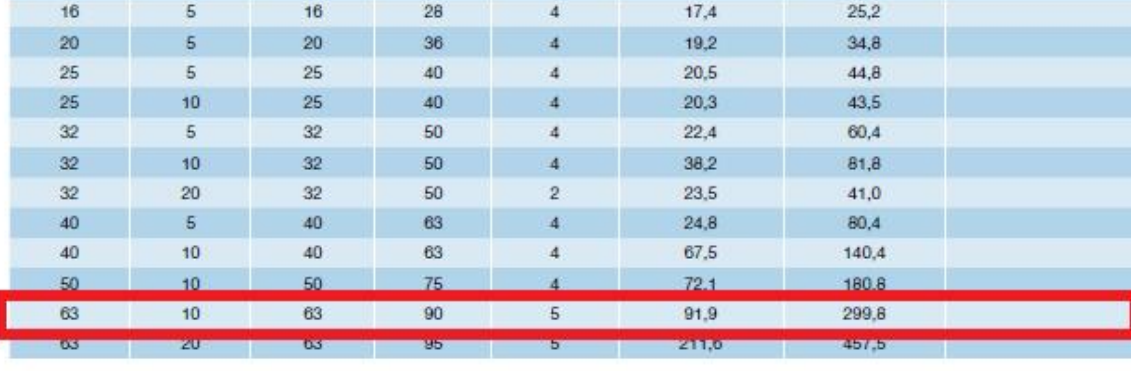

Endenbearbeitung für Standard-Lagereinheiten ab Seite 5-1.<br>Einzelmuttern mit Axialspiel oder spielfrei G0.

# Standard-Kugelgewindetriebe NG<br>gewirbelt, Genauigkeit IT5

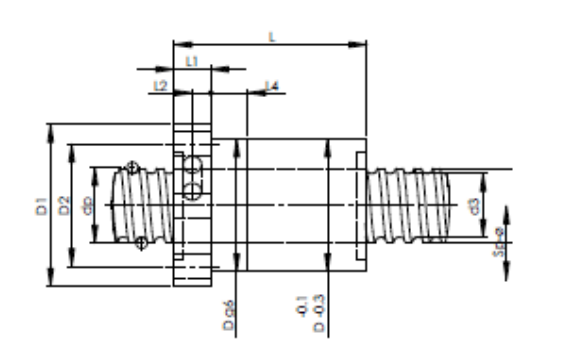

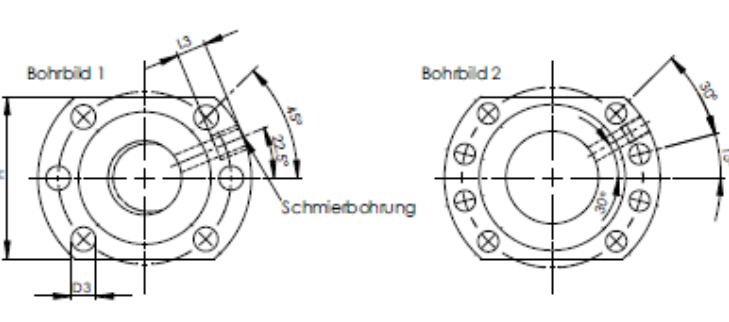

NGE..

 $\overline{\mathbf{2}}$ 

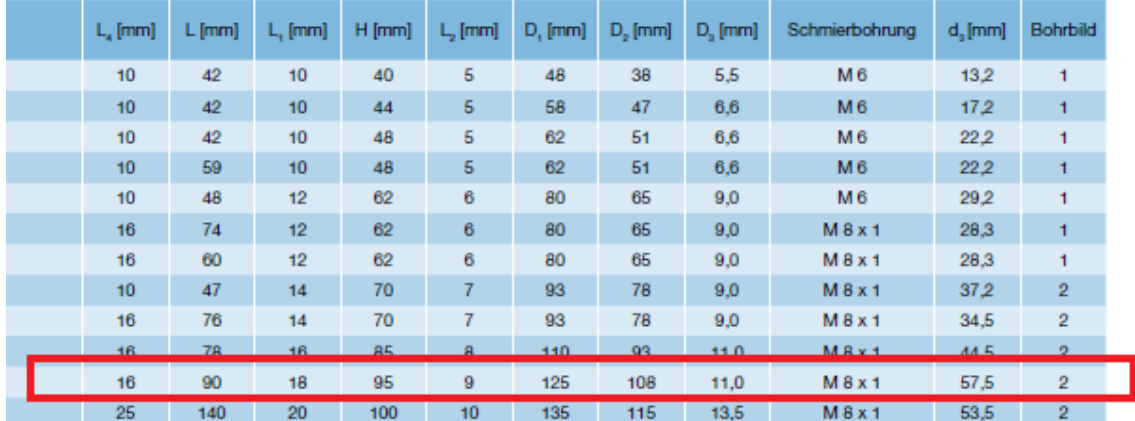

### **Раздел 5. Технические характеристики серводвигателя AM8052-wFyz для ШВП от компании «Beckhoff Automation GmbH & Co. KG»**

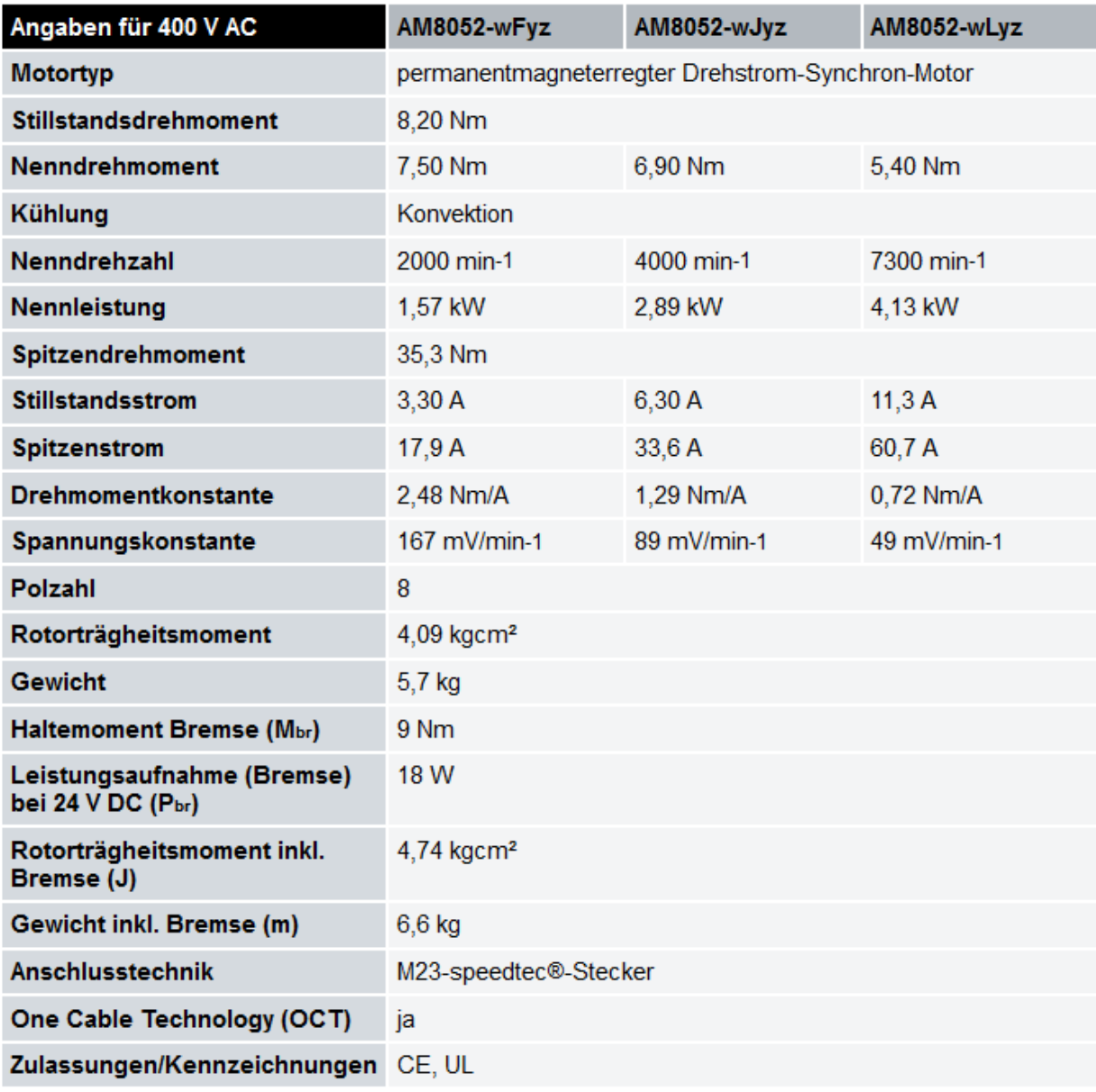

### **Раздел 6. Технические характеристики виброопор PROFI-160-M16 L-140 mm от компании «CNC Profi KJ»**

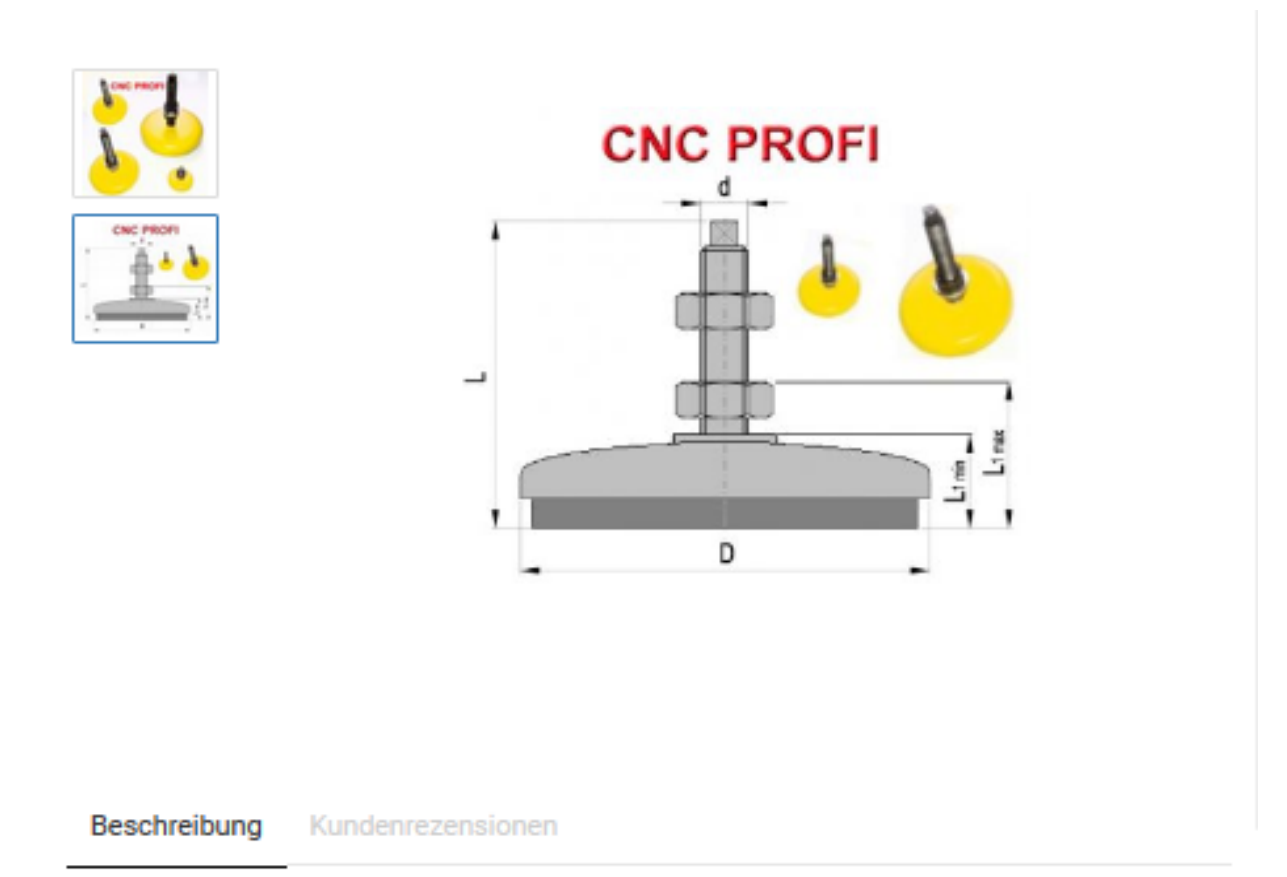

### Profi-Vibro -Isolatoren zum Schwingungsisolierung und Ebnen Nivellierung

### für Präzisionsmaschinen

### **CNC-BEARBEITUNGSMASCHINEN**

Unsere Vibro -Isolatoren sind so konstruiert, damit die übertragenden Stöße und Vibrationen effektiv reduziert werden können. Sie ermöglichen eine Anpassung und Ausrichtung der Ebenen sehr genau und eine stabile Unterstützung der Industriemaschinen.

### **Technische Daten**

Bezeichnung - PROFI-160-M16140 Durchmesser fi - D - 160 mm Gesamt Hühe - L - 140 mm Gewindebolzen - d - M16x 1,5 10x10 Statische Belastung - 1300 kg L1-Min - 36 mm  $L1-Max - 50$  mm

**Приложение Г**

**(Справочное)**

**Технические характеристики датчиков**

### **Раздел 1. Технические характеристики датчика крутящего момента от компании «Torque and More GmbH»**

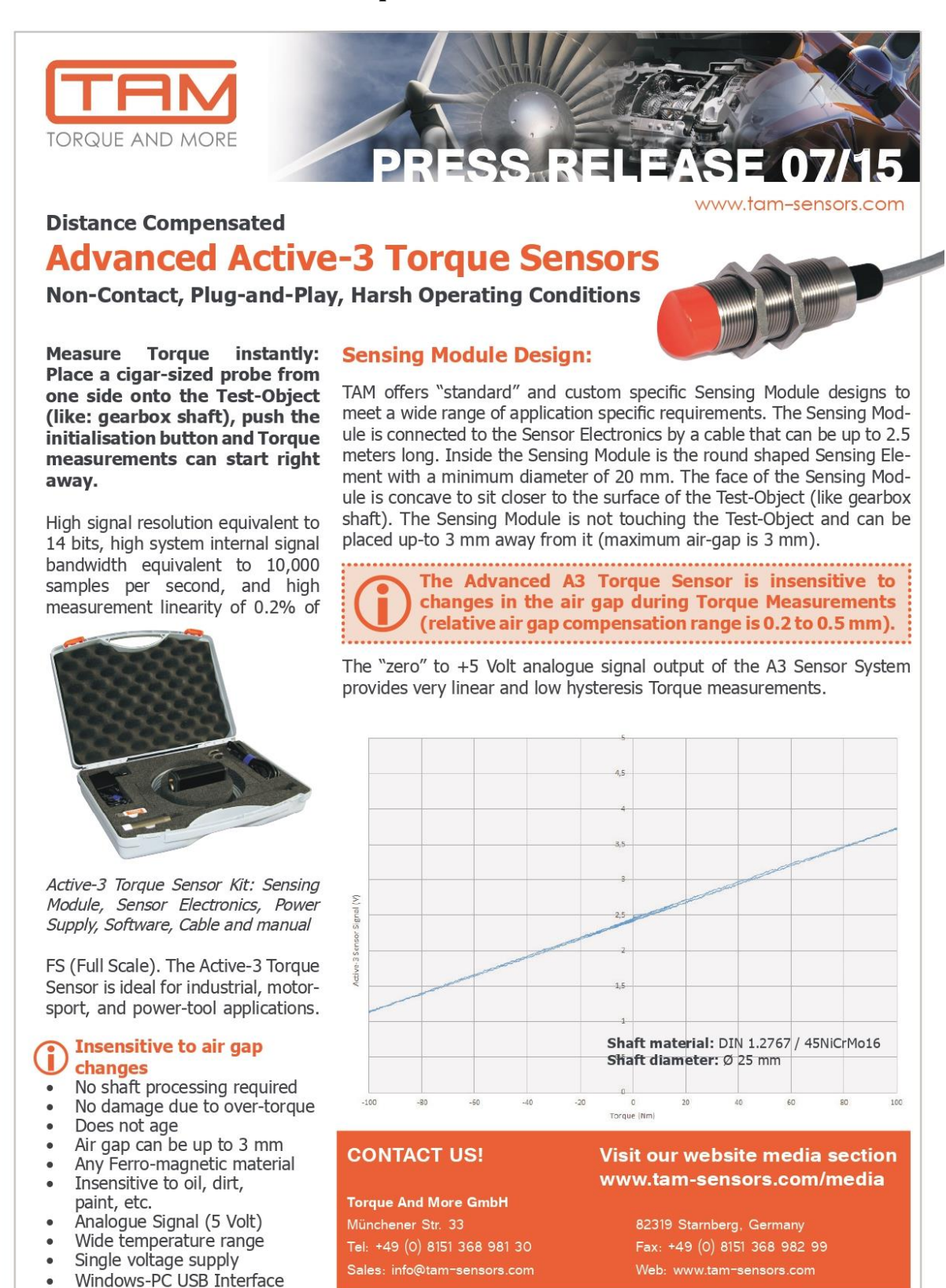

Torque And More GmbH • Münchener Str. 33, D-82319 Stamberg • Tel: +49 8151 368 981 30 • info@tam-sensors.com

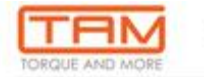

#### **Active Torque Sensor**

The magnetic principle based, non-contact height sensor system from Torque And More measures the distance between the sensing module and a reference device. The system has a large measurement range of above 1,0m and a high signal resolution of 0,1mm. The height sensor system consists of three building blocks: the sensor device, the reference device, and the sensor electronics. The sensing device and the sensor electronics can be placed at the same location.

Simply glace the sensor module nearest to the location where the measurements should be taken from. The measurements will take glace immediately after the sensor is powered-up. There is absolutely no need to attach or to glue anything onto the test shaft. No additional magnetic treatment is required.

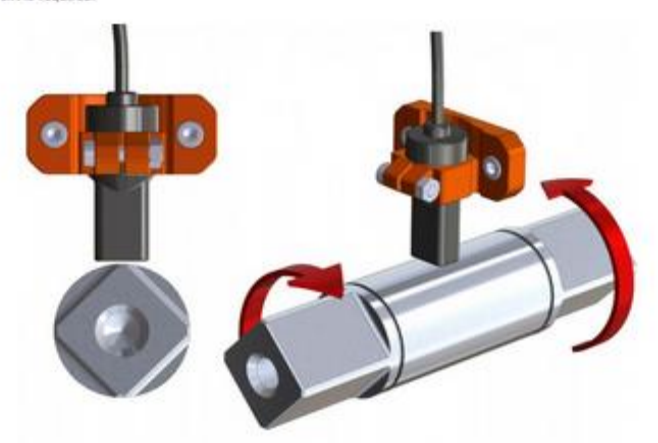

#### Sensor Description:

The Active torque sensor device can measure immediately when placed to any object that has magnetic properties (easy to test by holding a permanent magnet to the test object). The Active torque sensor can be very easily applied to any shaft diameter and can also be taken off easily to be re-used at another measurement location.

Some of the outstanding and novel features of this Active sensing technology are: that the sensing performance will not age, that it can be applied to shafts / tube of any diameter, that it can measure through layers of paint and that the physical dimensions of the sensing module are very small. The

Active torque sensor can be used on stationary or moving / rotating objects and it is insensitive to humidity, splashing water, oil vapour, non-corrosive oil, dust, rust (limits apply), and any magnitude of physical upset of the test object (shocks or vibrations).

#### Features:

- . True Non-Contact Sensor (static and rotational)
- · Ideal for any size of shaft diameter
- · Active Field Cenerator eliminates any signal aging
- · Simply hold to test object to start measurements
- Analogue and Serial Digital signal output
- · Insensitive to magnetic fields
- + Insensitive to mechanical shocks or vibrations

The sensor's signal output can be either a linear voltage (from 0 Volt to +5 Volt) or of a serial digital format. Where space is critical, the sensor electronics can be placed elsewhere so that only the small-sized sensor-head needs to face the test object.

#### Specifications:

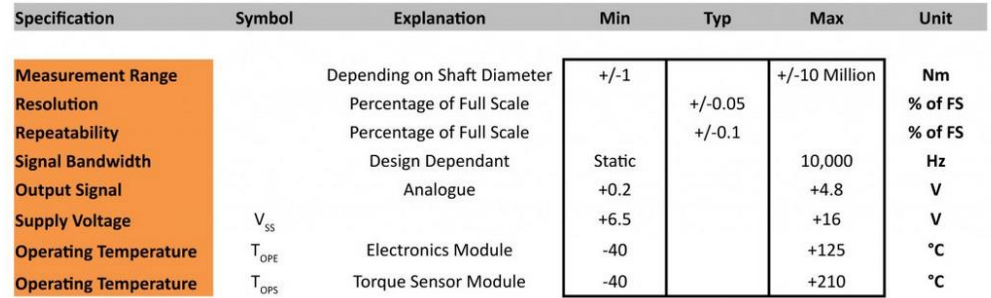

If not specified otherwise the values above are valid for room temperature

### **Раздел 2. Технические характеристики датчика силы от компании «Magnetic Sense GmbH»**

### **UNSERE KRAFTSENSOREN**

Kraftsensoren (oder auch Kraftaufnehmer genannt) messen verschiedene Kräfte, die auf ein Objekt wirken. Dazu gehören Biege-, und Axialkräfte (Zug- und Druckkräfte).

In industriellen Anwendungen z.B im Berg- und Tunnelbau können axiale Belastungskräfte (Zugund Druckkräfte) auf einen Träger oder eine Welle wirken. Basierend auf den magnetischen Active Tonque Prinzipien, kann unsere Sensortechnologie diese Kräfte präzise und berührungstos<br>messen. Der Kraftsensor funktioniert mit jedem beliebigen ferromagnetischen Testobjekt (zum Beispiel: Vollwelle, Hohlrohr). Das Sensormodul wird auf dem ferromagnetischen Testobjekt montiert, bei dem die Messungen (z.B. Azialkraft) vorgenommen werden sollen. Im Inneren emittiert das Sensormodul ein magnetisches Wechselfeld, das die Oberfläche des Testobjekts durchdringt. Die mechanischen Kräfte, die auf das Testobjekt wirken, beeinflussen das magnetische Wechselfeld und dessen Eigenschaften. Diese Veränderungen werden durch das Sensorelement erfasst und für die Verarbeitung in der Sensorelektronik weitergegeben. Anschließend wird ausgegeben wie viel Kraft auf das Objekt wirkt.

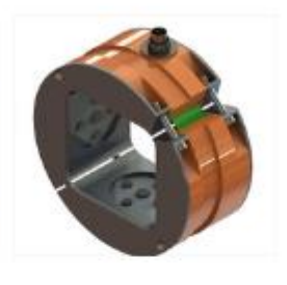

### **VORTEILE DER TRAFAG KRAFTSENSOREN**

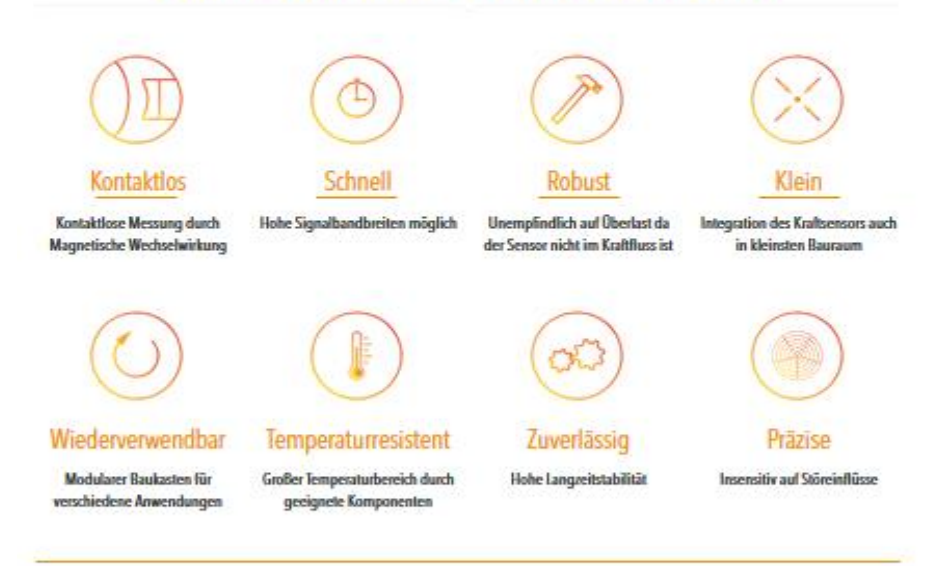

### ANWENDUNGEN DER TRAFAG KRAFTSENSOREN

Wir bieten Ihrem Unternehmen die optimale Lösung für Ihre Anwendung.

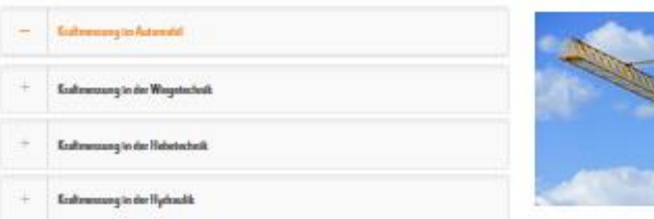

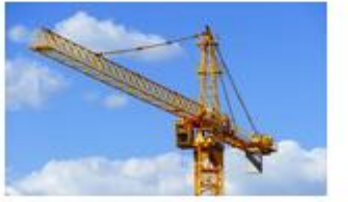

# **TECHNISCHE ZAHLEN DES KRAFTSENSORS**

### Sampelrate

 $H<sub>z</sub>$ 

Durch eine hohe systeminterne Signalbandbreite mit bis zu 1.000 Messungen pro Sekunde eignet sich der Active Kraftsensor ideal für dynamische Anwendungen.

### min. Temp.

 $\overline{0}$ 

Unser Kraftsensor ist bei kalten Temperaturen bis -40 C° problemlos einsetzbar.

max. Temp.

 $\mathsf{a}$ 

Die im Sensormodul eingesetzten Komponenten sind auf eine Maximale Temperatur von 105°C qualifiziert.

### Genauigkeit

 $% F<sub>S</sub>$ 

Der Active Torque Drehmomentsensor kann in Kombination mit dem richtigen Wellenmaterial eine Absolute Genauigkeit von ca.2% FS erreichen

# EIGENSCHAFTEN DER KRAFTAUFNEHMER

#### Fakten

- Kontaktloses Messprinzip
- · Jede ferromagnetische, gehärtete Messstelle ist geeignet
- · Keine Magnetisierung der Welle erforderlich
- · Verschiedene Wellendurchmesser realisierbar
- · Keine Schädigung des Sensors durch Überlast
- · Keinen Einfluss durch Magnetische Störfelder
- · Unempfindlich gegenüber Wasser, Öl und Staub
- Keine Limitationen in der Drehzahl
- · Digitale Schnittstellen

### **Раздел 3. Технические характеристики инфракрасного датчика температуры от компании «Oprtis GmbH»**

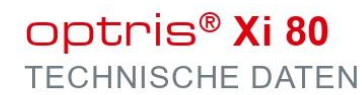

#### Kompakte spot finder **IR-Kamera**

### Vorteile:

- Industriekamera mit 80 x 80 Pixeln für exakte Temperatur-<br>messungen von -20 °C bis 900 °C
- Robuster und kompakter Imager mit Motorfokus
- Hervorragende optische Auflösung mit einem Messfleck-Distanz-Verhältnis von bis zu 190:1
- Autonomer Betrieb mit automatischer Spotsuche und direktem Analogausgang – ideal für den OEM-Einsatz
- Optionales anreihbares Industrie-Prozess-Interface mit bis zu 9 Analog- oder Alarmausgängen
- Umfangreiches ready-to-use Paket zum attraktiven Preisinklusive vielseitiger Software und Anschlusskabel

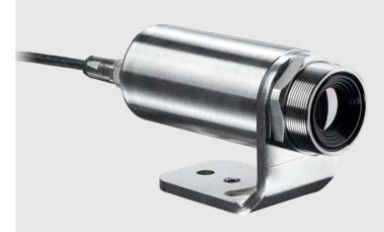

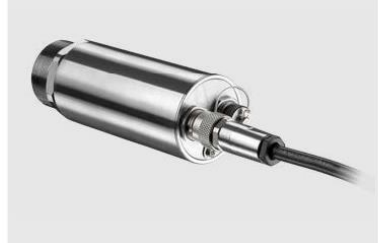

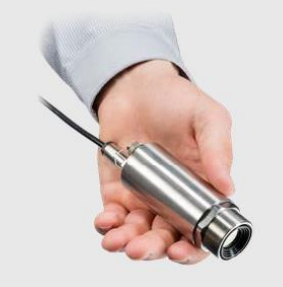

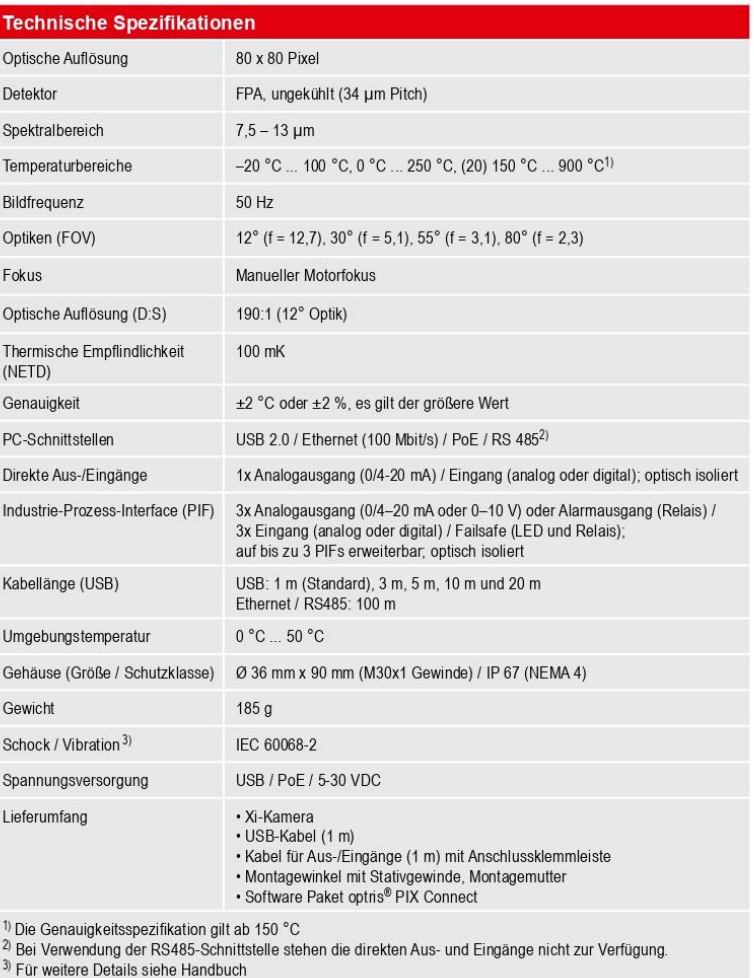

Optris GmbH · Ferdinand-Buisson-Str. 14 · 13127 Berlin · Germany

Tel.: +49 (0)30 500 197-0 · Fax: +49 (0)30 500 197-10 · Email: info@optris.de · www.optris.de

### **Раздел 4. Технические характеристики лазерного датчика расстояния от компании «LaserTechs e. K»**

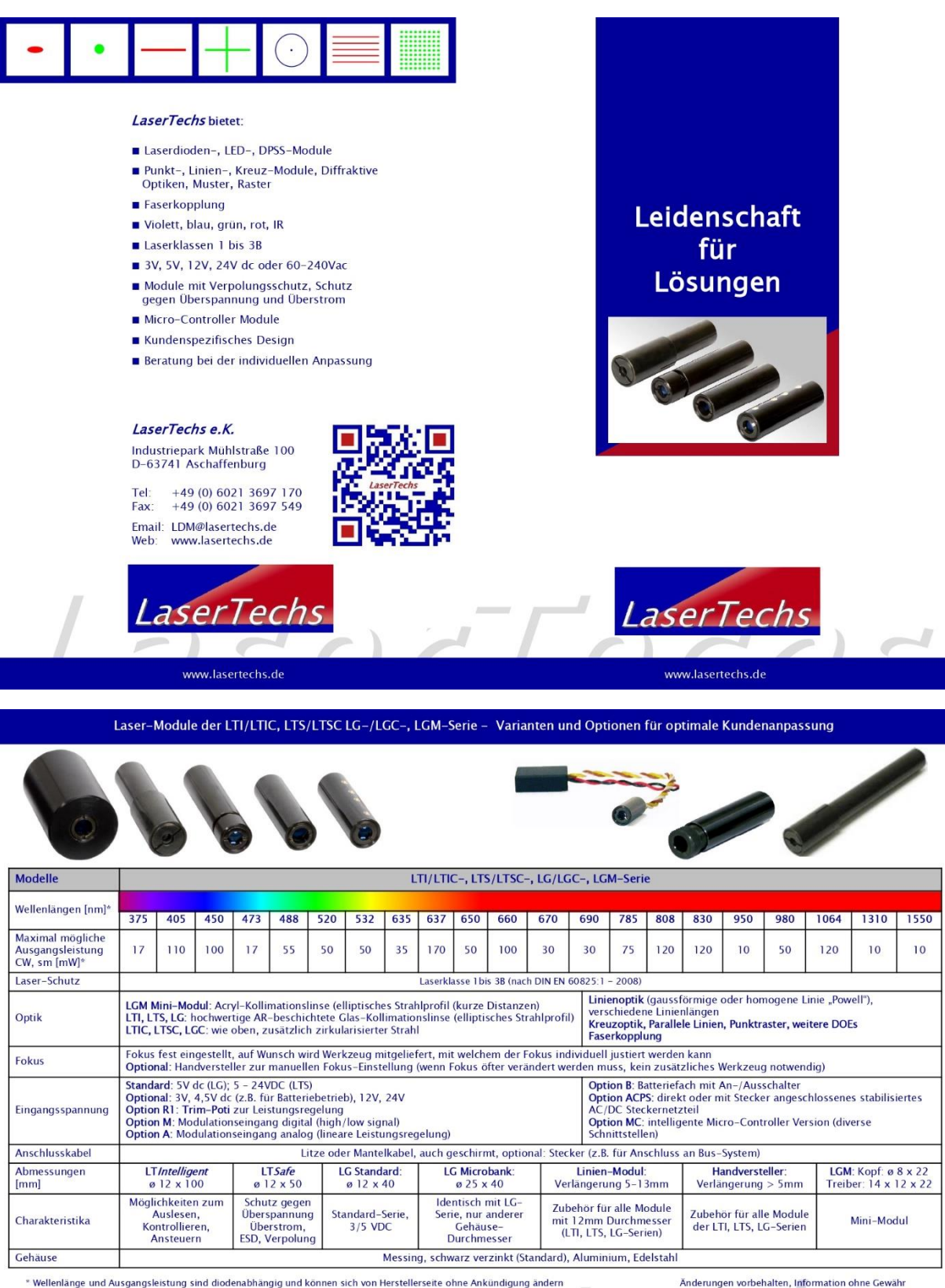

Bitte sprechen Sie uns an, wenn Sie die von Ihnen benötigte Wellenlänge oder Leistung hier nicht wieder finden, wenn Sie eine andere Stromversorgung<br>benötigen oder individuelle optische oder mechanische Spezifikationen hab

Wir verstehen uns als Hersteller von kundenspezifischen Modulen und entwickeln gerne mit Ihnen gemeinsam eine Lösung für Ihre Anwendung.

www.lasertechs.de

### **Приложение Е**

### **(Обязательное)**

### **Раздел на английском языке**

### Глава 2. Обзор литературы

Студент:

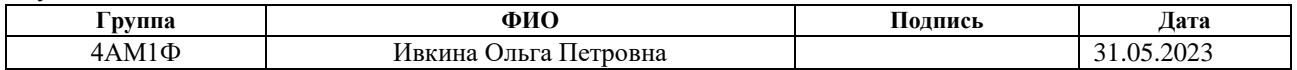

### Консультант отделения/школы ИШНПТ:

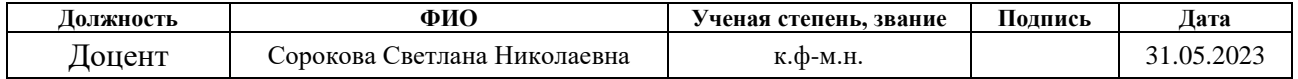

### Консультант – лингвист отделения материаловедения ШБИП::

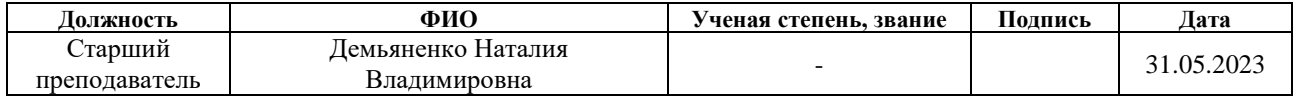

### **2 Literature Review**

#### **2.1 Fundamentals of Tribological System**

In laboratory conditions the determination of the coefficient of friction and material wear is carried out using a tribological system - a system that includes all elements of tribological research.

Figure 2.1 shows a general diagram of a tribotechnical system. Input parameters (x) passing through the tribological system are transformed into output parameters (y), which are further used in the processing of the results. The tribosystem structure includes a test body, a mating body, an intermediate film and the surrounding environment. [1].

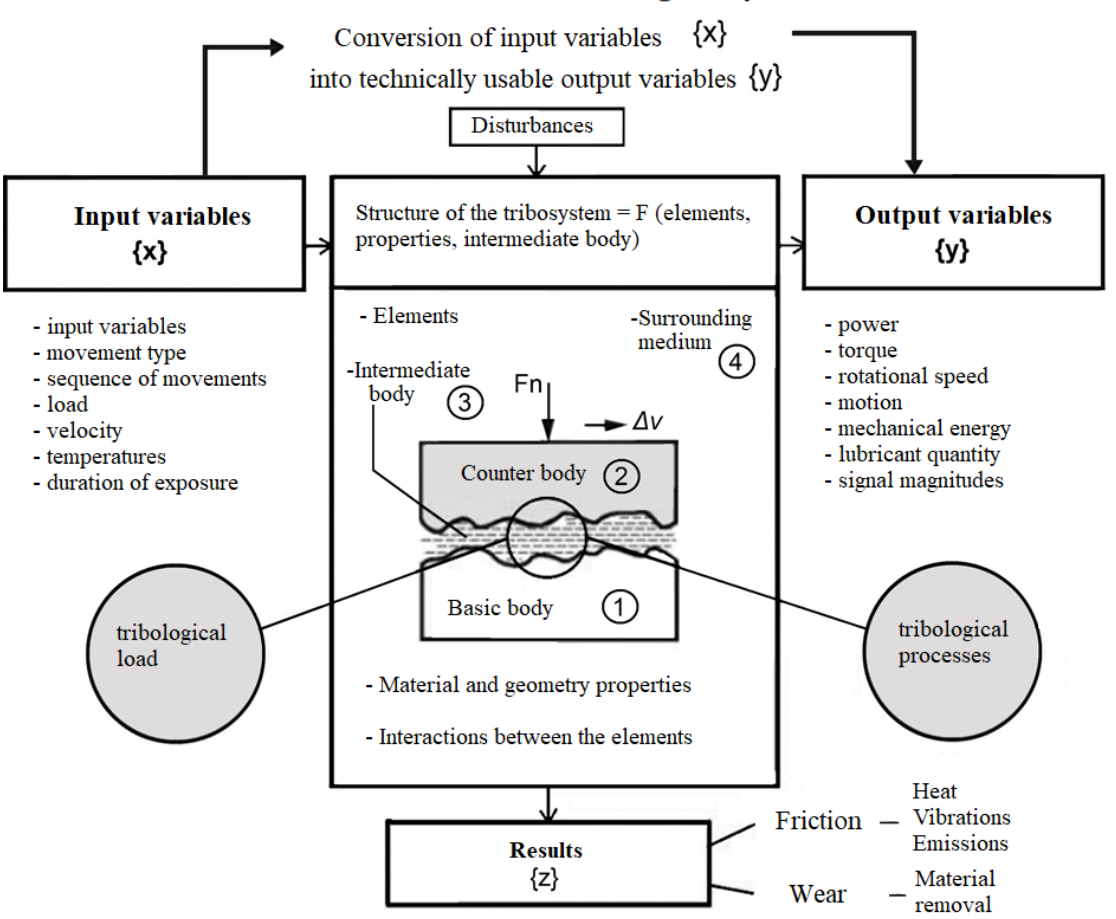

**Technical function of the tribological system** 

Figure 2.1 – General diagram of a tribotechnical system [1]

The friction and wear characteristics for the test material are calculated from the output parameters.

During the studies to determine sliding friction, the following friction pairs are used: sphere-sphere contact, intersecting cylinders, pin-disc, rotating pin against disc or cylinder, rotating cylinder against rectangular parallelepiped or disc-disc (Figure 2.2) [1].

Normal force

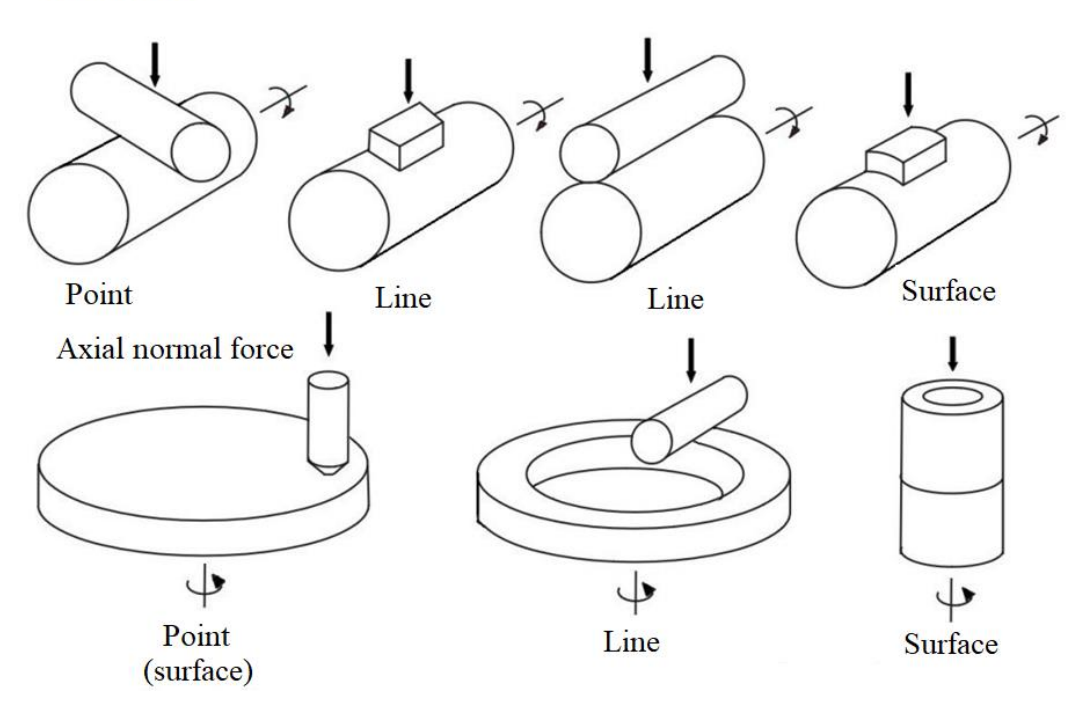

Figure 2.2 – Standard friction pairs used in studies on sliding friction [1]

Thus, the main output parameters for measuring sliding friction for any tribological pair, which are used for further coefficient of friction calculation, are the force and the torque [2].

$$
\mu = \frac{F_N}{M_R} R \tag{2.1}
$$

To calculate the wear coefficient (k) the normal force, friction radius, and experiment duration are used [2]:

$$
k = \frac{V\sigma_0}{F_N x} \tag{2.2}
$$

### **2.2 Measurement Equipment Overview**

Currently, there are many laboratory testing instruments available for conducting material friction research. Equipment vary in terms of load capacity, type of friction pair and method of result analysis [7-17].

Austrian Competence Center for Tribology [7] offers a tribometer (Figure 2.3) for friction and wear testing of samples in the form of pins, spheres, and plates (with point, linear, and surface contacts). The rotating disk can be positioned vertically or horizontally. There are the friction force, normal force, distance, wear, and temperature measured. However, the applied load range varies from 1 to 80 N.

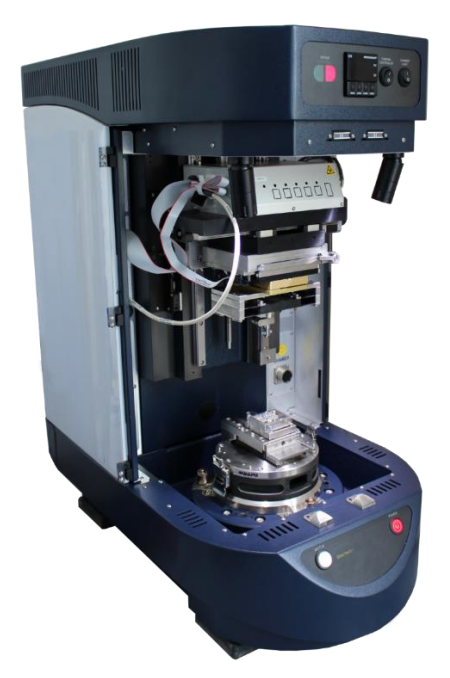

Figure 2.3 – The tribometer from the Austrian Competence Center for Tribology [7] The Research of dry or boundary friction in this company is also conducted using a disc and ring wear tribometer. The aim of the study is to investigate the formation of the reaction layer and the intermittent sliding in friction materials (brakes, clutches). The maximum load is pneumatically generated and reaches 4000 N.

In the laboratory of the Department of Design Technology KTmfk of the University of Erlangen-Nuremberg [8], a Pin-Disc tribometer SST is used to study friction processes. This tribometer is shown in the Figure 2.4. In the friction study a stationary ball is pressed against continuously rotating disc with a definite force. The result of the study is the change of the coefficient of friction in time and rotary velocity. Then the initial, average and stationary coefficients of friction are determined.

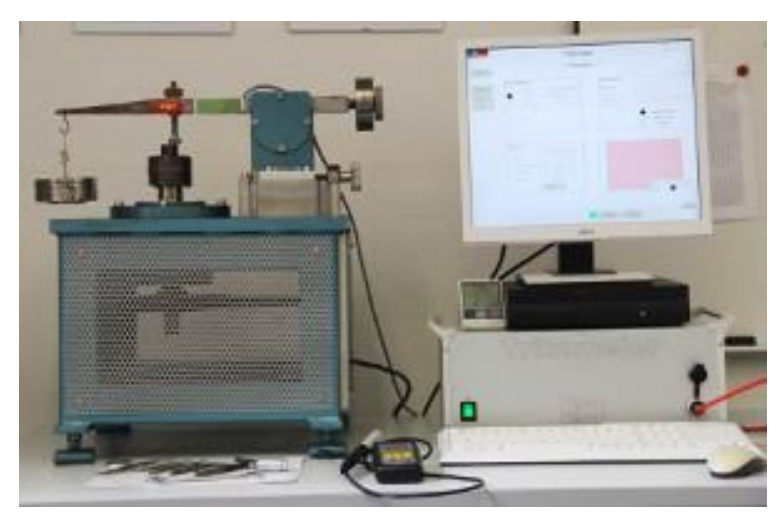

Figure 2.4 – Pin-Disc tribometer SST of the laboratory of the Department of Design Technology KTmfk of the University of Erlangen-Nuremberg [8]

Moreover, this company has developed its own Climate Pin-on-Disc tribometer K-SST with a KPK 200 climate chamber from the company Feutron. Thus, cyclic tests with a wide range of angles of a rotation, accelerations and velocities are supplemented on the standard tests. Testing is also possible at the high temperatures and humidity levels up to 98%. However, the maximum load for these experiments is limited to 100 N.

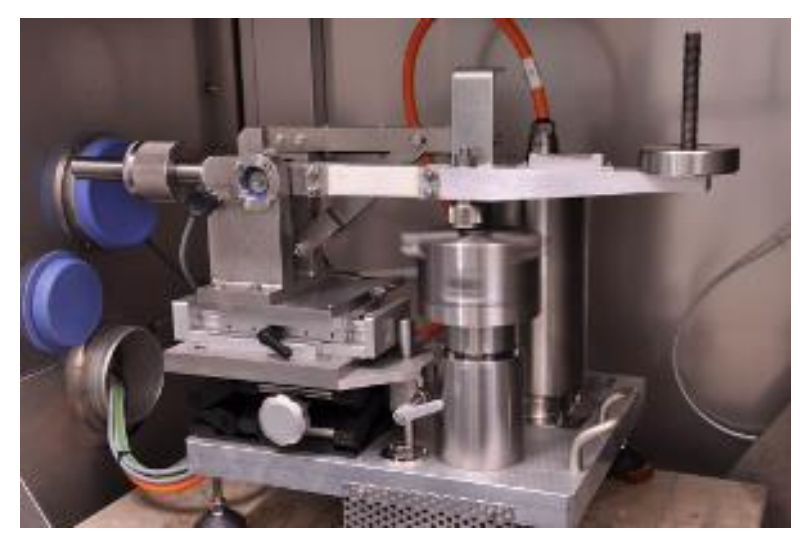

Figure 2.5 – Climate Pin-Disc tribometer K-SST

At the engineering office "Dr.-Ing. Martin Berger" [11] has developed a horizontal Pindisc tribometer , Twinpin", which is shown in the Figure 2.6. The principle of operation involves applying a load to press the sample against a rotating disc. The maximum load during experiments reaches 4900 N. Load sensors, temperature sensors, and wear sensors are used in the setup.

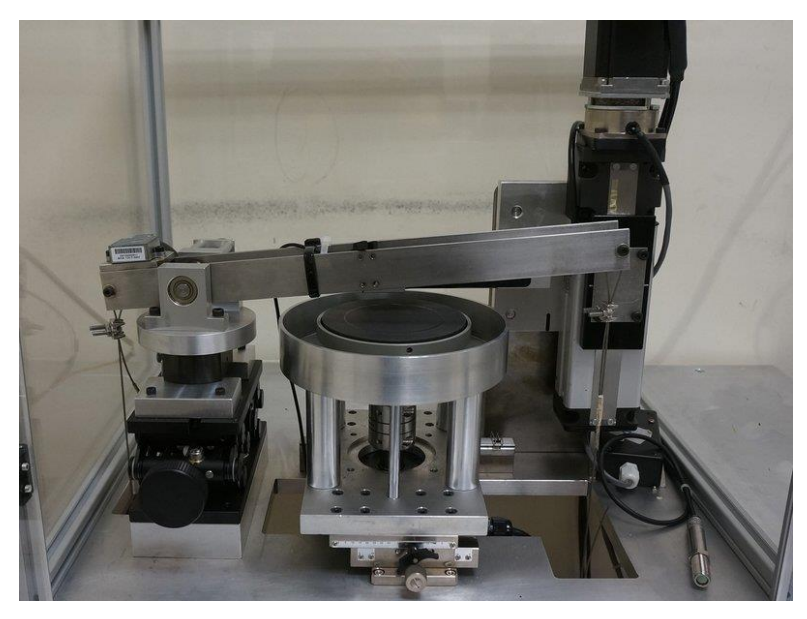

Figure  $2.6$  – Pin on disc tribometer "Twinpin" [11]

The Center of Competence of Tribology at the Mangheim Institute [9] has developed its own RT 8001 tribometer. It is used to investigate and modeling of the friction and wear processes under a constant or oscillating sliding stress in solid, boundary, and mixed friction conditions, as well as in elastohydrodynamics over a wide temperature range from -50 to +350 degrees Celsius. The maximum load force is 8000 N, the friction pair is a rotating disc against the sample. The load is pneumatically generated.

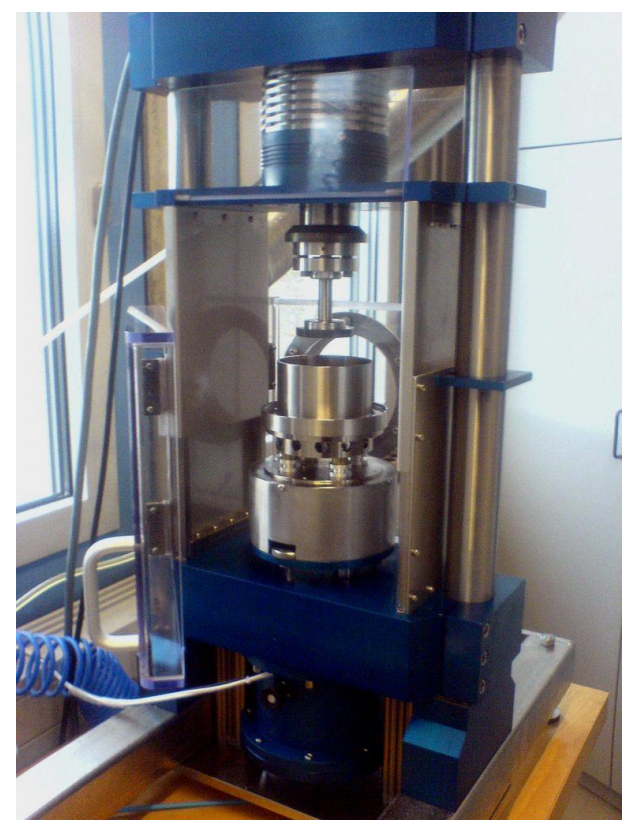

Figure 2.7 – Rotary tribometer RT8001 [9]

The company "Rtec Instruments" has developed the MFT 5000 rotary tribometer (Figure 2.8) for friction studies with a load up to 5000 N [18]. It is also possible to install a load module up to 10000 N on this tribometer, but in this case, the torque on the motor shaft and the sample ritary velocity must be reduced. Only short-term friction experiments are possible by such load on this equipment.

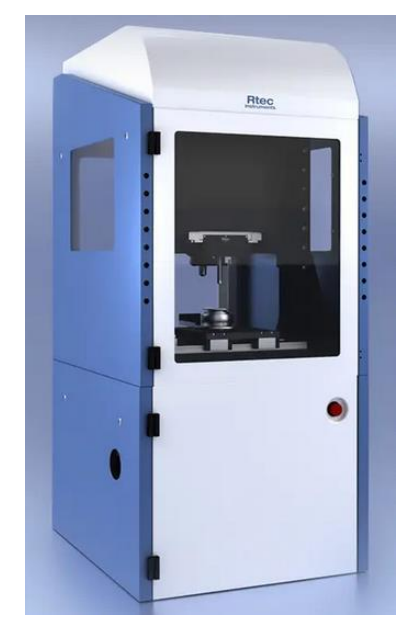

Figure 2.8 – Rotary tribometer MFT 5000 [18]

The "Werner Stehr Tribologie" company has developed a pneumatic vertical tribometer with belt-driven motion. This triboter is shown in the Figure 2.9. The motion profiles can be intermittent, rotational, oscillating-drilling, rolling, turning, and reversible [12]. The maximum permissible load during the experiments reaches 10 000 N.

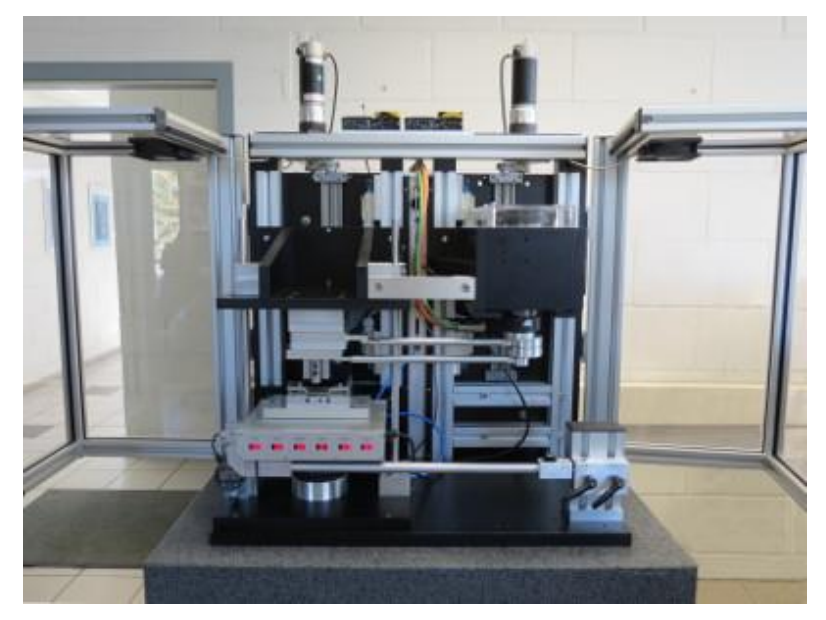

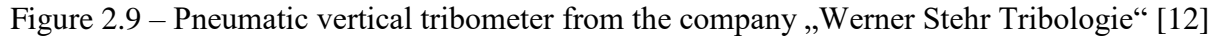

In Berlin, the company "Dr.-Ing. Georg Wazau Mess- + Prüfsysteme GmbH" [10] serves as a developer and manufacturer of various tribometers. The vertical TRM series tribometers operate on the same principle but differ in the applied load. The load is generated through a drive system. The maximum load capacity among the developed test equipment

reaches 5000 N. The testing involves friction pairs such as pin/ball against a rotating disc. The tribometer is demonstrated in the Figure 2.10.

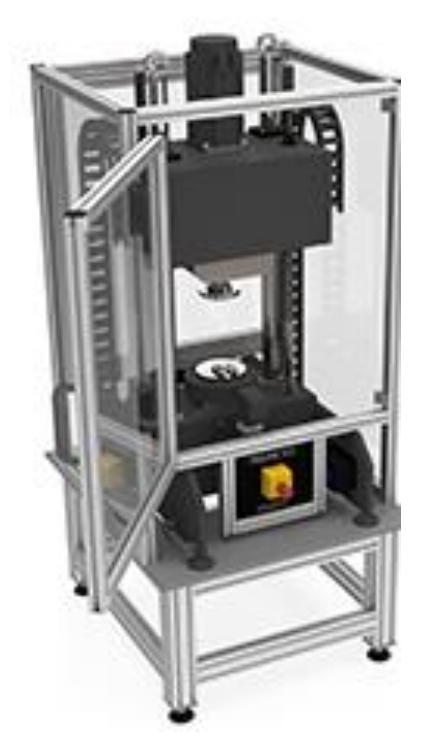

Figure  $2.10$  – The rotary tribometer TRM5000 of the company ,,Dr.-Ing. Georg Wazau Mess- + Prüfsysteme GmbH" [10]

Hereby today there are tribometers for testing materials under loads up to 10000N. However, such tribometers are based on the principle of operation of a pneumatic cylinder. The main disadvantage of the pneumatic cylinder is the low accuracy and smoothness of operation, as well as the difficulty of heating and cooling the working gas during operation. These drawbacks are absent in the hydraulic systems of hydraulic cylinders.